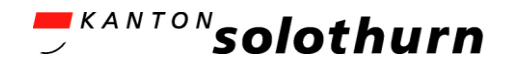

*Amt für Gemeinden Gemeindefinanzen www.agem.so.ch*

# *"Guete Morge!"* Einführungsinstruktion 1 – Kontierung und Budgetierung 7. oder 24. Juni 2021, 08.30 Uhr

#### Pikettdienst FHNW ab 08.00 Uhr sandro.nohl@students.fhnw.ch, 078 749 28 40 krist.pjetraj@students.fhnw.ch, 076 596 06 37

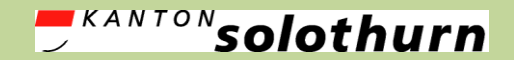

*Amt für Gemeinden Gemeindefinanzen www.agem.so.ch*

# 1) Begrüssung und Einleitung

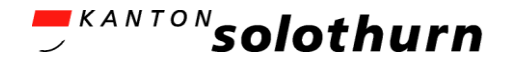

# Zielsetzung

- Anwendung Kontenplan und Grundlagen zur Erstellung Budget 2022 bekanntmachen
- Erklärungen zur Vorgehensweise
- **-** "Tipps und Tricks" zur Budgetierung nach HRM2
- **1. Instruktion (von 4 Instruktionen)**
- Einführung Handbuchordner (HBO)
- **EXTERGERY ELITEDE:** Finanzverwaltungen

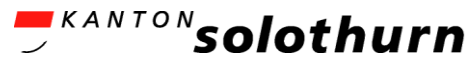

## Schulung Finanzverwaltungen Überblick

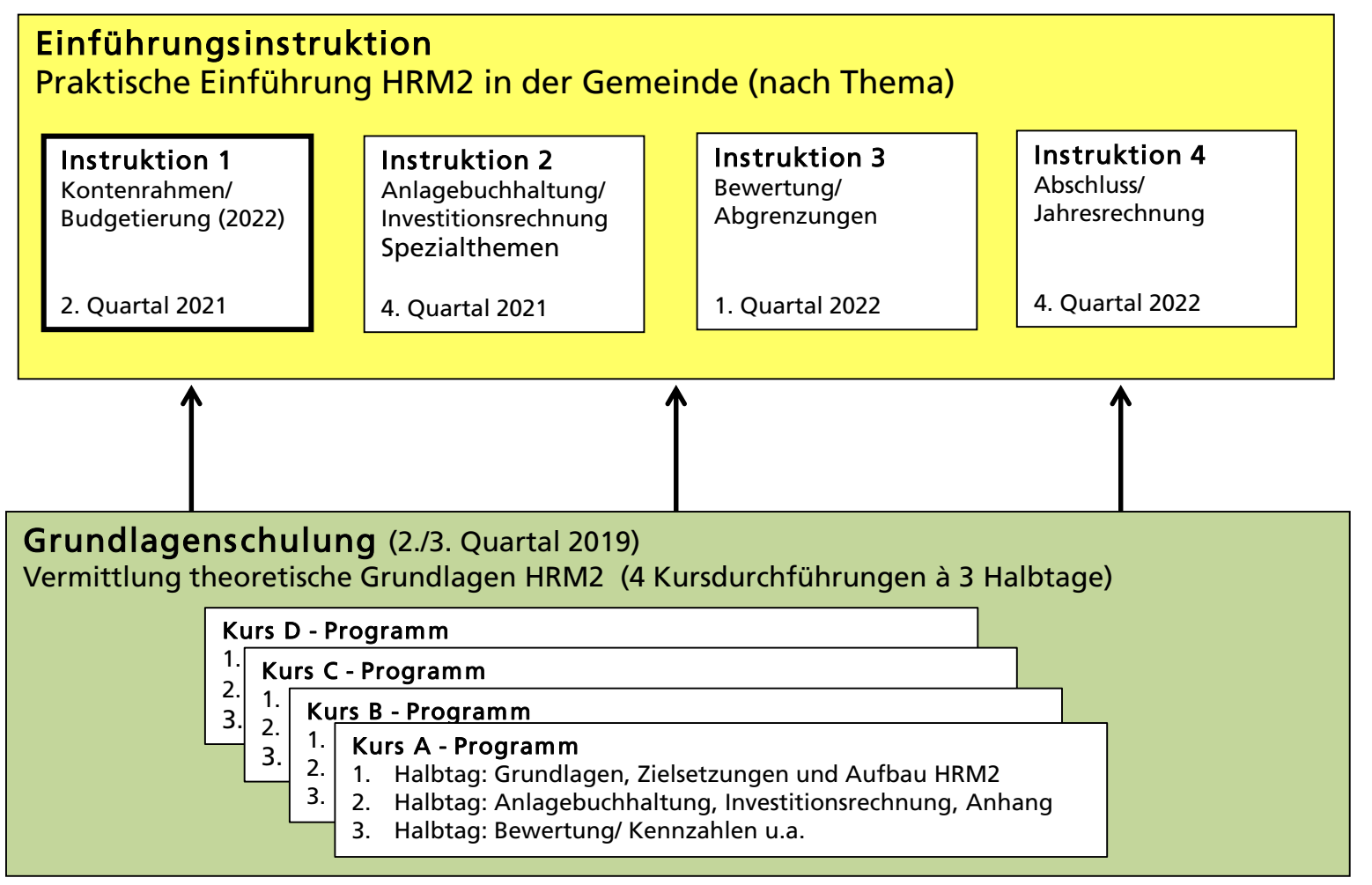

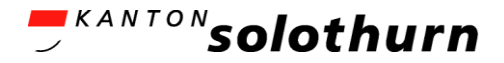

# Kursablauf (1)

#### Vormittag (08.30 - 12.30 Uhr)

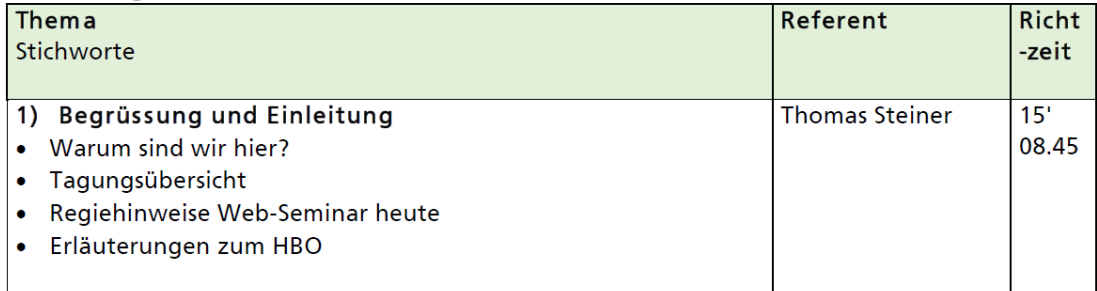

#### Switch auf Teilseminar Bürgergemeinde oder Kirchgemeinde

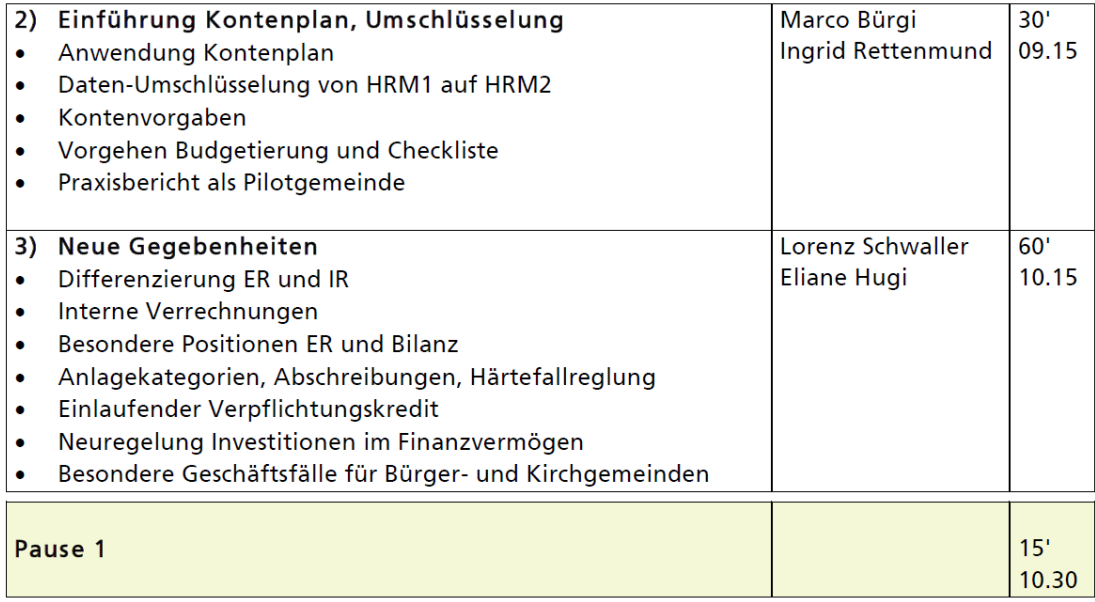

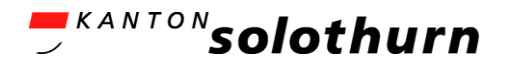

# Kursablauf (2)

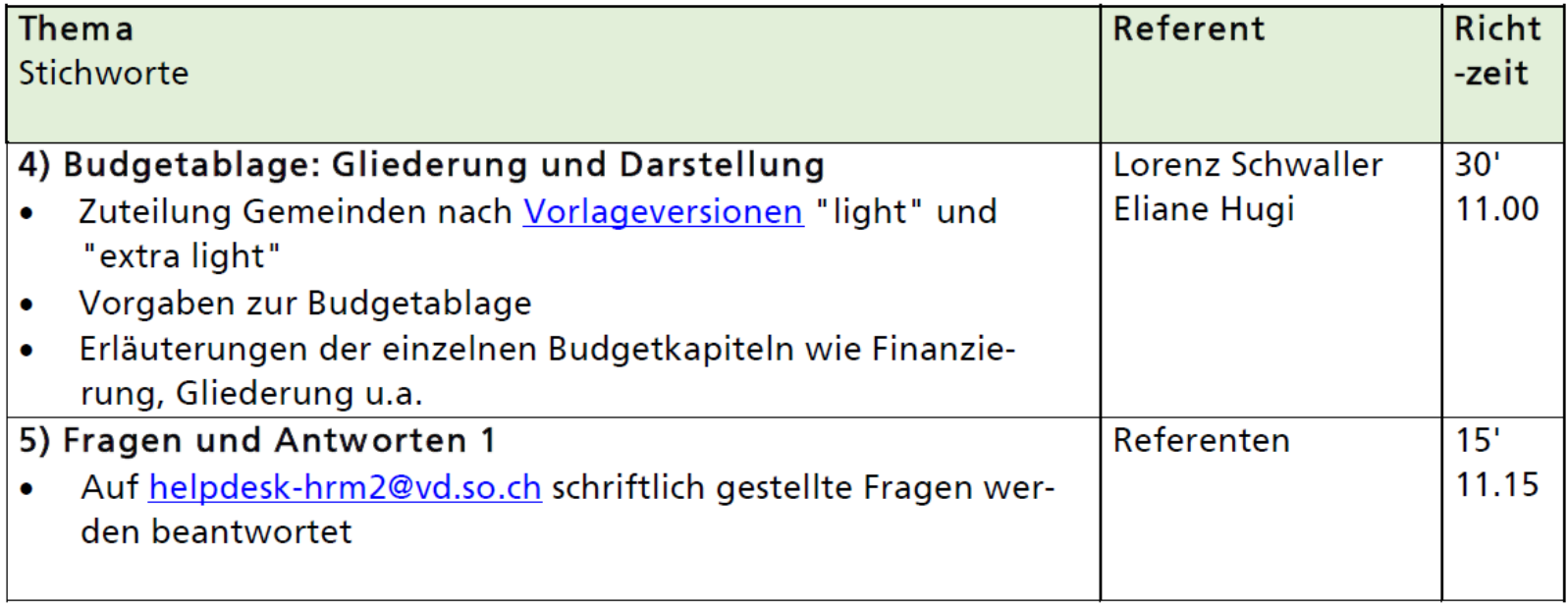

#### Switch zurück auf Hauptseminar

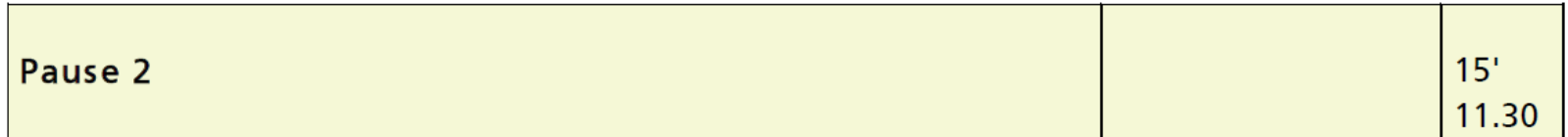

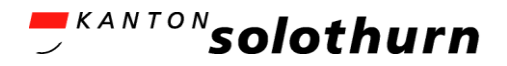

# Kursablauf (3)

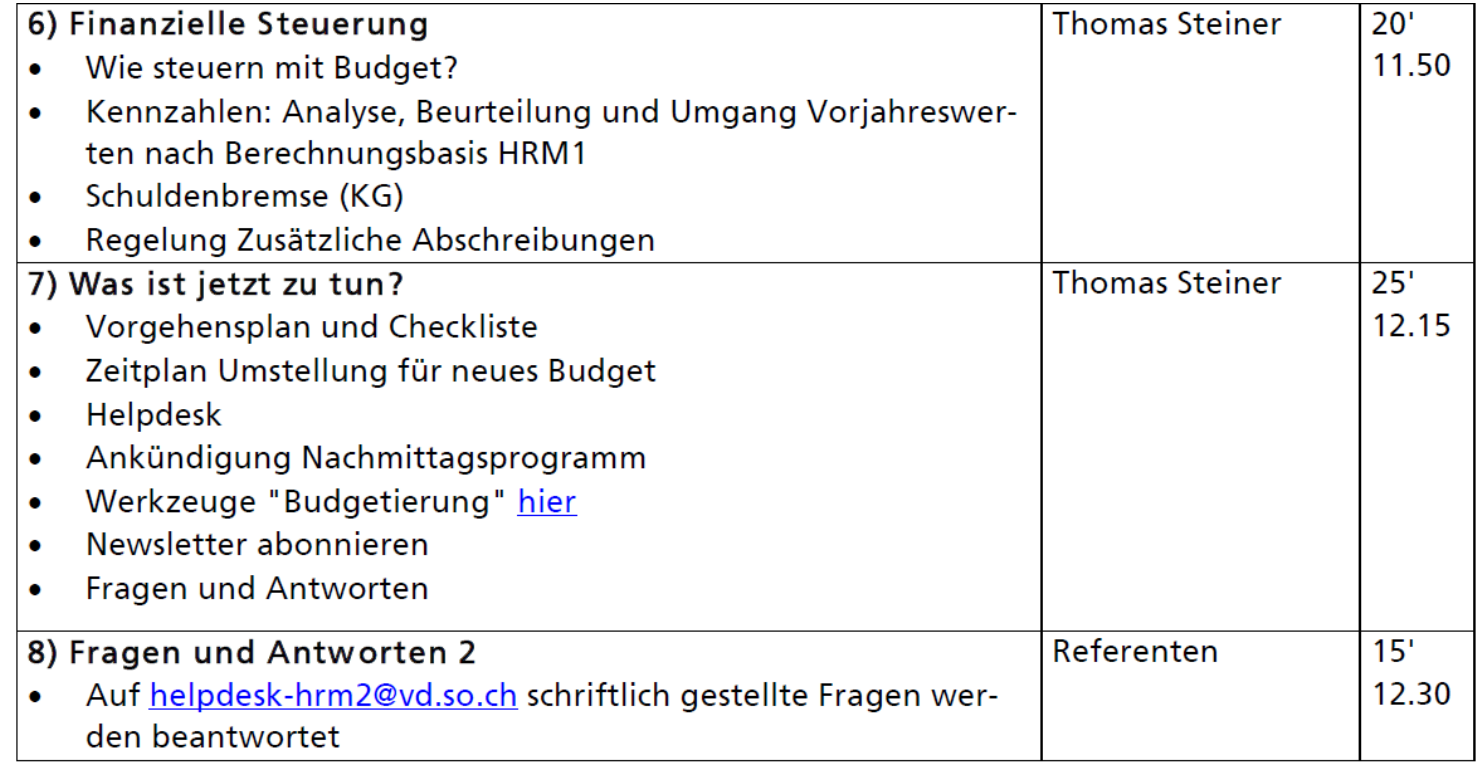

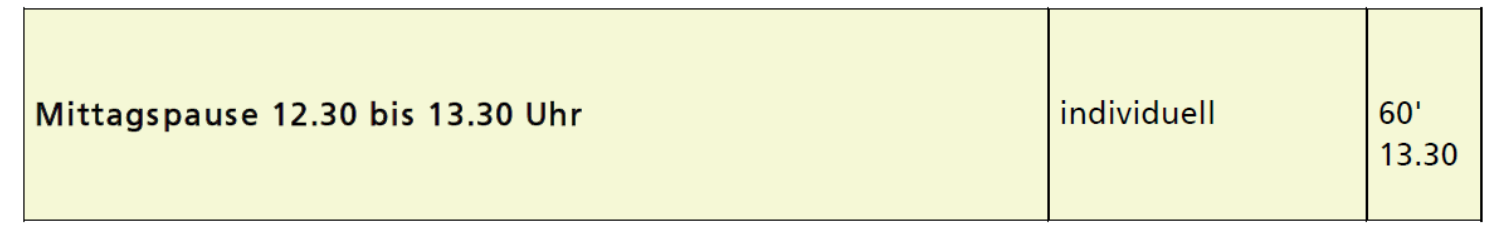

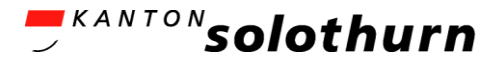

# Kursablauf (4)

Nachmittag (13.30 - ca. 15.30 Uhr max.)

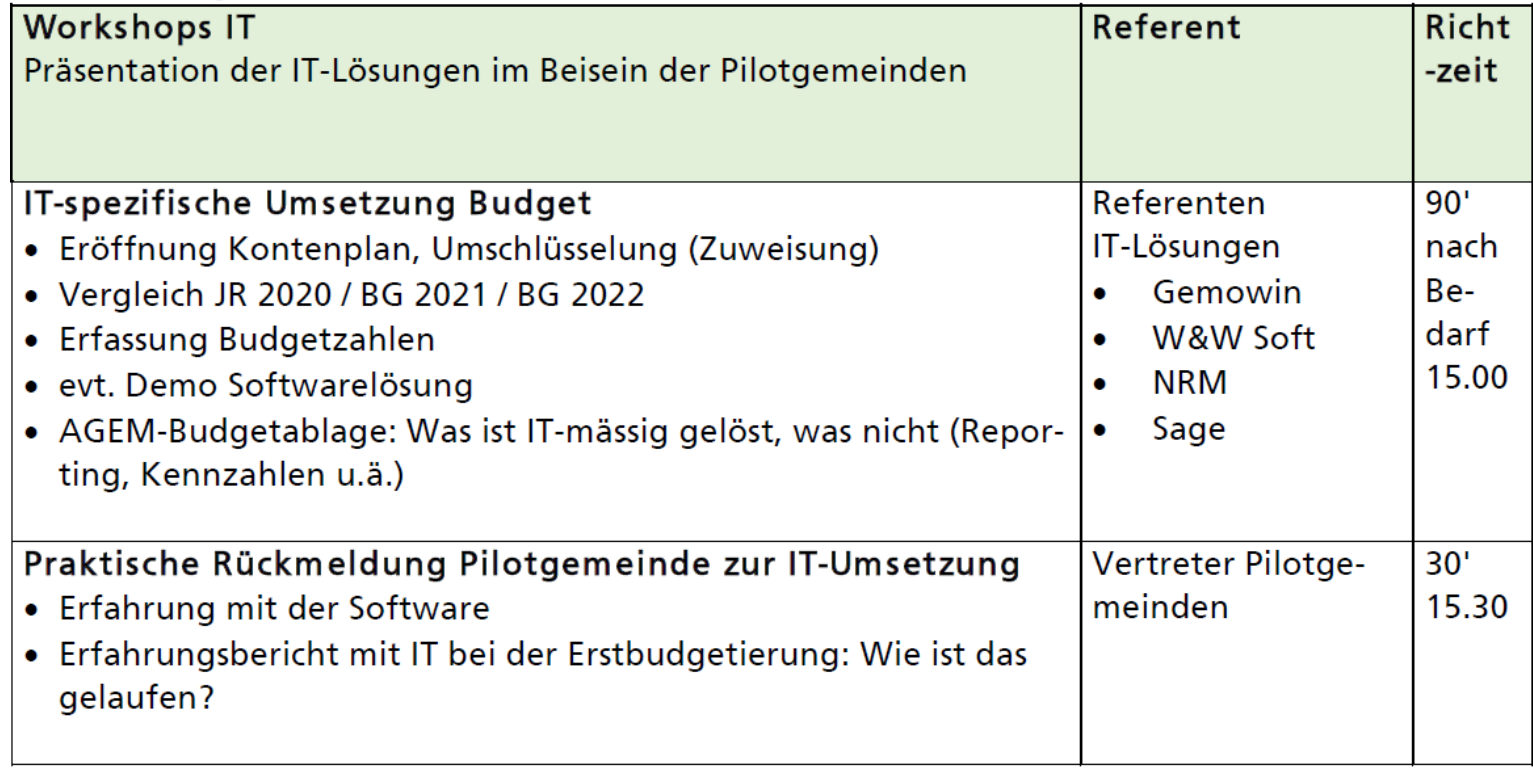

Veranstaltungsende um ca. 15.30 Uhr

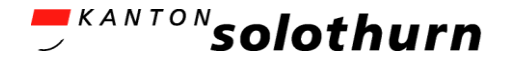

# Handbuchordner

- **Handbuch hat Verordnungscharakter**"
- **Handbuchordner (HBO) im Loseblattsystem** 
	- *"Rechnungslegung und Finanzhaushalt"*
	- *3. Ausgabe 08.2017*
	- FAQ
	- 4. Ausgabe für 2023 vorgesehen

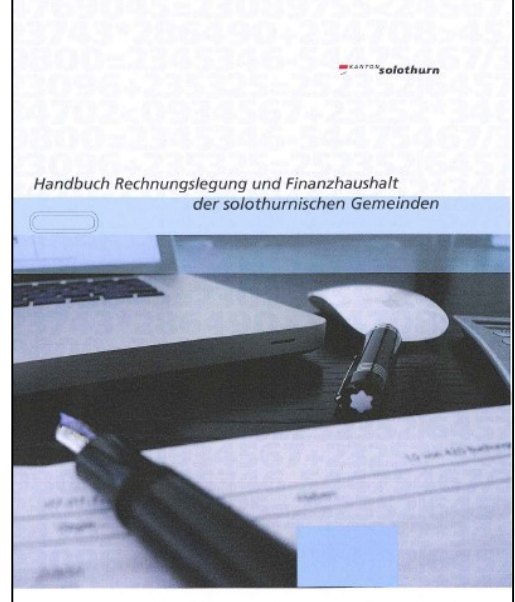

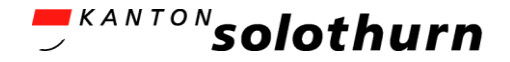

# Lehrmittel/Quellen

- **Folien nach Thema**
- <http://hrm2-gemeinden.so.ch/> – -> HRM2 BG / KG - >Werkzeuge
- **Handbuchordner, 3. Ausgabe, August 2017**

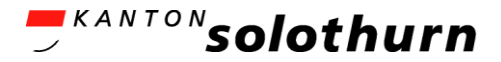

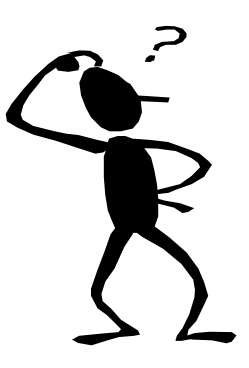

# Fragen?

#### [helpdesk-hrm2@vd.so.ch](mailto:helpdesk-hrm2@vd.so.ch)

28.06.2021 HRM2 BG / KG Einführungsinstruktion 11

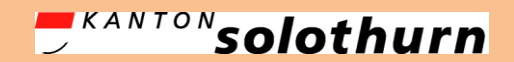

*Amt für Gemeinden Gemeindefinanzen www.agem.so.ch*

# Switch auf Teilseminar Kirchgemeinde

#### Pikettdienst FHNW

sandro.nohl@students.fhnw.ch, 078 749 28 40 krist.pjetraj@students.fhnw.ch, 076 596 06 37

**Mail FHNW vom 12.05.2021:**

12) Teilseminar für Teilnehmende von Kirchgemeinden [Teilseminar für Kirchgemeinden](https://fhnw.webex.com/fhnw/j.php?MTID=m10a1ff4396fbe4925d9a582e0d1ea342)

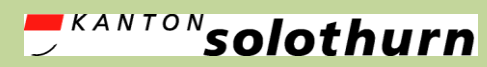

*Amt für Gemeinden Gemeindefinanzen agem.so.ch*

# 2) Einführung neuer Kontenplan und Umschlüsselung

## Praxisbericht Pilotgemeinde Bürgergemeinde Kestenholz

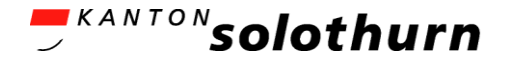

## Ziele

- **Umgang mit neuem Kontenplan**
- Neuerungen im neuen Kontenplan erkennen
- Umschlüsselung von HRM1 auf HRM2
- Kontierungsvorgaben, Sonderfälle der Kontierung
- Vorgehen bei der Budgetierung mitnehmen
- **Wie erstelle ich das erste Budget nach HRM2**

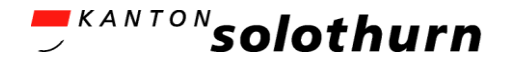

### Agenda

- **Umgang mit neuen Kontenplan** 
	- Aufbau und Anwendung
	- Neuerungen bei den Funktionen
	- Neuerungen bei den Sachgruppen
	- Neuerungen bei der Bilanz
- Umschlüsselung HRM1  $\rightarrow$  HRM2
- **Kontierungsvorgaben**
- Vorgehen Budgetierungsprozess
	- Allgemein
	- Besondere Positionen
- nächste Schritte

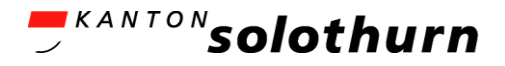

## Kontenplanaufbau (1)

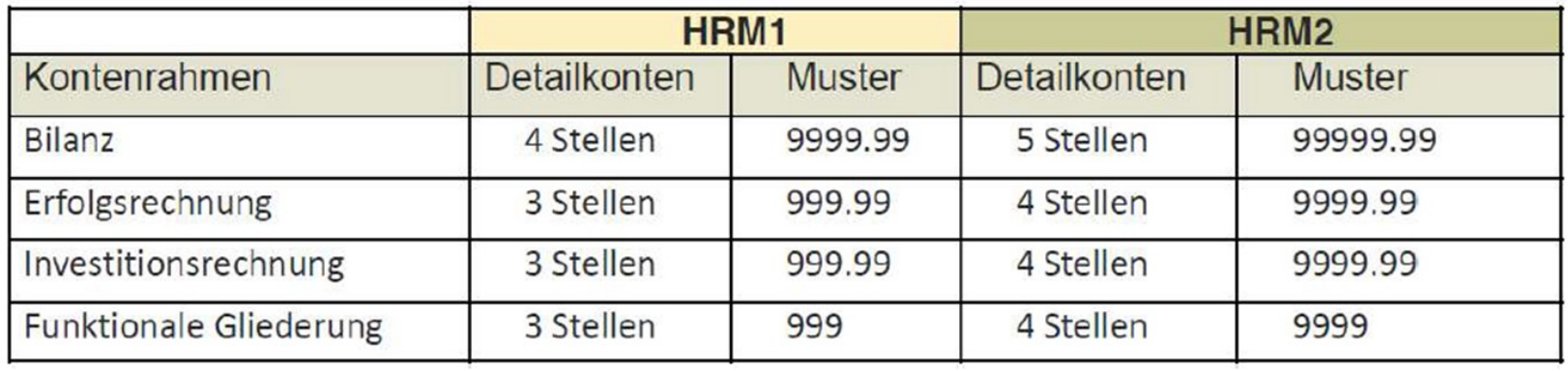

- Kontonummern ähneln alten sehr (Ausnahme Funktionale Gliederung)  $\rightarrow$  1 Stelle anhängen/einschieben/auswechseln
- Bsp. 029 Bürgergemeinde  $\rightarrow$  0260  $301$  Löhne  $\rightarrow$  3010 2000 Kreditoren  $\rightarrow$  20000

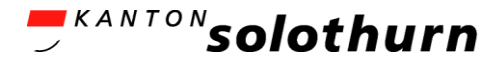

#### Kontenplananwendung (2)

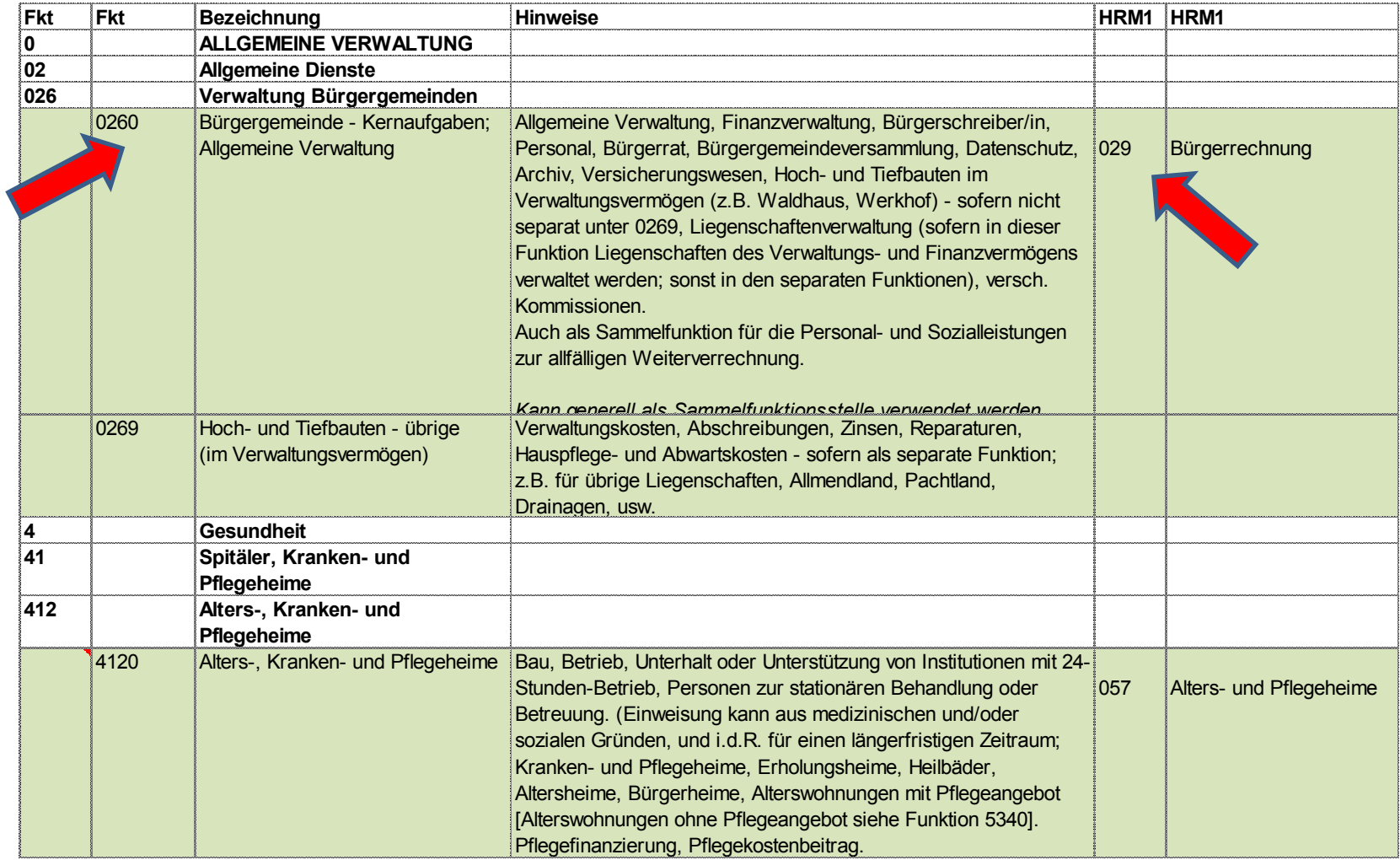

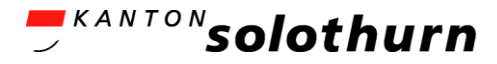

## Kontenplananwendung (3)

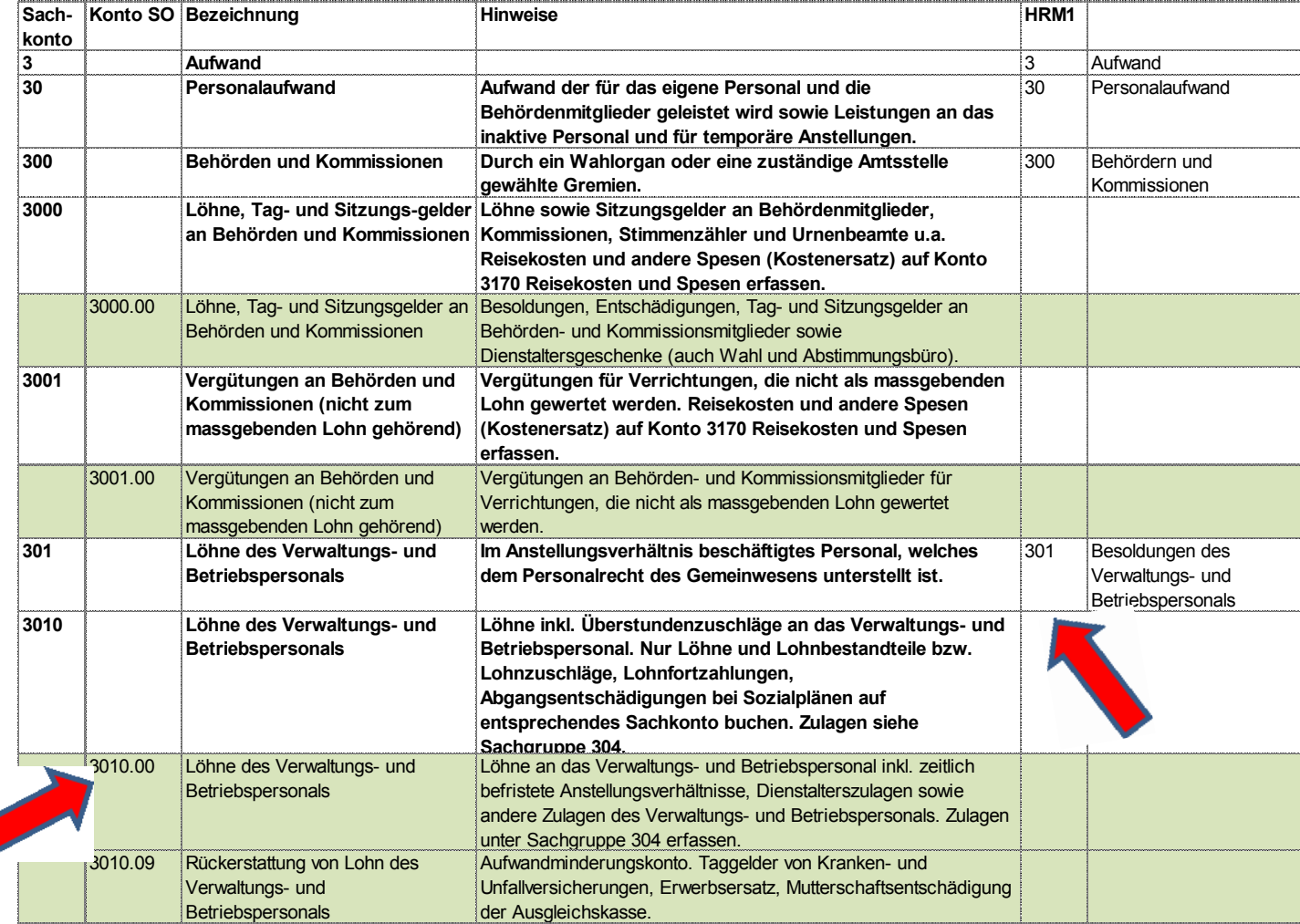

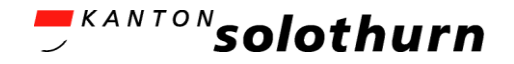

#### Kontenplan Neuerungen: Funktionsstellen (4)

- **Einzelne neue Funktionen** 
	- Bsp. 9610 Zinsen / 9630 Liegenschaften des FV / 9990 Abschluss
- **Teilweise Verbuchung unter neuer Funktion** 
	- Bsp. 057 Alters- und Pflegeheime  $\rightarrow$  4120 Alters-, Kranken- und Pflegeheime
- **Teilweise neue Bezeichnung** 
	- Bsp. 810 Forstrechnung  $\rightarrow$  8200 Forstwirtschaft
- Abschreibungen jeweils direkt unter der entsprechenden Funktionsstelle

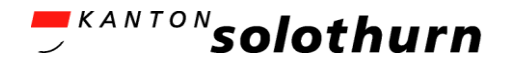

#### Kontenplan Neuerungen: Funktionsstellen (5)

Umschlüsselung Funktionsstellen:

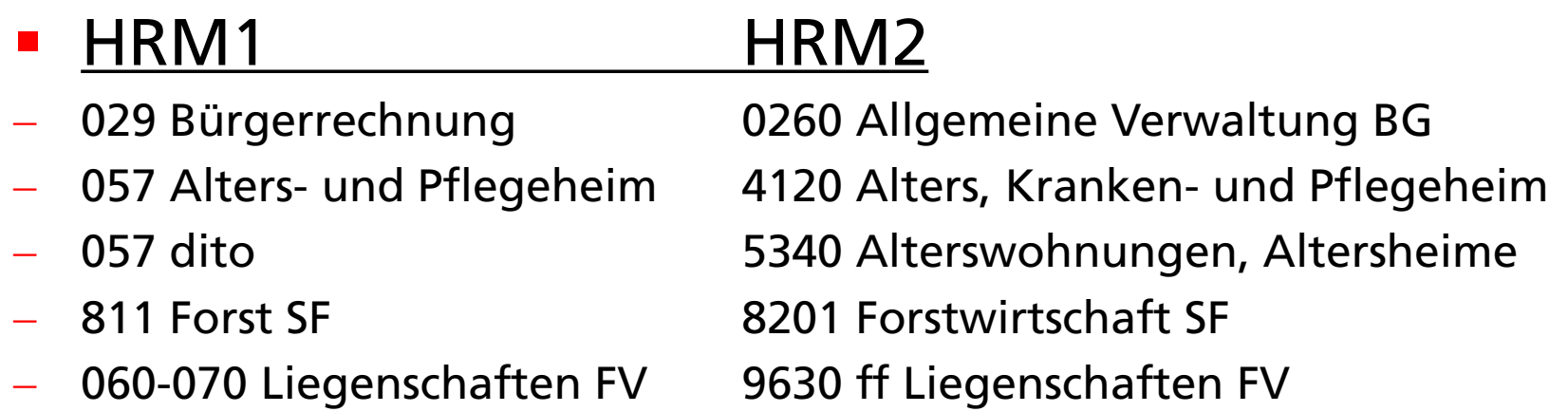

- Neue Funktionsstellen HRM2:
- 7500 Arten- und Landschaftsschutz
- 8140 Produktionsverbesserungen und Pflanzen
- 9610 Zinsen
- 9990 Abschluss

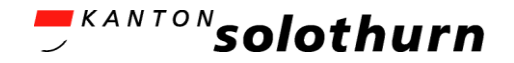

#### Kontenplan Neuerungen: Sachgruppen (6)

- **F** Teilweise sind Laufnummern auch verbindlich
	- Bsp. 4621.70 Beitrag Finanzausgleich Waldgesetz § 27
	- Laufnummern für Spezialfinanzierung
- Ansonsten Laufnummer frei zur Verfügung
	- Bsp. freiwillige Verfeinerung: 3000.01 Lohn Bürgerpräsident, 3000.02 Lohn Bürgervizepräsident
- Unterteilung Behörden-Entschädigungen 3000 massgebender Lohn und 3001 nicht zum Lohn gehörend

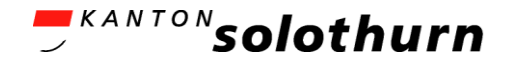

#### Kontenplan Neuerungen: Sachgruppen (7)

- Taggelder, EO, etc. Aufwandminderung (-Soll) 3010.09
- **Beispiel Verfeinerung Baulicher Unterhalt durch** Dritte:
	- 3140 Unterhalt an Grundstücken
	- 3141 Unterhalt an Strassen/Verkehrswege
	- 3144 Unterhalt Hochbauten (z.B. Waldhaus)
	- 3145 Unterhalt Wald
	- 3149 Unterhalt übrige Sachanlagen

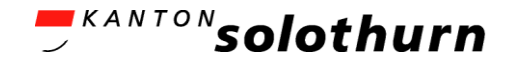

#### Kontenplan Neuerungen: Sachgruppen (8)

- Liegenschaftsaufwand FV eigene Sachgruppe 343
- **Entschädigungen und Beiträge (von und an** Gemeinwesen) Aufteilung nach Begünstigte
	- Bund
	- Kanton
	- Gemeinden und Zweckverbände
	- Öffentliche Unternehmungen
	- usw.
- Neu Sachgruppe 38 ausserordentlicher Aufwand 48 ausserordentlicher Ertrag

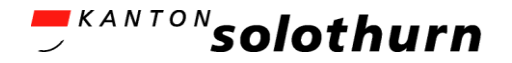

#### Kontenplan Neuerungen: Sachgruppen (9)

- Abschreibungen Unterteilungen
	- Planmässige
		- Sachanlagen (3300.xx)
		- Sachanlagen bisheriges VV (3300.25)
		- Immaterielle Anlagen (3320)
		- Investitionsbeiträge (3660)
	- Ausserplanmässige
		- Sachanlagen (3301)
		- Immaterielle Anlagen (3321)
		- Investitionsbeiträge (3661)
	- Zusätzliche (383)

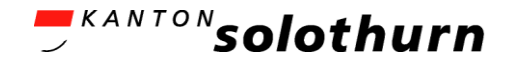

#### Kontenplan Neuerungen: Investitionsrechnung (10)

- **Tiefbauten Aufteilung neu in 501 Strassen, 502 Wasserbau,** 503 allg. Tiefbau (HRM1 alles unter 501 Tiefbauten)
- Allg. Tiefbau 503 dann pro SF (5031 Wasser, 5035 weitere SF, 5038 Forst SF)
- Aufteilung pro Spezialfinanzierung ebenfalls bei 504 Hochbauten, 506 Mobilien, 509 übr. Sachanlagen, 520 Software und 529 übr. Immaterielle Anlagen
- Aktivierungen und Passivierungen Laufnummern pro SF 5900.10 Wasser, 5900.50 weitere SF, 5900.80 Forst SF
- Darlehen, Beteiligungen und Investitionsbeiträge Aufteilung nach Begünstigte (Bund, Kanton, Gmd. usw.)

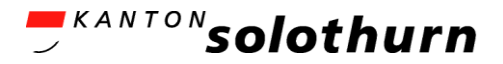

#### Kontenplan Neuerungen: Bilanz (11)

- Vorräte (106) sofern wesentlich
- Aktive und passive Rechnungsabgrenzungen (TA und TP) IR (1046, 2046) und der ER (1047, 2047)
- Abschreibungen separates Wertberichtigungskonto (…99)
- Anlagen im Bau (1407), noch nicht abgeschr.
- Fonds, Legate, Stiftungen sind Fremdkapital (2091, 2092)
- Aufwertungs- und Neubewertungsreserven (295/296)
- Spezialfinanzierung Forstreserve (29008) (sofern Forst als SF geführt)
- Bilanzfehlbetrag auf der Passivseite mit Minus (299)
- Jahresergebnis (2990)
- **Kumulierten Ergebnisse (2999)**

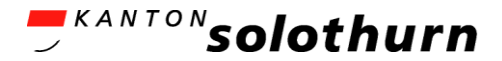

## Umschlüsselung HRM1  $\rightarrow$  HRM2 (1)

- Überführung letztes Budget und Vorjahr in HRM2
	- Excel-Export letzte Rechnung und letztes Budget
	- Spalte HRM2 Kontierung ergänzen
	- HRM2 Kontierung zuordnen (Neuerungen Kontoplan berücksichtigen)
	- Überlegungen ob es neue freiwillige, zusätzliche Konti braucht
	- Wo nötig, Vorjahres- und Budgetbetrag auf mehrere Konti aufteilen

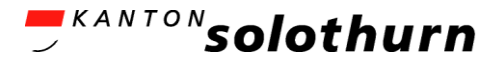

#### Umschlüsselung HRM1  $\rightarrow$  HRM2 (2)

- Umfangreicher bei Abschreibungen:
	- Bisherige Abschreibungstabelle (Grundlage)
	- Funktionen den "Anlageobjekten" zuweisen
	- Abschreibungen den einzelnen Anlagen zuordnen
	- Kontrolle, ob alle Abschreibungen verteilt
- Kontoplan muss von IT-Anbieter "eröffnet" sein
- Zahlen Vorjahresrechnung und Vorjahresbudget ab Exceltabelle im IT-System manuell erfassen oder importieren lassen (wenn möglich)

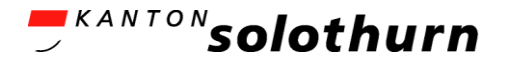

### Umschlüsselung HRM1 → HRM2 (3)

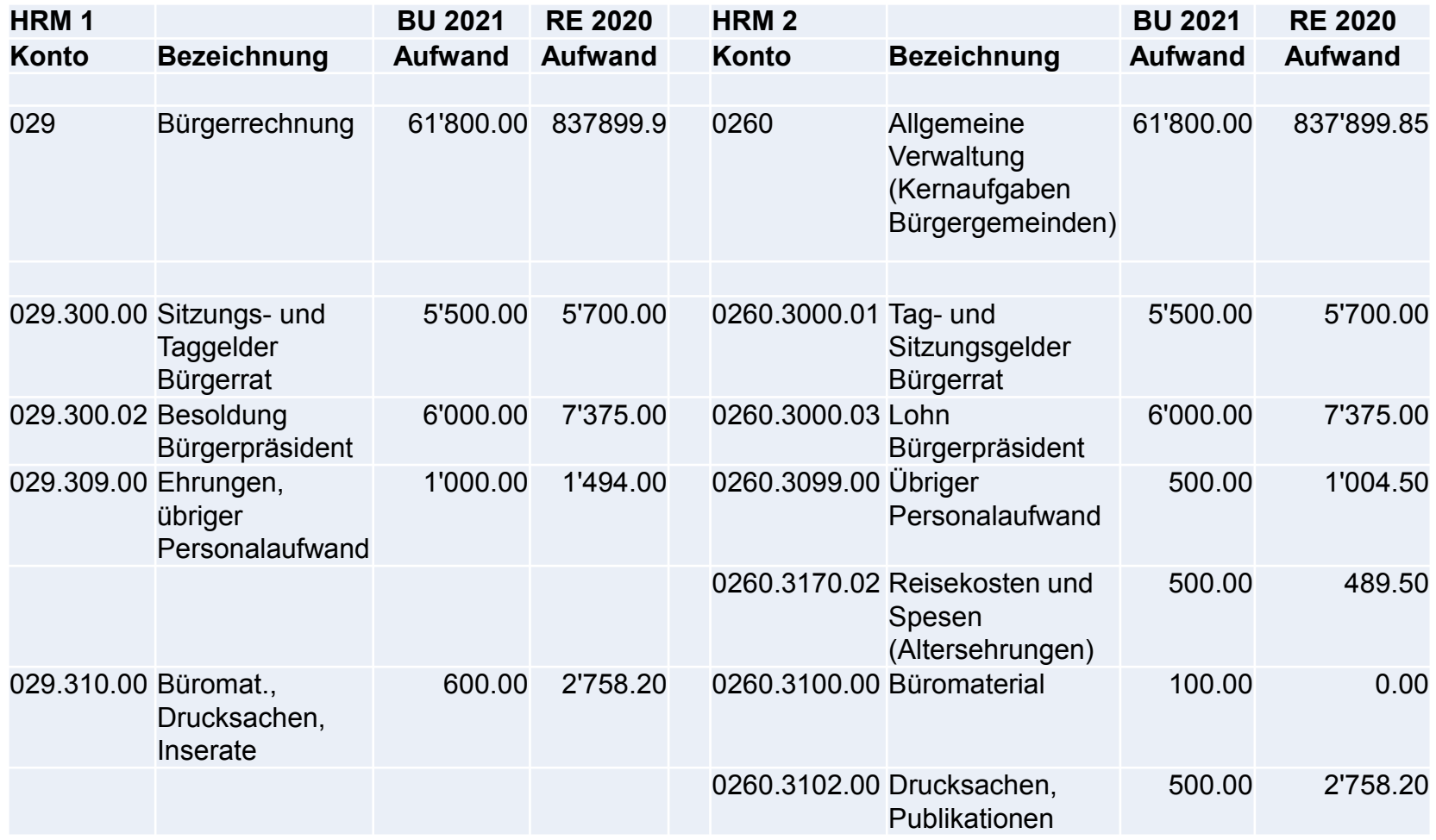

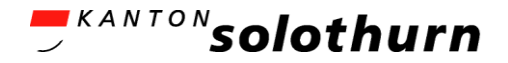

#### Kontierungsvorgaben (1)

#### **EXTERENA** Zielsetzungen:

- Einheitliche Verbuchung bestimmter Geschäftsfälle über alle Bürgergemeinden und Forstbetriebsgemeinschaften (z.B. Holzverkauf, Finanzausgleich)
- Übersicht aller Konti mit vorgegebener fixer Laufnummer
- Typische Beispiele:
- 820x.5050.xx Aufforstungen Wald (wenn IR)
- 820x.3145.xx Aufforstungen Wald (wenn ER)
- 0260.3171.xx Exkursionen (Kredit) Bürgerrat, Behörden
- 820x.4250.xx Holzverkäufe (auch Christbäume)

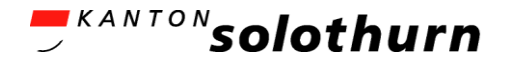

#### Kontierungsvorgaben (2)

HRM 2 - Bürgergemeinden

Kontierungsvorgaben für Bürgergemeinden und Forstbetriebsgemeinschaften

(Stichwortverzeichnis alphabetisch)

Version 5 - per 01.07.2020

#### Legende:

Laufnummern xx = frei verfügbar; wenn Laufnummer vergeben = verbindlich;

Suchmaske Stichworte mit "Ctrl F" anwählen:

Bezeichnungen entlang des Kontenplans sind beizubehalten; Zusatzbezeichnungen sind frei wählbar.

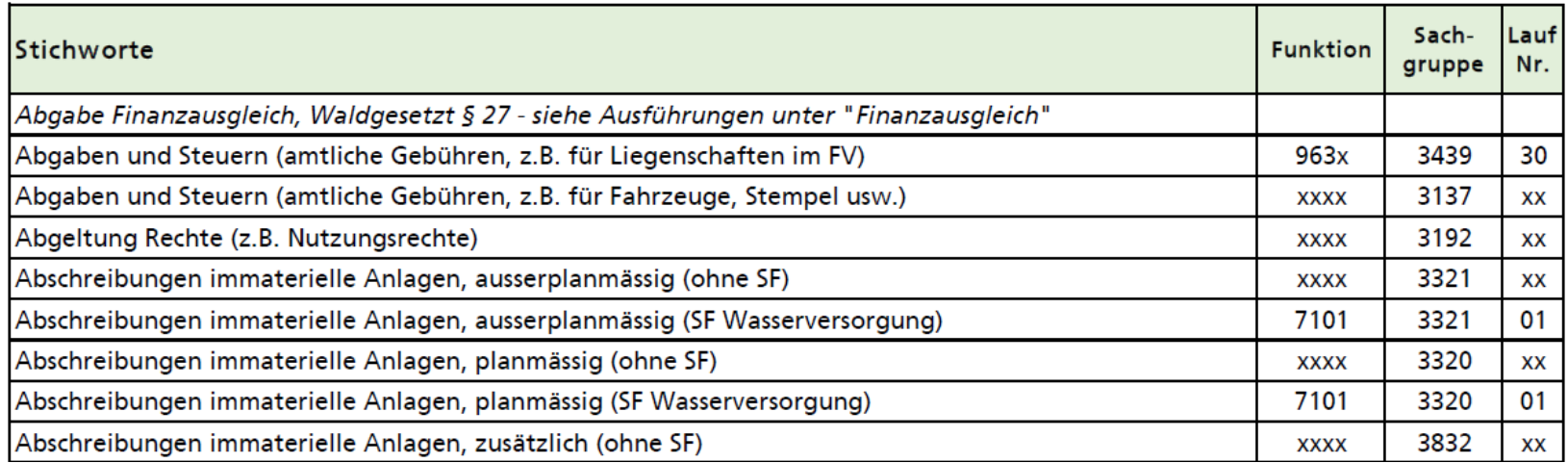

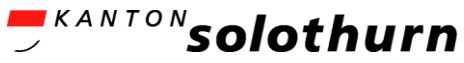

### Vorgehen Budgetierungsprozess: Allgemein (1)

- Checkliste AGEM im HBO 10.7.1 stellt Aktivitäten im Budgetierungsprozess dar:
	- Planung / Vorbereitung
	- Datenerhebung / Budgeterstellung
	- Budgetauswertung / -analyse
	- Beschlussverfahren

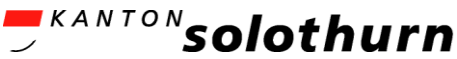

### Vorgehen Budgetierungsprozess: Allgemein (2)

- Aufbereitung Budget 2022: Vorgehen
	- Budgetierung bereits nach HRM2 vornehmen, ansonsten muss wieder umgerechnet werden
	- Nach Erfassung der Budgetzahlen im Software-Programm teilweise manuelle Übertragung der Zahlen in die Excel-Vorlage Budgetablage «Gliederung und Darstellung»
		- (Referat über Budgetablage «Gliederung und Darstellung» folgt)
	- Vorlage "Gliederung und Darstellung für Bürgergemeinden" wird vom Kanton zur Verfügung gestellt (Webseite AGEM)

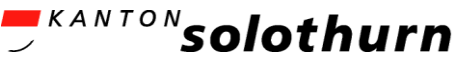

## Vorgehen Budgetierungsprozess: Allgemein (3) - Ausschnitt aus Budget 2021

**Inhaltsverzeichnis**

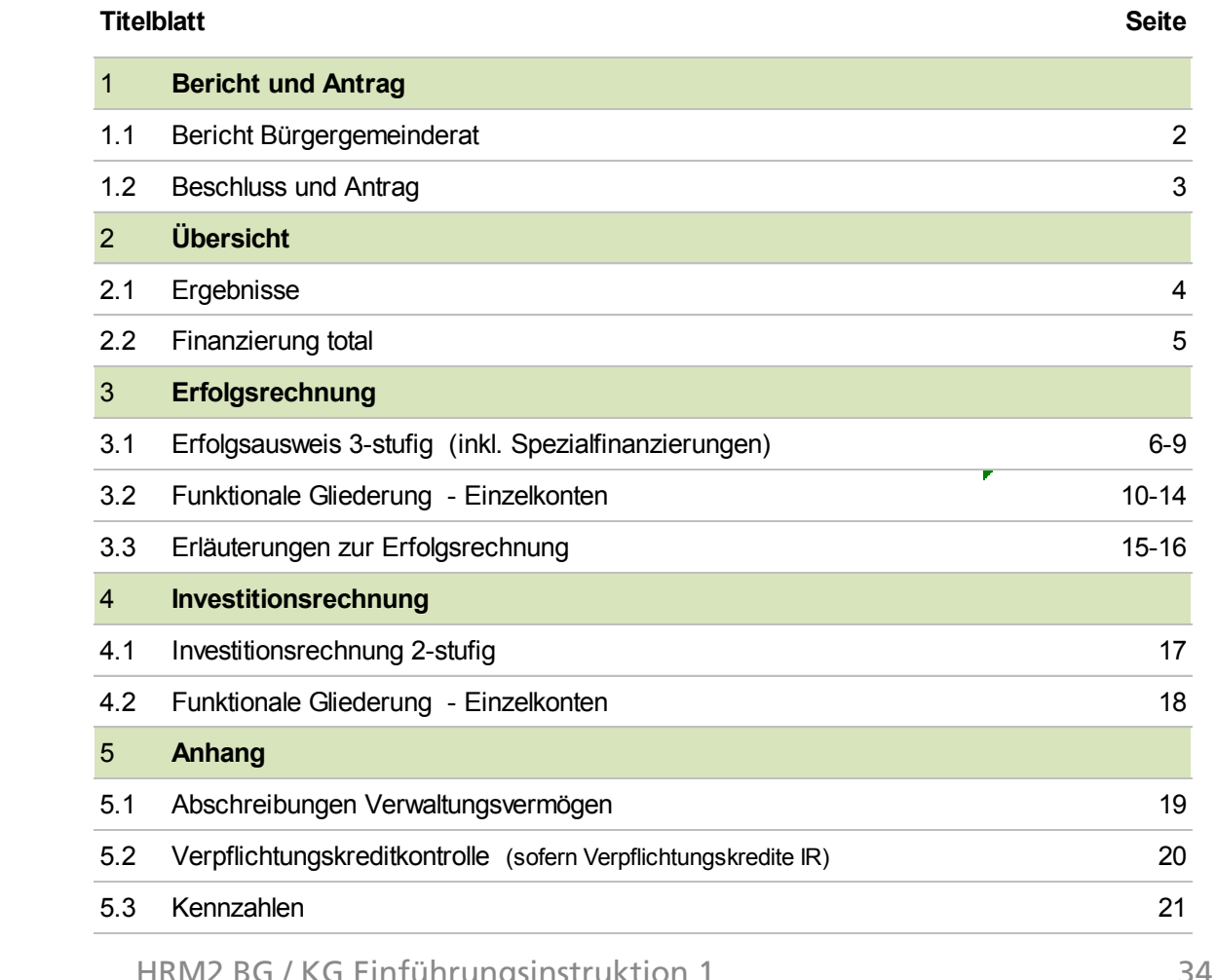

BG Kestenholz

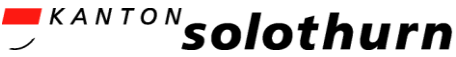

#### Vorgehen Budgetierungsprozess: Allgemein (4) - Ausschnitt aus Budget 2021

#### **Beschluss und Antrag**

Der Bürgergemeinderat beantragt, das Budget wie folgt zu beschliessen:

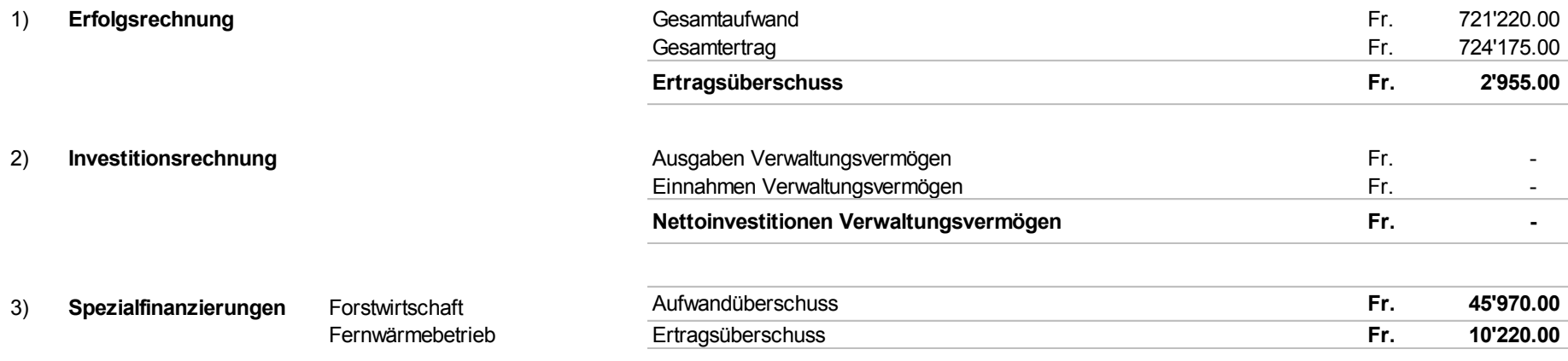

4) Die Löhne entsprechen den Bestimmungen der Dienst- und Gehaltsordnung.

5) Der Bürgergemeinderat wird ermächtigt, allfällige Finanzierungsfehlbeträge gemäss vorliegendem Budget durch die Aufnahme von Fremdmitteln / Darlehen zu decken.

4703 Kestenholz, 21. Oktober 2020

Bürgergemeinde Kestenholz

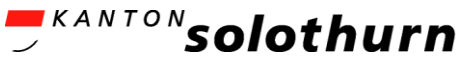

#### Vorgehen Budgetierungsprozess: Allgemein (5) - Ausschnitt aus Budget 2021

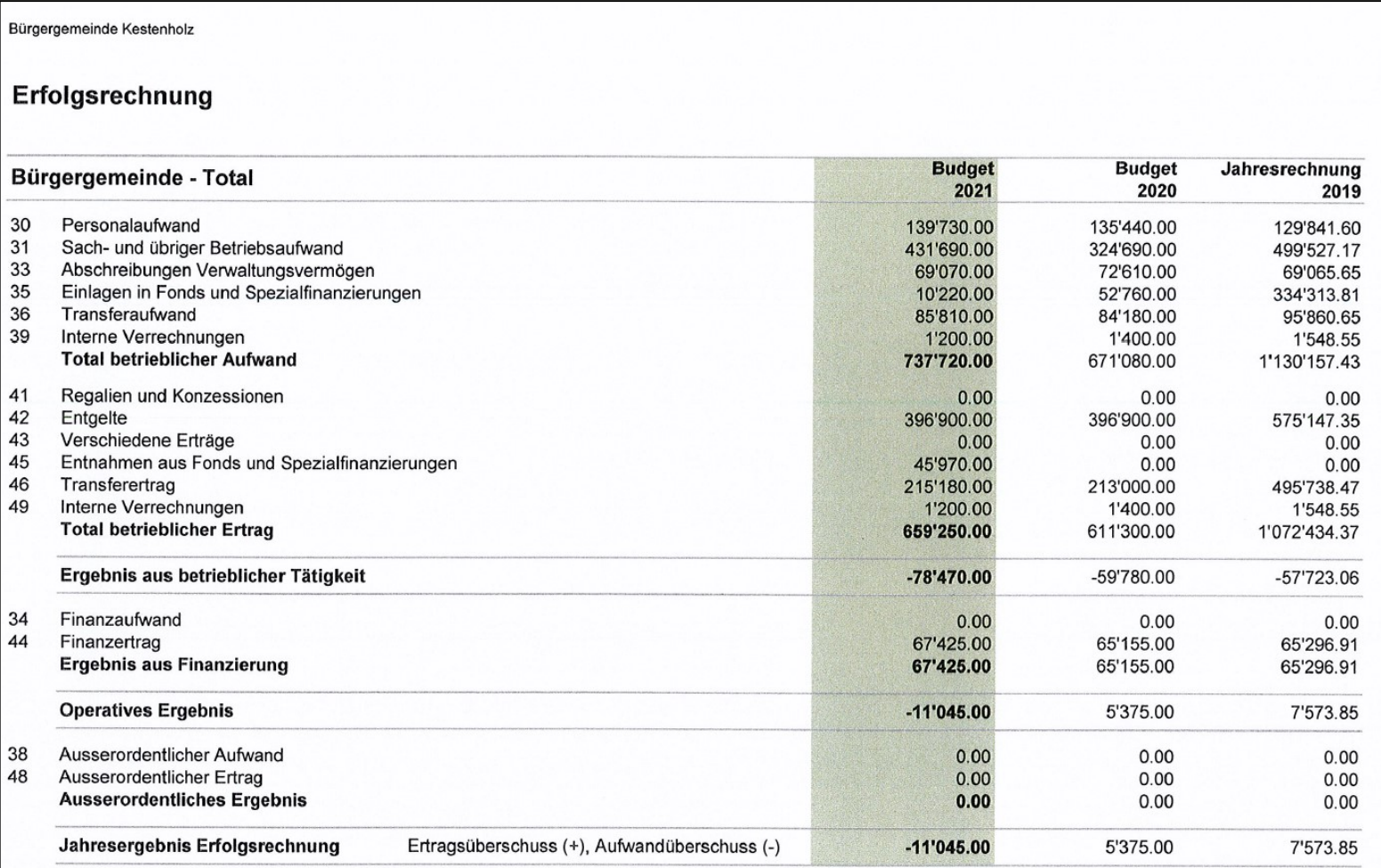
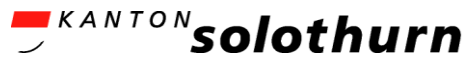

## Vorgehen Budgetierungsprozess: Abschreibungen (6)

- Alle Abschreibungen werden in HRM2 unter den entsprechenden Funktionen geführt (nicht nur SF)
- **EXTE: 2** Zusätzliche Abschreibungen nur noch unter bestimmten Bedingungen (keine mehr bei Spezialfinanzierungen)
- Abschreibungen Verwaltungsvermögen HRM1 (Stand 31.12.2021) 10 Jahre linear (Härtefallregelung möglich – Antrag beim AGEM)

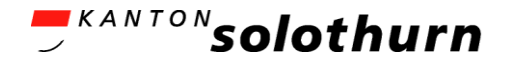

## Praxisbericht (1)

### **Erfahrungen:**

- Zusätzliche Zeit und Konzentration für Umschlüsselung der Konten von HRM1  $\rightarrow$  HRM2
- Genügend Zeit einrechnen für das Berichtswesen "Gliederung und Darstellung" (grosser Initialaufwand)
- Klare Strukturen, Vorgaben und Muster vorhanden ("Gliederung und Darstellung" und vorhandene Budgets Pilotgemeinden)

#### **Empfehlungen:**

- Budgetierung nach HRM2
- Zeitpunkt Budgetgemeindeversammlung überprüfen
- Nach Möglichkeiten Anlagen im Verwaltungsvermögen bereinigen und noch unter HRM1 auf Fr. 1.00 abschreiben (Anlagebuchhaltung).

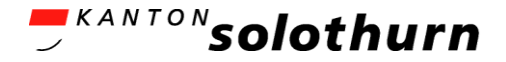

### Nächste Schritte (1)

- **Ressourcenplanung: Software, Personal**
- **Fall Terminplan Budgeteingabe erstellen**
- **Entscheid Budget-Zahlenerhebung / -Eingaben noch** nach HRM1 oder schon HRM2
- **Information der Betroffenen über Vorgehen**
- Umschlüsselung RE 2020 und BU 2021 auf HRM2

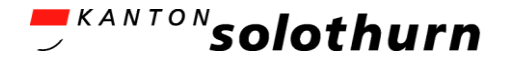

### Nächste Schritte (2)

- **Investitionen planen und rechnen;**
- Abschreibungen, Zinsen, Löhne, Unterhalt, usw. rechnen;
- **Budgetzahlen in Software erfassen, auswerten,** vergleichen und analysieren;
- Budgetergebnis mit Zuständigen besprechen und Einführung in HRM2 abgeben.

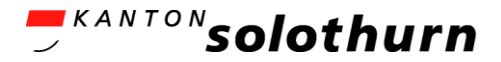

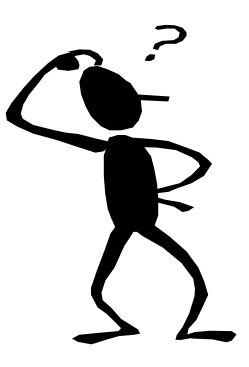

# Fragen?

## [helpdesk-hrm2@vd.so.ch](mailto:helpdesk-hrm2@vd.so.ch)

28.06.2021 HRM2 BG / KG Einführungsinstruktion 41

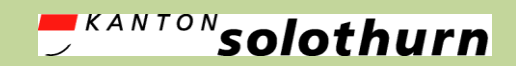

*Amt für Gemeinden Gemeindefinanzen agem.so.ch*

# 3) Neue Gegebenheiten und spezielle Geschäftsfälle

### *Was ist neu zu beachten?*

28.06.2021 HRM2 BG / KG Einführungsinstruktion 1 42

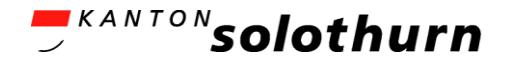

# Thema: Erfolgsrechnung

- **Erfolgsrechnung Auszug**
- **Gestufter Erfolgsausweis**
- **Ausserordentliches**
- Buchungsvorgänge
- **Interne Verrechnungen**

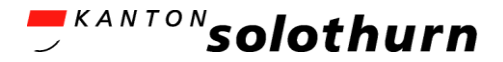

### Erfolgsrechnung (1) Erfolgsrechnung Auszug

#### **Erfolgsrechnung**

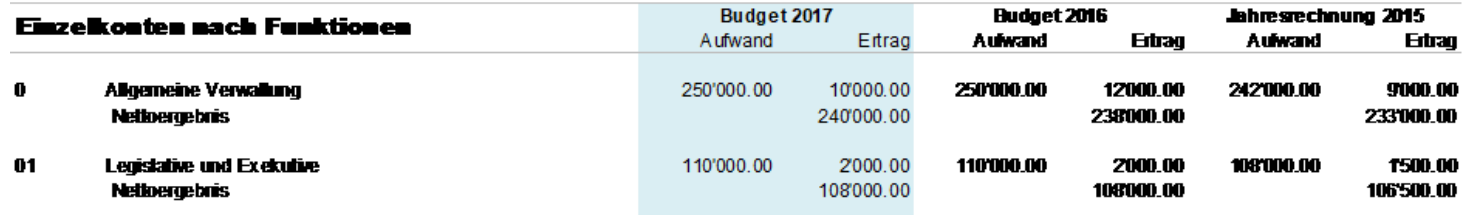

- Das Budget ist im Vergleich mit dem Vorjahres-Budget und der letzten abgeschlossenen Jahresrechnung darzustellen
- **Mustervorlagen auf Website AGEM vorhanden**

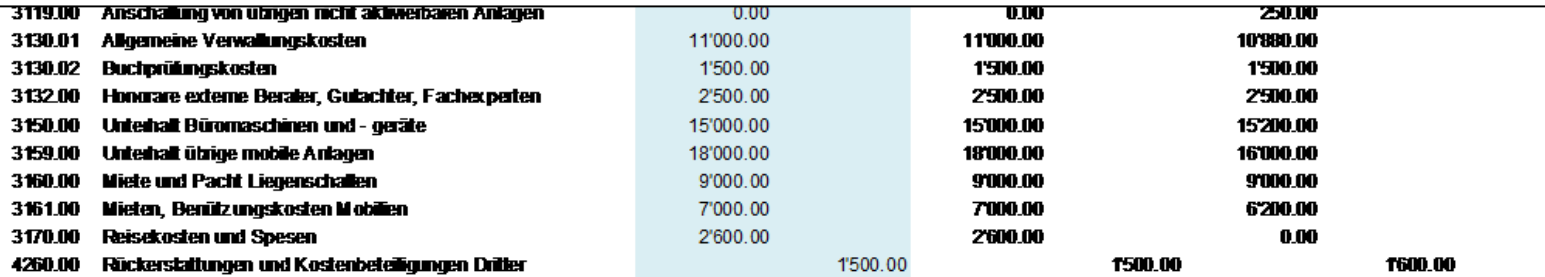

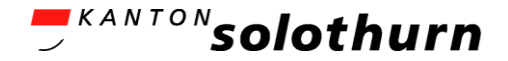

### Erfolgsrechnung (2) ER und Gestufter Erfolgsausweis

 Die ER ist neu nach dem *betrieblichen*, dem *operativen* und dem *Gesamtergebnis* gegliedert:

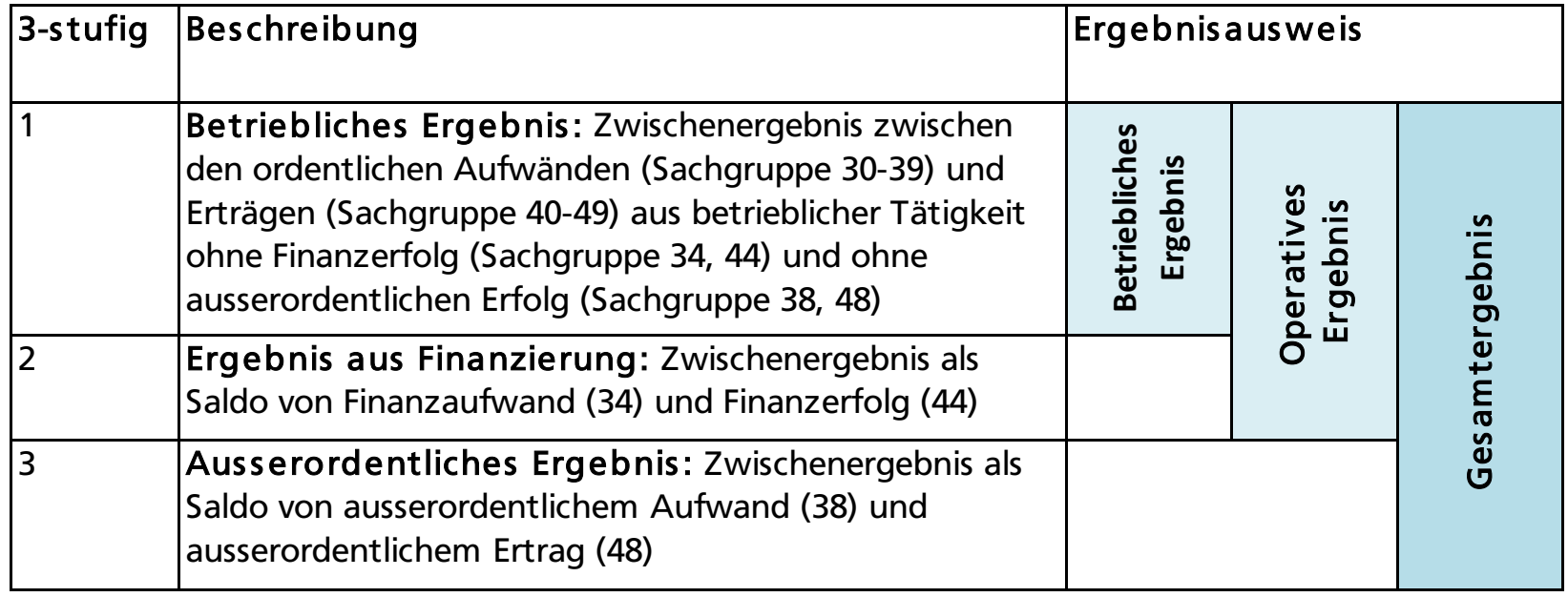

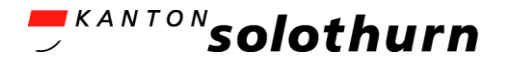

### Erfolgsrechnung (3) Gestufter Erfolgsausweis

- 3-stufige Erfolgsrechnung über den Gesamthaushalt (Gemeinde total) ist in jeden Fall auszuweisen
- Gesetzliche Spezialfinanzierungen (SF) müssen zwingend separat ausgewiesen werden
	- Bürgergemeinden: sofern SF Wasserversorgung
	- Kirchgemeinden: keine
- Sofern gesetzliche SF vorliegen und wenn freiwillig geführte SF gezeigt werden – dann ist auch der allgemeine Finanzhaushalt separat darzustellen
	- Bürgergemeinden: Allgemeiner Finanzhaushalt beinhaltet alle Funktionen von 0260 bis 9990 (ohne SF)
- Automatisierte Erstellung ist je nach Software realisiert

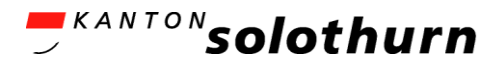

### Erfolgsrechnung (4) Gestufter Erfolgsausweis

#### **Erfolgsrechnung**

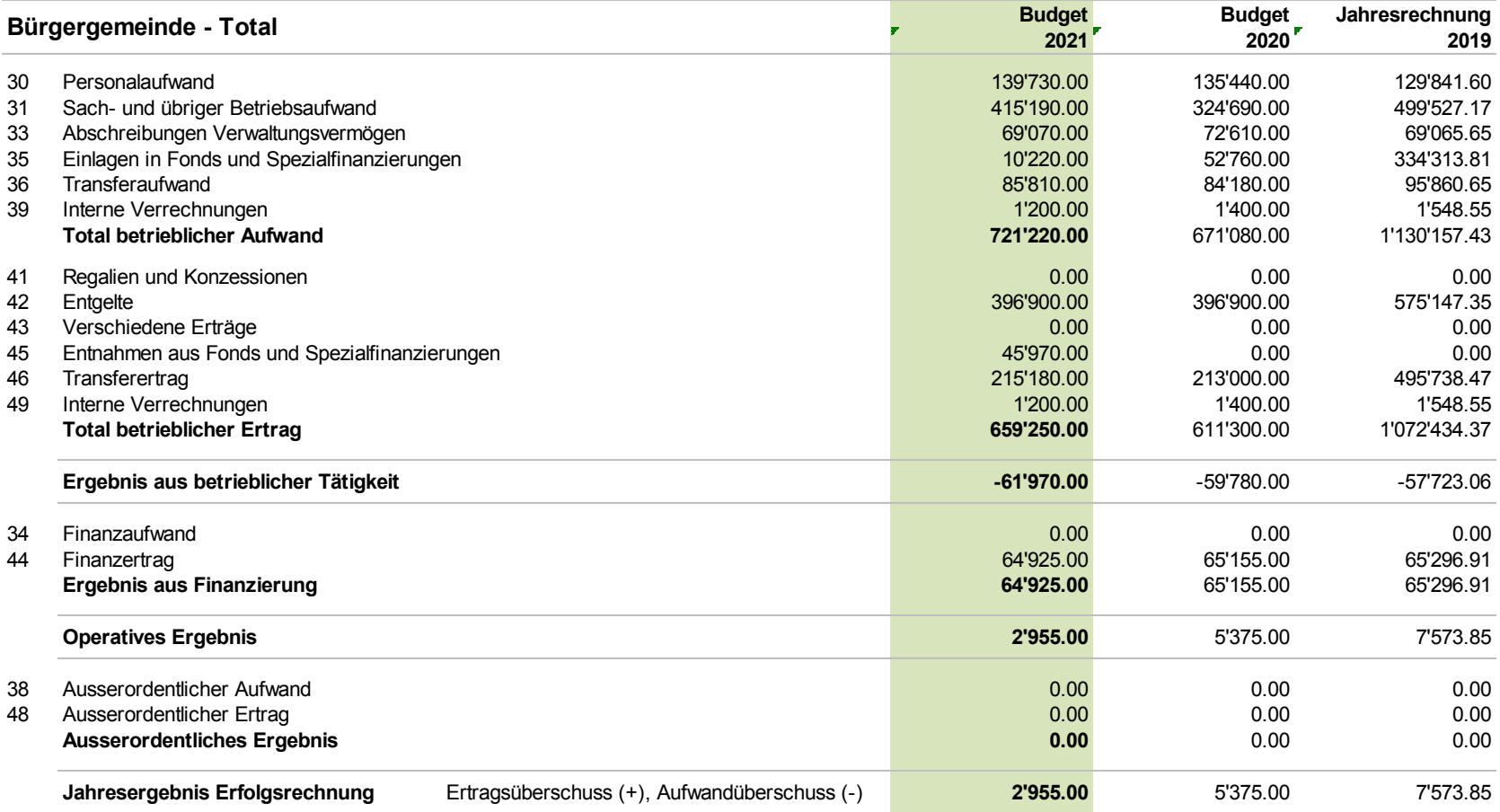

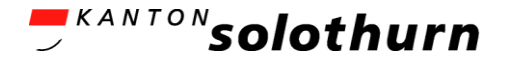

# Erfolgsrechnung (5)

#### Ausserordentliches

- Ausserordentlicher Aufwand und Ertrag wird in der 3. Stufe (3 stufige ER) ausgewiesen.
- Kumulative Voraussetzungen dafür sind, wenn:
	- in keiner Art und Weise mit der Position gerechnet werden konnte
	- sie sich der Einflussnahme und Kontrolle entziehen
	- sie nicht zum operativen Geschäft gehören
	- sie nicht durch einen betrieblichen Leistungserstellungsprozess verursacht werden

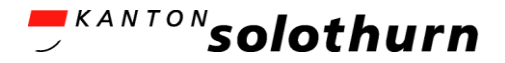

# Erfolgsrechnung (6)

#### Ausserordentliches

- Ausserordentlich sind z.B.: (gem. HBO 5.2.1)
	- Abtragung Bilanzfehlbetrag
	- Einlage / Entnahme Vorfinanzierung
	- Aufwertungs- und Neubewertungsreserven
	- Naturkatastrophen (z.B. wie Orkan Lothar 1999, Burglind 2018)
	- Zusätzliche Abschreibungen
- *Nicht* ausserordentlich sind *(nicht abschliessend):*
	- Ungeplante Holzerträge
	- Höhere Abgeltungen im Bereich Energie
	- Gewinne resp. Verluste aus Verkauf Aktien, Beteiligungen VV
	- Realisierte Gewinne aus Verkäufen von Finanzvermögen
	- Rückstellungen, Einlagen/Entnahmen Fonds und SF
	- Spenden

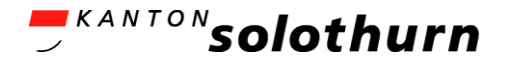

### Erfolgsrechnung (7) Buchungsvorgänge

- **Forderungsverluste und Wertberichtigungen** 
	- Tatsächliche Forderungsverluste = Verlustschein; Guthaben definitiv nicht mehr einbringbar = Konto xxxx.3181.00
	- Wertberichtigungen bei unsicherem Eingang oder zur Abdeckung eines bestehen Risikos (Delkredere)
		- Wertberichtigungen auf Forderungen Konto xxxx.3180.00
- **Transferaufwand / Transferertrag** 
	- Entschädigungen und Beiträge, welche unter Partnern getätigt wird, wie Bund, Kanton, Gemeinden, ZV, Organisationen
	- Beispiel BG: Beitrag an Vereine = Konto 0260.3636.xx

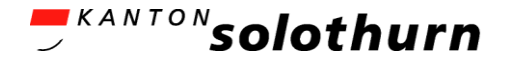

# Erfolgsrechnung (8)

Interne Verrechnungen

- Gutschriften und Belastungen (i.V.) zwischen den Funktionsstellen z.B. für:
	- Allgemeine Personalkosten und Sozialleistungen wie AHV, ALV, PK, UV, KTG
	- Material und Dienstleistungen
	- Zinsen bei Spezialfinanzierungen
	- Verwaltungskosten bei Spezialfinanzierungen
	- Interner Ausgleich "Finanzausgleich" nach Waldgesetz § 27 zwischen "Bürger-" und "Forstrechnung"

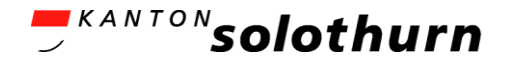

## Thema Abschreibungen

- Ausgangslage
- Abschreibungen
- Anlagekategorien
- **Nutzungsdauer**
- **Besonderheiten**
- **-** Nachweis
- **Bisheriges Verwaltungsvermögen**
- Spezialfälle

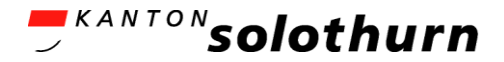

# Abschreibungen (1)

Ausgangslage

**• Von degressiv zu linearen Abschreibungen** 

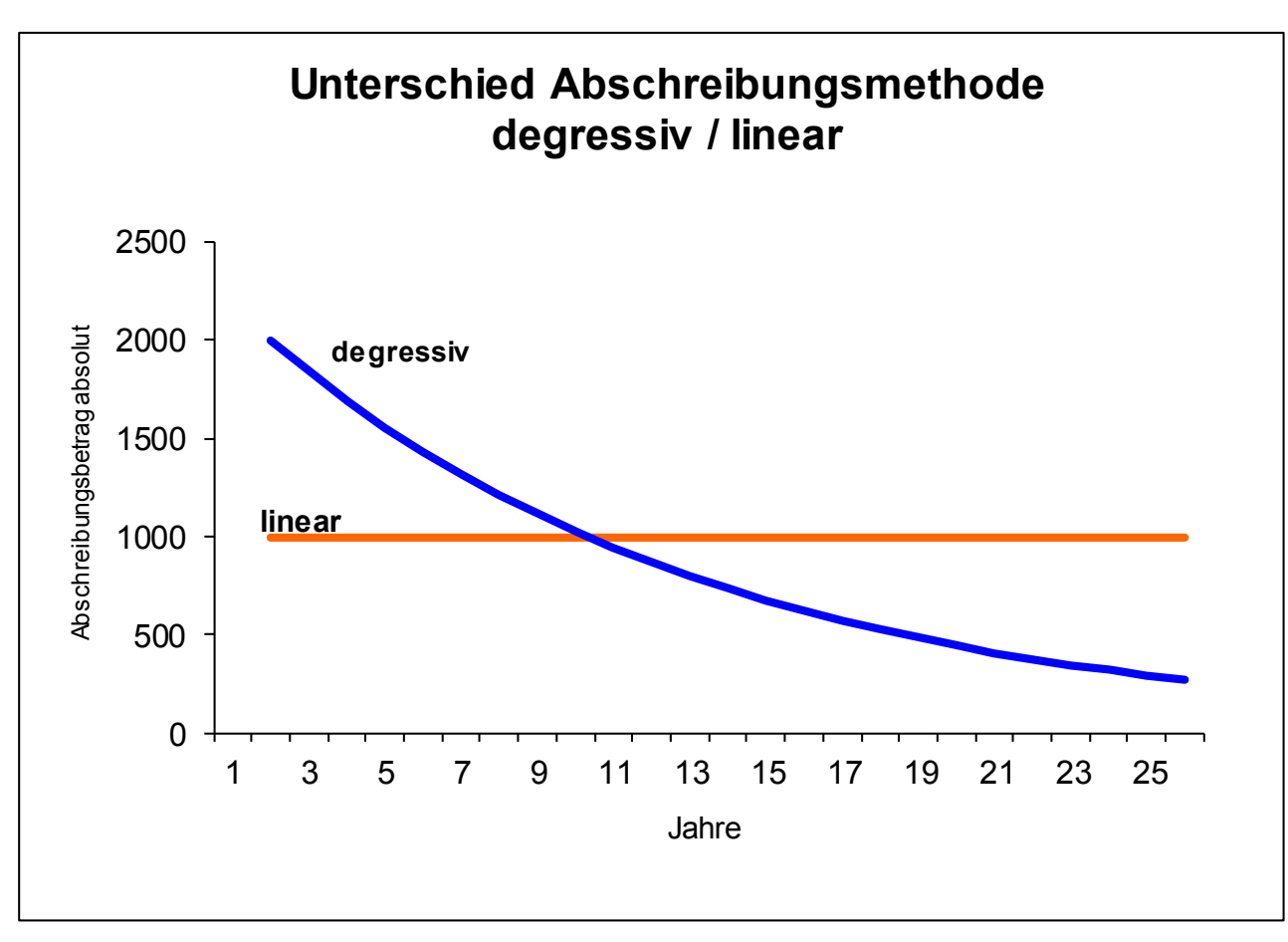

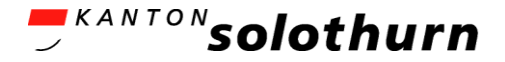

# Abschreibungen (2)

Ausgangslage

- **Anlagenbuchhaltung** 
	- führt die Anlagen und weist die Abschreibungen
	- Abschreibungen nach der Nutzungsdauer des Anlageobjektes
	- Verbuchungen unter der jeweiligen Funktionsstelle
	- Abschreibungstabelle für das Budget (als Nachweis)
	- Anlagenbuchhaltung liegt auch als Excel-Lösung vor
	- Bezug Excel-Tool beim AGEM: [hier](https://so.ch/verwaltung/volkswirtschaftsdepartement/amt-fuer-gemeinden/gemeindefinanzen/hrm2-einwohnergemeinden/hrm2-werkzeuge/anlagenbuchhaltung/)
- Nähere Instruktionen anlässlich der Einführungsinstruktion 2 "Anlagenbuchhaltung / Investitionsrechnung" im Herbst 2021

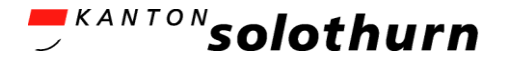

# Abschreibungen (3)

### Ausgangslage

- Neues Verwaltungsvermögen (Nettoinvestitionen) ab 1.1.2022 über die Nutzungsdauer
	- Abschreibungen je nach den 15 Anlagekategorien unterschiedlich
- Bestehendes (bisheriges) Verwaltungsvermögen
	- Abschreibungen ab 1.1.2022 linear mit 10% (oder Ausnahme nach Härtefallregelung)
	- Vorbehalt: einlaufender Verpflichtungskredit

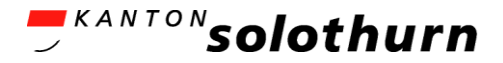

### Abschreibungen (4) Abschreibungen nach Nutzungsdauer (ND)

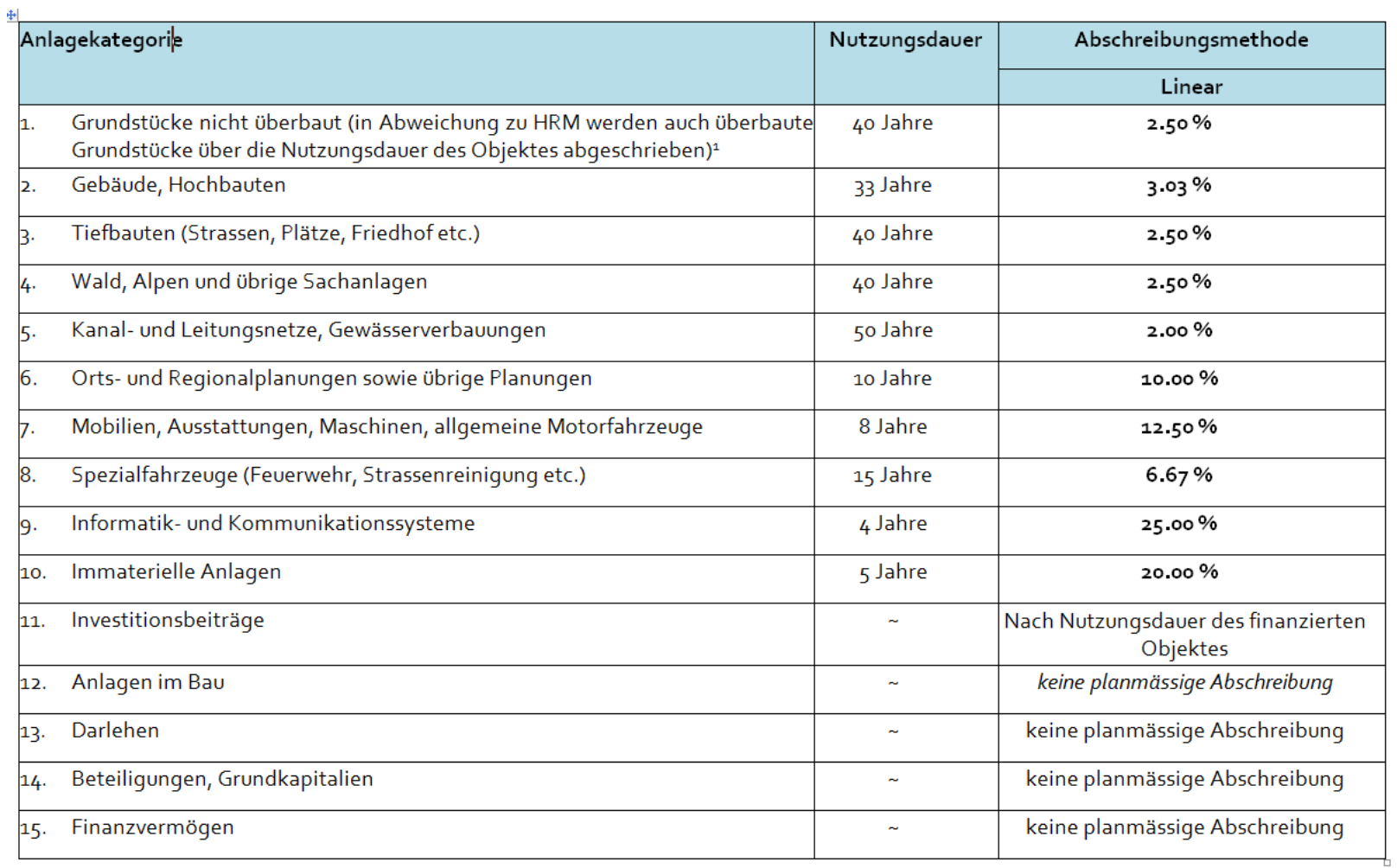

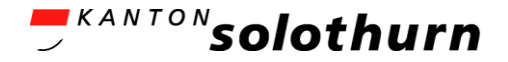

# Abschreibungen (5)

#### Anlagekategorien

- 14 Anlagekategorien im Verwaltungsvermögen
- 1 Kategorie für Sachanlagen des Finanzvermögens
- Grundsätzlich wird jedes IR-Projekt / jede Anlage als eigenes Anlageobjekt geführt und einer dieser Anlagekategorien zugeteilt
- Die planmässigen Abschreibungen erfolgen linear
- Die Abschreibungen sind jeweils unter der einzelnen Funktionsstelle vorzunehmen

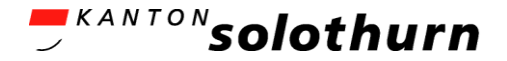

# Abschreibungen (6)

Anlagekategorien

- **Es stehen ausschliesslich diese 15 Anlagekategorien** zur Verfügung
	- Pilotbetriebe haben keine weitere Kategorie begründet
- Abschreibungen sind immer für 1 Jahr vorzunehmen – keine "pro rata Abschreibungen"
- Die jeweilige Nutzungsdauer (ND) ist verbindlich
- Die Nutzungsdauer kann *nicht* verlängert werden

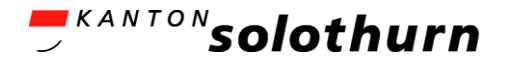

# Abschreibungen (7)

Nutzungsdauer verkürzen?

- Die Nutzungsdauer kann in Ausnahmefällen verkürzt werden
	- ND-Verkürzungen sind zu Beginn anzupassen und sind in der AnBu entsprechend separat zu erfassen
	- Verkürzung muss im Anhang offengelegt werden
	- Verkürzung der ND ist zu begründen und durch das Amt für Gemeinden zu genehmigen
- **Beispiele: Occasionen, Provisorien, Wald- und** Flurwege, spezielle Einrichtungen, u.a.
- **Siehe auch im HB-Ordner Kapitel 7.3 und 7.4**

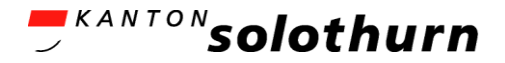

### Abschreibungen (8) Nutzungsdauer

- **Beispiel: Kauf eines gebrauchten Forst-Fahrzeuges:** 
	- Nutzungsdauer 15 Jahre (Anlagekategorie 8)
	- Erste Inverkehrsetzung erfolgte vor 7 Jahren
	- Restnutzungsdauer somit 8 Jahre
	- Kaufkosten Fr. 120'000
	- Anlagekosten Fr. 120'000
	- Abschreibung Fr. 15'000

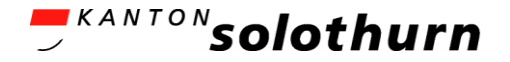

# Abschreibungen (9)

Besonderheiten

- **Investitionsbeiträge:** Leistungen an Dritte für dessen Investitionen - Nutzungsdauer gemäss der Art des Anlagegutes
- Anlagen im Bau:
	- Sofern eine Anlage noch nicht genutzt werden kann oder noch nicht in Betrieb ist = Ausgaben werden aktiviert auf Anlagen im Bau
	- Keine Abschreibungen
	- erst ab dem Nutzungszeitpunkt (= Jahr) wird abgeschrieben und dann auch keine "pro rata" Abschreibung
	- Behandlung Besonderheiten an Einführungsinstruktion 2

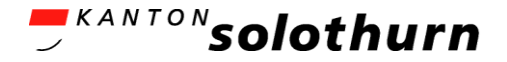

### Abschreibungen (10) Nachweis

### **Abschreibungen im Budget**

- Berechnung in der Abschreibungstabelle (i.d.R. keine vollständige Informatiklösung)
- Abschreibungstabelle als "Werkzeug" mit der Unterscheidung nach bisherigem und neuem Verwaltungsvermögen (VV) vorliegend
- Empfehlung: Abschreibungstabelle AGEM (Excel-Vorlage)
- Siehe Beispiel nachfolgende Folie

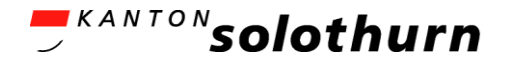

### Abschreibungen (11) Berechnung / Nachweis im Budget

#### **Anhang 1**

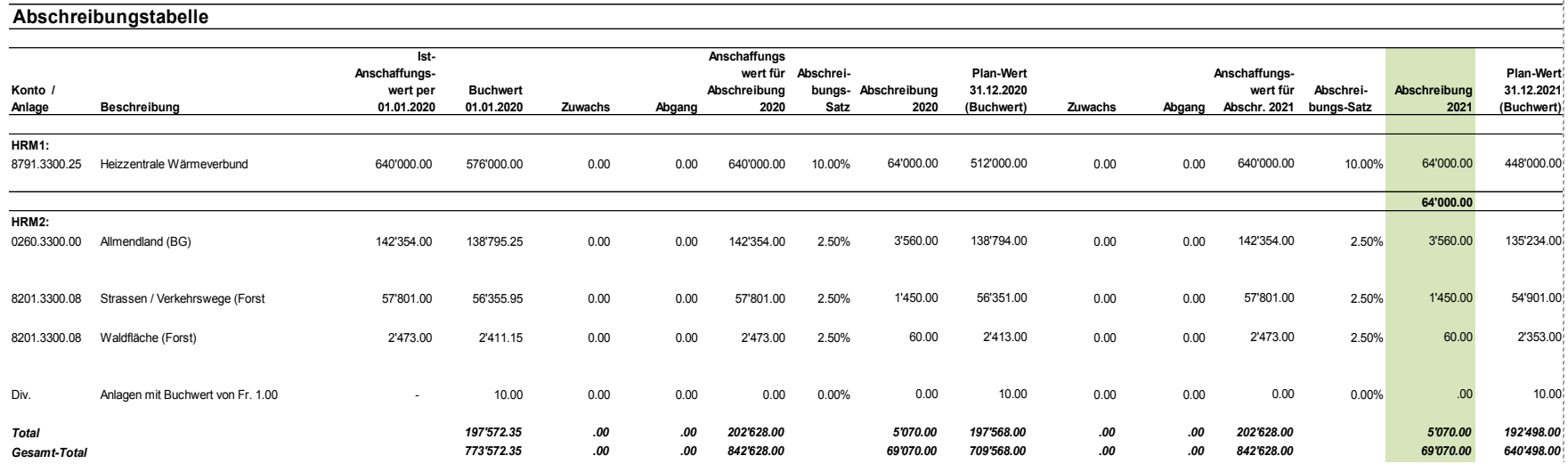

#### [Link](https://so.ch/fileadmin/internet/vwd/vwd-agem/pdf/hrm2/HRM2_BG/Buergergemeinde_Kestenholz.pdf) Budget 2021 - Beispiel BG Kestenholz, Seite 19

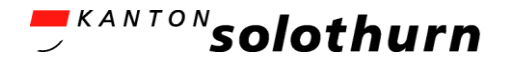

# Abschreibungen (12)

Bisheriges Verwaltungsvermögen

- **Nach 217 quinquies Gemeindegesetz ist das** Verwaltungsvermögen (der Bestand per 31.12.2021) innert 10 Jahren linear abzuschreiben
- Ausnahmen nach Härtefallregelung
	- Verfahren für Ausnahmereglung: wenn die Abschreibungen eine unverhältnismässig hohe Belastung für die Gemeinde darstellen (z.B. hohe Aufwandüberschüsse)
	- Erstreckung der Abschreibungsdauer bis 18 Jahre möglich
	- Gesucheingabe beim AGEM mit Antragsformular (Excel) auf Härtefallregelung: [hier](https://so.ch/verwaltung/volkswirtschaftsdepartement/amt-fuer-gemeinden/gemeindefinanzen/hrm2-bg-kg/werkzeuge/weitere-vorlagen/)

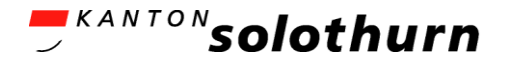

### Abschreibungen (13) Einlaufende Verpflichtungskredite

- Bauvorhaben im Verwaltungsvermögen, welche sich über den Einführungszeitpunkt von HRM2 erstrecken und die Inbetriebnahme erst unter HRM2 erfolgt
	- muss als Anlage im Bau per 1.1.2022 übertragen und im Budget entsprechend behandelt werden
	- Kriterien siehe Beschreibung im HB-Ordner, Kapitel 16.2.1
- Beispiel dazu siehe nachfolgende Folien
	- Beispiel: Bau / Sanierung eines Waldhauses über die Jahre 2021 und 2022
	- Und siehe auch die Erläuterungen unter den Folien 76-78

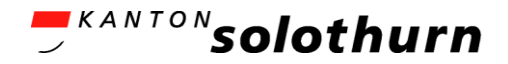

# Abschreibungen (14.1)

Berechnungsbeispiel

- Berechnungsbeispiel bisheriges + neues VV (HRM2)
	- Pos. *0260.3300.00* Waldhaus:
	- Anschaffungswert / Buchwert 01.01.21 Fr. 6
	- Zuwachs / Investitionen 2021 Fr. 2'500'000 +
	- Buchwert für Abschreibungen 2021 Fr. 2'500'000
	- Ordentliche Abschreibungen 2021 (8%) Fr. 200'000 ./.
	- Planwert abschreibbares VV 31.12.2021 Fr. 2'300'000
	- Aufrechnung Abschr. auf die AWR Fr. 200'000 + = einlaufender Verpflichtungskredit
	- Planwert Anlagen im Bau 01.01.2022 Fr. 2'500'000 (= Anschaffungswert)

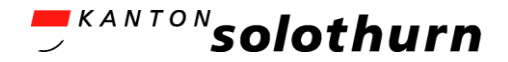

# Abschreibungen (14.2)

Berechnungsbeispiel

- Berechnungsbeispiel bisheriges + neues VV (HRM2)
	- Pos. *0260.3300.00* Waldhaus :
	- Planwert Anlagen im Bau 01.01.2022 Fr. 2'500'000
	- Zuwachs / Investitionen 2022 Fr. 2'400'000 +
	- Anschaffungswert per 31.12.2022 Fr. 4'900'000
	- Abschreibungen für 2022 3,03% Fr. 148'470 ./.
	- *Planwert / Buchwert per 31.12.2022 Fr. 4'751'530*

- Auflösung Vorfinanzierung Fr. 1'270'000 Fr. 38'480 Über die Nutzungsdauer von 33 Jahren – Konto 2170.4893.00
- Auflösung Aufwertungsreserve Fr. 200'000 Fr. 40'000 Über die Laufzeit von 5 Jahren – Konto 2170.4895.00 *(siehe dazu unter den Folien 76-78 "einlaufender Verpflichtungskredit")*

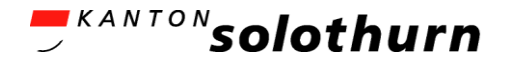

# Abschreibungen (15)

Unterscheidung Abschreibungen

- **Planmässige Abschreibungen** 
	- ordentliche Abschreibungen nach Nutzungsdauer Sachgruppenkonto (SG) 33xx und 36xx
	- Abschreibungen bisheriges VV gelten als planmässig
- Ausserplanmässige Abschreibungen
	- bei verkürzter Nutzungsdauer unter der SG 33xx und 36xx
- **E.** Zusätzliche Abschreibungen
	- nur unter bestimmten Voraussetzungen zulässig -> siehe finanzielle Steuerung
	- ausserordentlicher Aufwand
	- unter der SG 3830 zu verbuchen
- **-** "Abschreibungen" Finanzvermögen
	- wird nicht abgeschrieben nur wertberichtigt

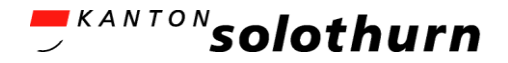

### Abschreibungen (16) Spezialfälle

- **Investitionen (Projekte) mit gemischter Nutzung** (z.B. bei Erweiterungsbau eines Pfarreizentrums) werden auf verschiedene Anlagekategorien zugeteilt
	- z.B. auf:
		- Grundstücke ND 33 Jahre (weil überbaut)
		- Hochbau ND 33 Jahre
		- Mobilien ND 8 Jahre
		- Informatik ND 4 Jahre
- **Dadurch werden die Abschreibungen entsprechend** gesteuert
- **Siehe HBO-Kapitel 7.6**

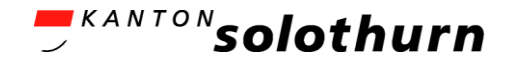

## Thema: Investitionsrechnung

- **Nettoprinzip, Aktivierungsgrenze**
- Wertvermehrend / Werterhaltend
- **Einlaufender Verpflichtungskredit**
- **Härtefallregelung**
- Verpflichtungskreditkontrolle
- Sachanlagen im Finanzvermögen
- Vorfinanzierungen

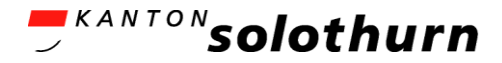

### Investitionsrechnung (1) Darstellung

#### Investitionsrechnung Verwaltungsvermögen

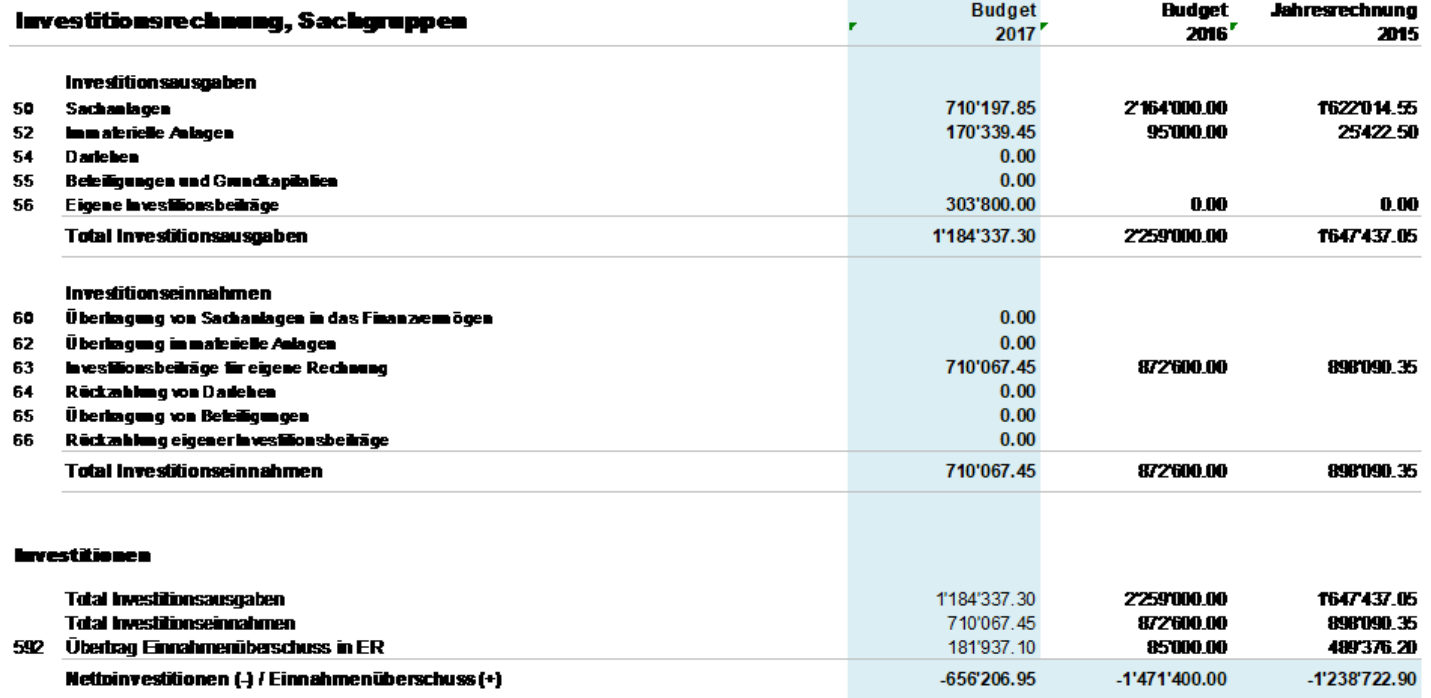

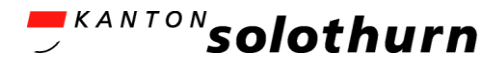

# Investitionsrechnung (2)

Nettoprinzip, Aktivierungsgrenze, Finanzvermögen

- Die Ausgaben und Einnahmen der IR werden netto in die Anlagenbuchhaltung und Bilanz übernommen
	- Fahrzeugkauf für den Werkhof Fr. 50'000:  $\bullet$
	- Investitionsbeitrag von Gemeinde X Fr. 10'000;
	- Abschreibungen nach Nutzungsdauer 8 Jahre.

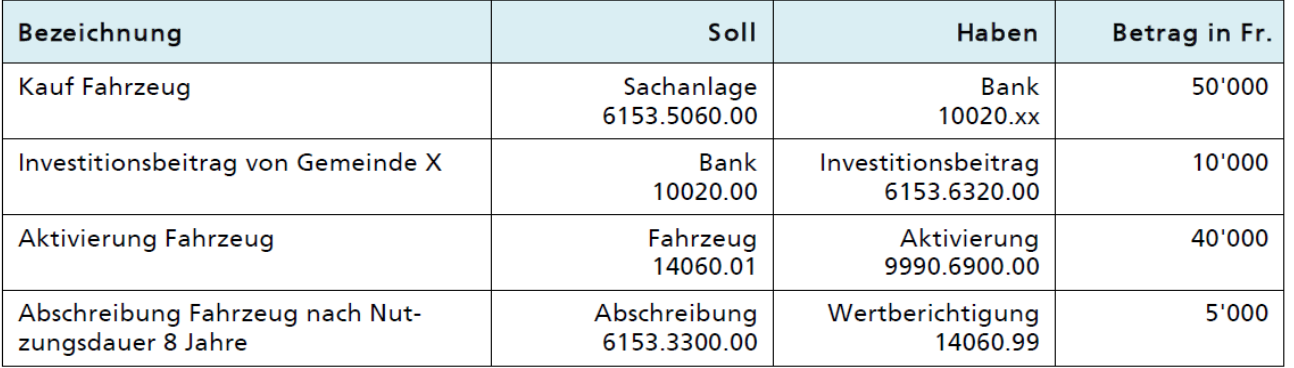

- Aktivierungsgrenze wie bisher bei 30'000 Franken
- **Investitionen im Finanzvermögen (Liegenschaften) werden nicht** weiter über die Investitionsrechnung gebucht, sondern direkt in die Bilanz
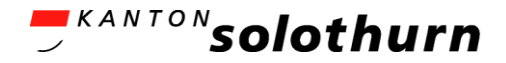

## Investitionsrechnung (3) werterhaltend / wertvermehrend

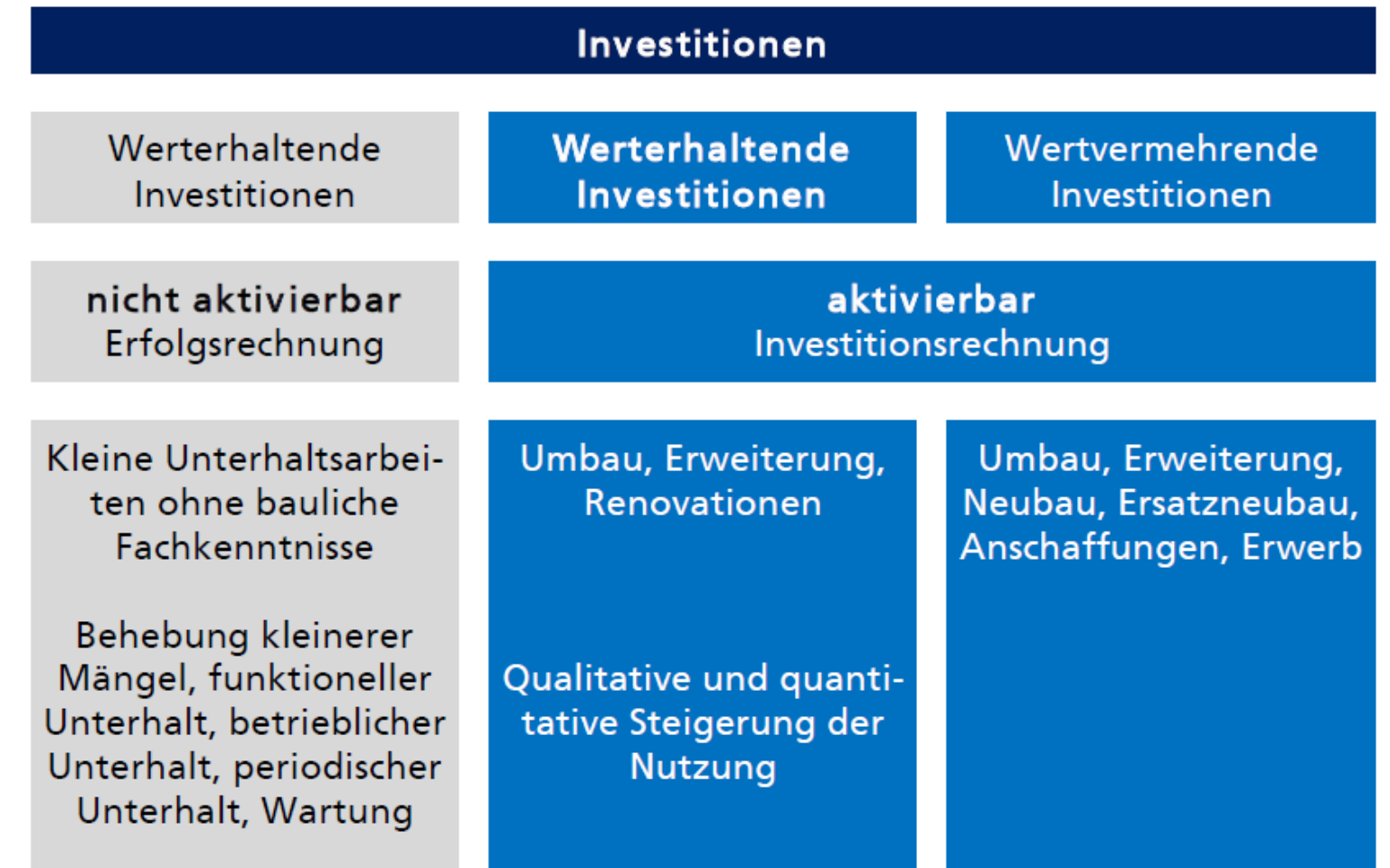

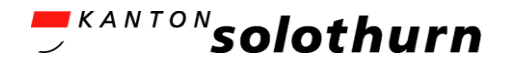

# Investitionsrechnung (4)

werterhaltend / wertvermehrend

- **Beispiele wertvermehrend:** 
	- Sanierung Bürgerhaus
	- Bau Heizzentrale
	- $-$  Sanierung Kirche, Kirchgemeindehaus, Pfarrhaus
- **Beispiele werterhaltend:** 
	- Reparatur Forstfahrzeug
	- Service Orgel
	- Reparatur Tonanlage in Kirche

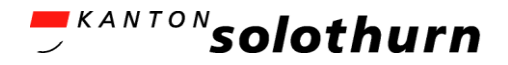

# Investitionsrechnung (5)

werterhaltend / wertvermehrend

#### **Passivierungen**

- Einnahmen wie Investitionsbeiträge, Subventionen, Anschlussbeiträge etc.
- **Folgeinvestitionen** 
	- Bestimmungen und Verbuchungen analog bestehender Anlage
	- 3 Arten werden unterschieden:
	- Ersatzinvestitionen
	- Rationalisierungsinvestitionen
	- Erweiterungsinvestitionen

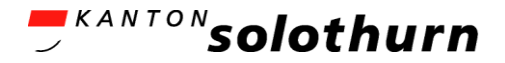

## Investitionsrechnung (6) Einlaufender Verpflichtungskredit (1)

## Begriff:

- **Einlaufende Verpflichtungskredite sind für** Bauvorhaben (im VV), die sich über den Einführungszeitpunkt von HRM2 (per 01.01.2022) erstrecken
- Beschlussfassung für Kredit erfolgt vor dem 1.1.2022
- **Baurealisierung erstreckt sich bis nach dem** Einführungszeitpunkt von HRM2
- **Inbetriebnahme / Nutzung des Objektes erfolgt nach** dem 1.1.2022

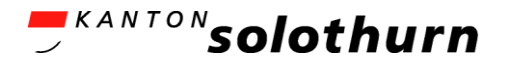

## Investitionsrechnung (7) Einlaufender Verpflichtungskredit (2)

Zweck:

- Kein "künstlicher" Investitionsstau
- Verpflichtungskredit (VKK) bzw. Objekt wird nicht in einen "alten" (nach HRM1) und einen "neuen" Teil (nach HRM2) gesplittet
- **Abrechnung und Abschreibungsregeln pro VKK sind** deckungsgleich
- **Jedoch:** dadurch erfolgt eine Teilaufwertung des VV per 01.01.2022 - und
- die Aufwertungsreserve muss innert 5 Jahren wieder aufgelöst werden

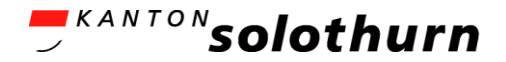

## Investitionsrechnung (8) Einlaufender Verpflichtungskredit (3)

Buchhalterischer Vollzug:

- Per 31.12.2021: ordentliche Abschreibung HRM1
- **Per 01.01.2022: Übernahme als Anlagen im Bau**
- Aufwertung (Rückbuchung) in der Höhe der unter HRM1 verbuchten degressiven Abschreibungen
- Übertragung der Aufwertung in die Aufwertungsreserve (AWR)
- Nach Inbetriebnahme: planmässige Abschreibungen nach HRM2
- Auflösung AWR innert 5 Jahren

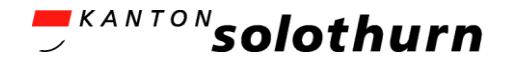

## Investitionsrechnung (9)

Härtefallregelung – Ausgangslage

- **Hohes abschreibbares (altes) VV per 31.12.2021**
- Vorbehalt: Beträge der einlaufenden Verpflichtungskredite (gemäss vorangehender Deklaration) kommen nicht in diese Regelung
- Regelfall: Lineare Abschreibung innert 10 Jahren weil:
- aufgrund von Modellrechnungen entstehen beim Übergang zu HRM2 in der Regel tiefere Abschreibungen im Vergleich zu HRM1
- **Erstreckung bis auf maximal 18 Jahre möglich**

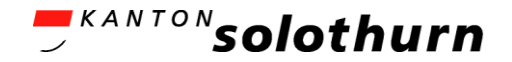

## Investitionsrechnung (10) Härtefallregelung – Vorgehen

- Gemeinden bedienen sich dem Härtefallformular (Excel) und erstellen selbständig die Berechnungen
- Gemeinden, die die Härtefallregelung beanspruchen wollen, machen eine Eingabe (Antrag) beim AGEM – ist bewilligungspflichtig
- **Empfehlung: vorgängige Rücksprache mit dem AGEM** (möglicher Einbezug der Justierungsregel)
- AGEM entscheidet mit Verfügung
- Buchhalterischer Vollzug: über planmässige Abschreibungen altes VV Konto xxxx.3300.25

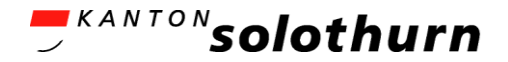

## Investitionsrechnung (11) Härtefallregelung – Erläuterungen

 Siehe dazu auch die Erläuterungen im HB-Ordner Kapitel 16.2.2

- **Formular ist herunterzuladen hier**
- Härtefallregelung Excel-Formular mit:
	- 2 Register Musterbeispiele
	- 2 Register Eingaben (Eingaben sind nur bei ungeschützten farbigen Eingabefeldern möglich)

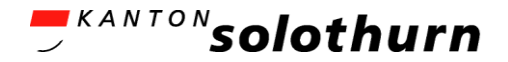

## Investitionsrechnung (12) Verpflichtungskreditkontrolle (VKK)

- Aus der VKK ist ersichtlich, welcher Bruttokredit bewilligt wurde und wie die Beanspruchung bis zum Budgetjahr aussieht
- **Folgende Daten muss eine VKK des Budgets erhalten:** 
	- Kreditnummer und -Bezeichnung
	- Beschlussdaten (Datum und Organ)
	- Bruttokredit
	- Bisherige Ausgaben (brutto)
	- Ausgaben Vorjahr / Ausgaben Budgetjahr / Ausgaben Total
	- Brutto-Restkredit, Stand Kredit Ende Budgetperiode

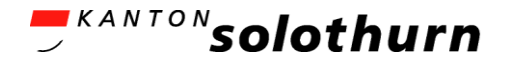

## Investitionsrechnung (13) Verpflichtungskreditkontrolle (VKK)

**Folgende Daten muss eine VKK des Budgets erhalten:** 

#### **Verpflichtungskreditkontrolle**

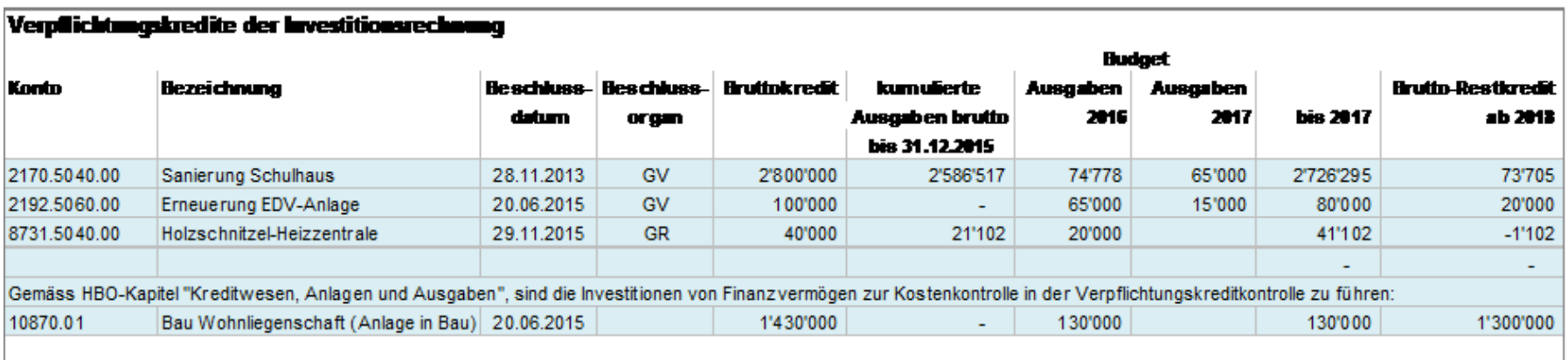

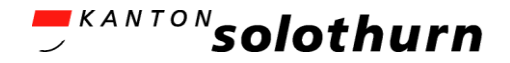

## Investitionsrechnung (14) Sachanlagen im Finanzvermögen

- **Investitionen in Sachanlagen des Finanzvermögens** werden *nicht* über die IR gebucht – sondern direkt in die Bilanz
- **Egenze in der Franken Eise und der Franken und der Franken und Franken Eise und Franken Eise in der Franken und Franken Eise in der Franken Eise in der Franken Eise in der Franken Eise in der Franken Eise in der Franken E** Wertberichtigungen im FV
- Die Kreditgenehmigung orientiert sich an der Kompetenzordnung in der Gemeinde
- Die Kreditübersicht ist zusätzlich in der VKK unter Rubrik Finanzvermögen separat darzustellen

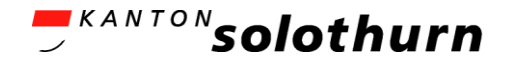

## Investitionsrechnung (15) Sachanlagen im Finanzvermögen

- **Investition / Kauf einer Wohnliegenschaft:**
- **Direktverbuchung neu in Bilanz** 
	- *Soll: 10840.01 / Haben: Geld*
- **Handhabung in der VKK:**

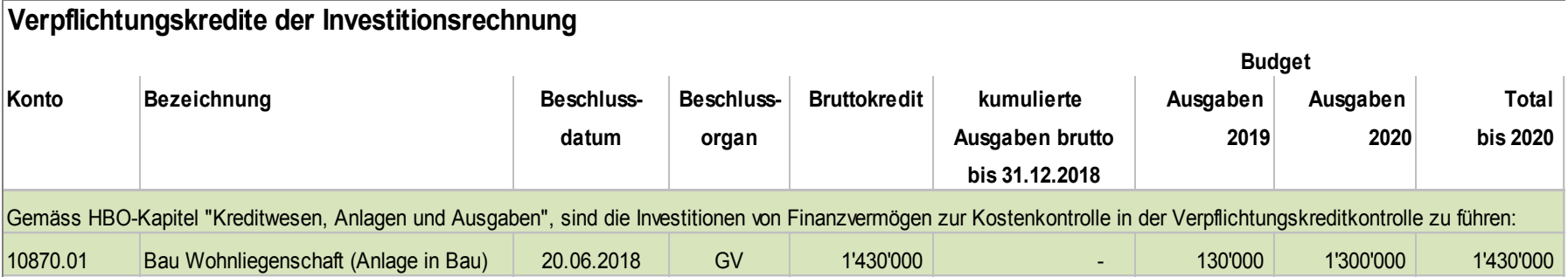

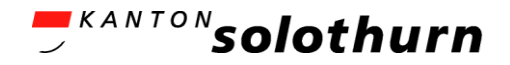

## Investitionsrechnung (16)

Vorfinanzierungen

- Vorfinanzierungen (VF) sind Reserven zur Deckung von planmässigen Abschreibungen von Investitionen
- Bildung im Budget möglich:
	- Unter aufgabenspezifischer Funktionsstelle
	- Wenn planmässige Abschreibungen erfolgt sind
	- Wenn kein Bilanzfehlbetrag vorhanden ist
	- Für maximal bis 5 Jahre
- Auflösung
	- Über die Laufzeit der Nutzungsdauer des Anlageobjektes
	- Als Reduktion des Abschreibungsaufwandes
	- In jährlichen Tranchen zu Gunsten der Erfolgsrechnung
	- Ab Beginn Inbetriebnahme der Anlage
	- Als ausserordentlicher Ertrag
	- Nach 5 Jahre wenn VF nicht gebraucht wurde

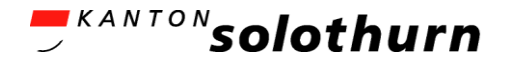

# Investitionsrechnung (17)

Vorfinanzierungen

- Vorfinanzierung im Übergang zu HRM2:
	- VF für Investition des bisheriges VV; Anlage vor Einführung HRM2 in Betrieb genommen
		- Im letzten Rechnungsjahr unter HRM1 vollständig auflösen
		- Zusätzliche Abschreibungen in der Höhe der VF vornehmen
		- Restliches, übrig gebliebenes VV innert 10 Jahren linear abschreiben
	- VF für Vorhaben gebildet, welches nach Einführung HRM2 in Betrieb genommen wird
		- Anlage wird als einlaufender Verpflichtungskredit in Anlagen im Bau übertragen
		- Bereits erfolgte Abschreibungen und Auflösungen von VF wird rückgängig gemacht
		- Ist als gleichbleibender Betrag jährlich nach der Nutzungsdauer aufzulösen (siehe Folie 67)

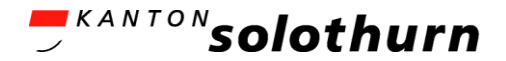

## Besonderheiten Bürgergemeinden

- Bürgergemeinden
	- Allgemeines
	- Finanzausgleich "§ 27 Waldgesetz"
	- Spezialfinanzierung Wasserversorgung, Einführung Werterhalt

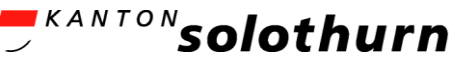

## Besonderheiten Bürgergemeinden

Allgemeines

- Thematik: Anschlussgebühren und Erschliessungsbeiträge
- -> Werden anlässlich der Einführungsinstruktion 2 behandelt
- Spezialfinanzierungen (SF) Betriebe wie z.B.:
	- Forstwirtschaft (8201) \*
	- Wasserversorgung (gesetzlich vorgeschriebene SF: 7101)
	- Fernwärme (8791)
	- Kiesgruben (8901)
	- Alterswohnungen (5341)
	- Alters- und Pflegeheime (4121)
- SF Forst\*: die BGV entscheidet, ob sie den Forst als
	- Eigenwirtschaftliche SF (8201) mit separater Forstreserve (Konto 29008.01) oder
	- als integrierter Aufgabenbereich (8200) ohne Forstreserve, Ergebnis der Funktionsstelle fliesst in "allgemeine Bürgerreserve"

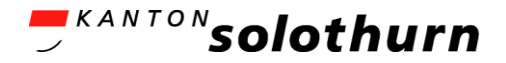

# Besonderheiten Bürgergemeinden

Verbuchung "Finanzausgleich"

- **Finanzausgleich nach § 27 Waldgesetz:** 
	- Dieser wird (wie bis anhin) über die Funktionsstelle Forst (820x) netto verbucht – d.h.:

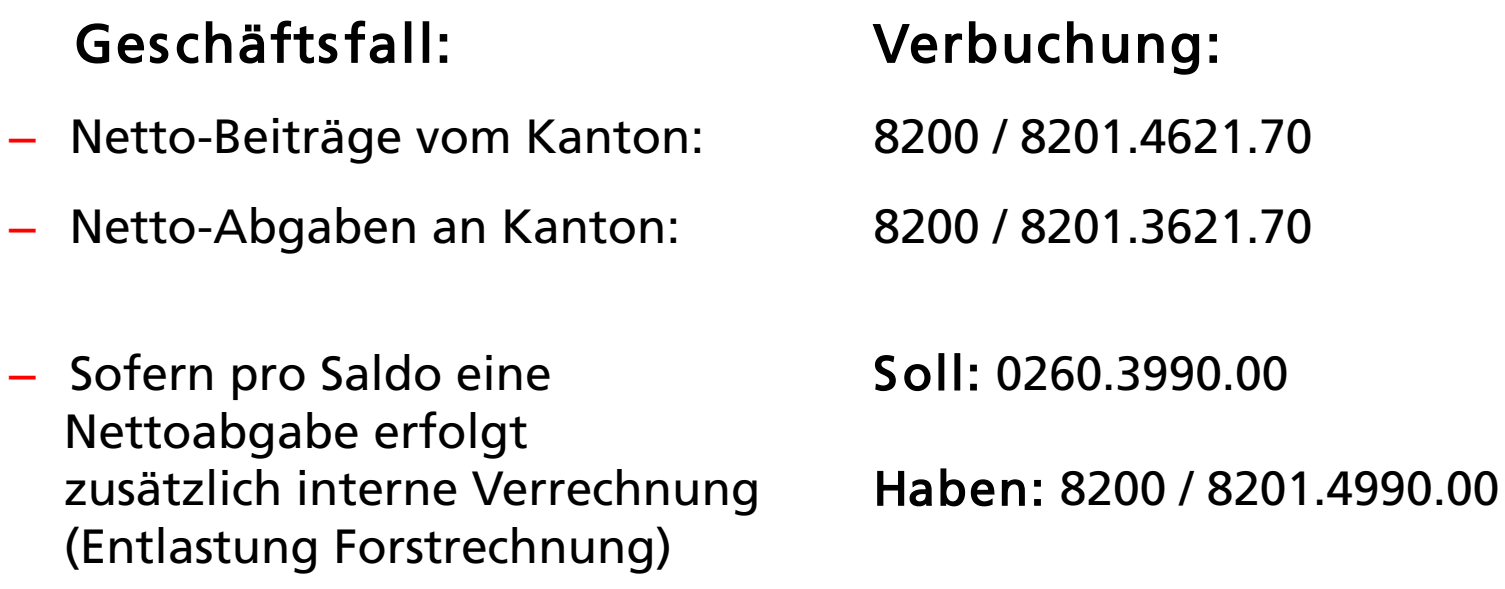

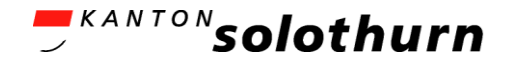

## Besonderheiten Bürgergemeinden Bürgergemeinden mit SF Wasserversorgung

- Es bestehen 8 Bürgergemeinden mit der Aufgabe der Wasserversorgung. Diese sind als gesetzliche Spezialfinanzierung neu unter Funktionsstelle 7101 zu führen
	- betrifft: *Boningen, Gunzgen, Härkingen, Langendorf, Obergösgen, Rüttenen, Wangen b/Olten, Winznau*
- Wasserversorger müssen auf der Grundlage des Gesetzes über Wasser, Boden und Abfall (GWBA) zusätzlich Rücklagen für Werterhalt bilden.

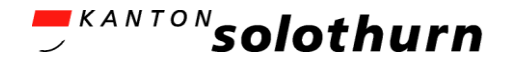

### Besonderheiten Bürgergemeinden Bürgergemeinden mit SF Wasserversorgung

- Mit [RRB Nr. 2015/1021 vom 22.06.2015,](https://so.ch/fileadmin/internet/vwd/vwd-agem/pdf/hrm2/RRB_WBW-Festsetzung_def_15-06-22_def.pdf) Ziffer 2.3, hat der Regierungsrat beschlossen, diese Regelung bei den Bürgergemeinden erst mit Einführung von HRM2 vorzunehmen.
	- Die Pilotgemeinde BG Boningen hat diese Verfahren erprobt und eingeführt.
- Für die anderen sieben Bürgergemeinden erfolgt eine separate Instruktion der Rechnungsführung durch das AGEM. Ein separater Instruktionstermin wird bis Mitte Juli durch das AGEM angeboten.

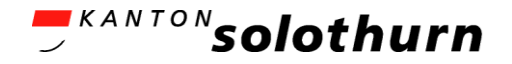

## Fazit

- Die gestufte Erfolgsrechnung führt zu einem differenzierten Ergebnisbetrachtung: Der a.o. Erfolg kommt nur in besonderen Fällen zum Tragen (zusätzliche Abschreibungen, Vorfinanzierungen).
- **-** Lineare Abschreibungen führen zu geringerer Belastung in der Erfolgsrechnung und bedingen eine differenzierte Berechnung nach Anlagekategorien.
- Bisheriges Verwaltungsvermögen muss innert 10 Jahren abgeschrieben werden. Bei Härten kann ein Ausnahmebewilligung mit einer Abschreibungsdauer von bis 18 Jahren beim AGEM beantragt werden.
- **Investitionen in Liegenschaften des Finanzvermögens sind nicht** mehr über die Investitionsrechnung abzuwickeln. Die Kostenkontrolle ist über die Verpflichtungskontrolle sicherzustellen.

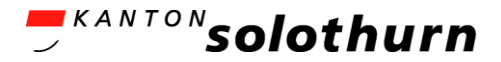

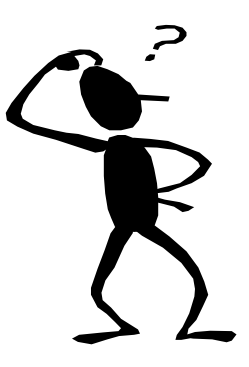

# Fragen?

## [helpdesk-hrm2@vd.so.ch](mailto:helpdesk-hrm2@vd.so.ch)

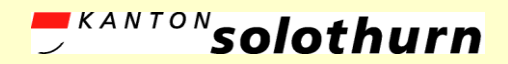

*Amt für Gemeinden Gemeindefinanzen www.agem.so.ch*

# Pause 1

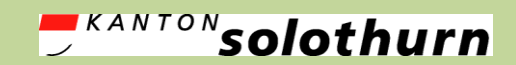

*Amt für Gemeinden Gemeindefinanzen agem.so.ch*

# 4) Budgetablage Gliederung und Darstellung

*Wie sieht das Budget aus?*

28.06.2021 HRM2 BG / KG Einführungsinstruktion 1 96

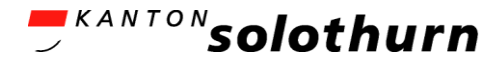

## Agenda

- **Allgemeines**
- Budgetvarianten
- **Umfang und Inhalte**
- Anforderungen
- Beispiele Pilotgemeinden
- Öffentliche Auflage
- **Fazit**

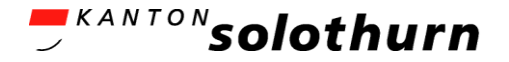

## Budgetablage Allgemein

- Bei den Bürger- und Kirchgemeinden kommen im Vergleich zu den Einwohnergemeinden - zwei vereinfachte Varianten zur Budgetablage zur Anwendung ("light" und "extra light")
- Die Zuteilung der einzelnen Gemeinden nach den beiden Varianten erfolgt nach den Kriterien "Bilanzsumme" und "Finanzaufwand"
- Für das Budget bestehen neu *einheitliche* Vorgaben bezüglich:
	- Gliederung (Struktur)
	- Darstellung: inhaltliche Anforderungen

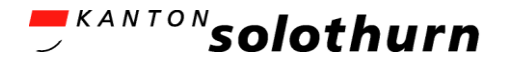

## Budgetablage

Budgetvarianten (1)

### Es gilt folgende Varianten zu unterscheiden:

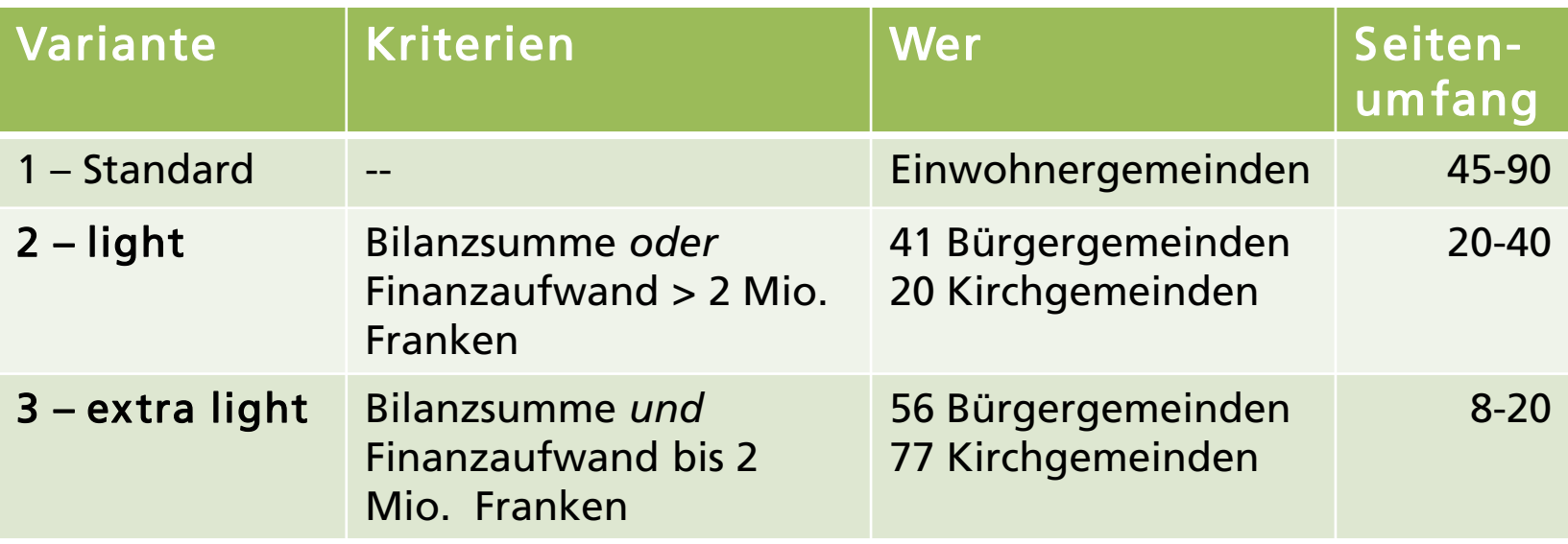

- Zuteilung aufgrund "Zahlenstand 2018"
- Gültigkeit bis 31.12.2026 (trotz allfälligen Änderungen wegen der Neubewertung)

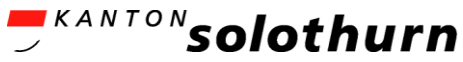

## Budgetablage Budgetvarianten (2): Zuteilungen Bürgergemeinden

Einführung HRM2 BG / KG:

Zuteilung der Budget- und Rechnungsablage

vor Neubewertung Finanzvermögen

(gültig bis 31.12.2026)

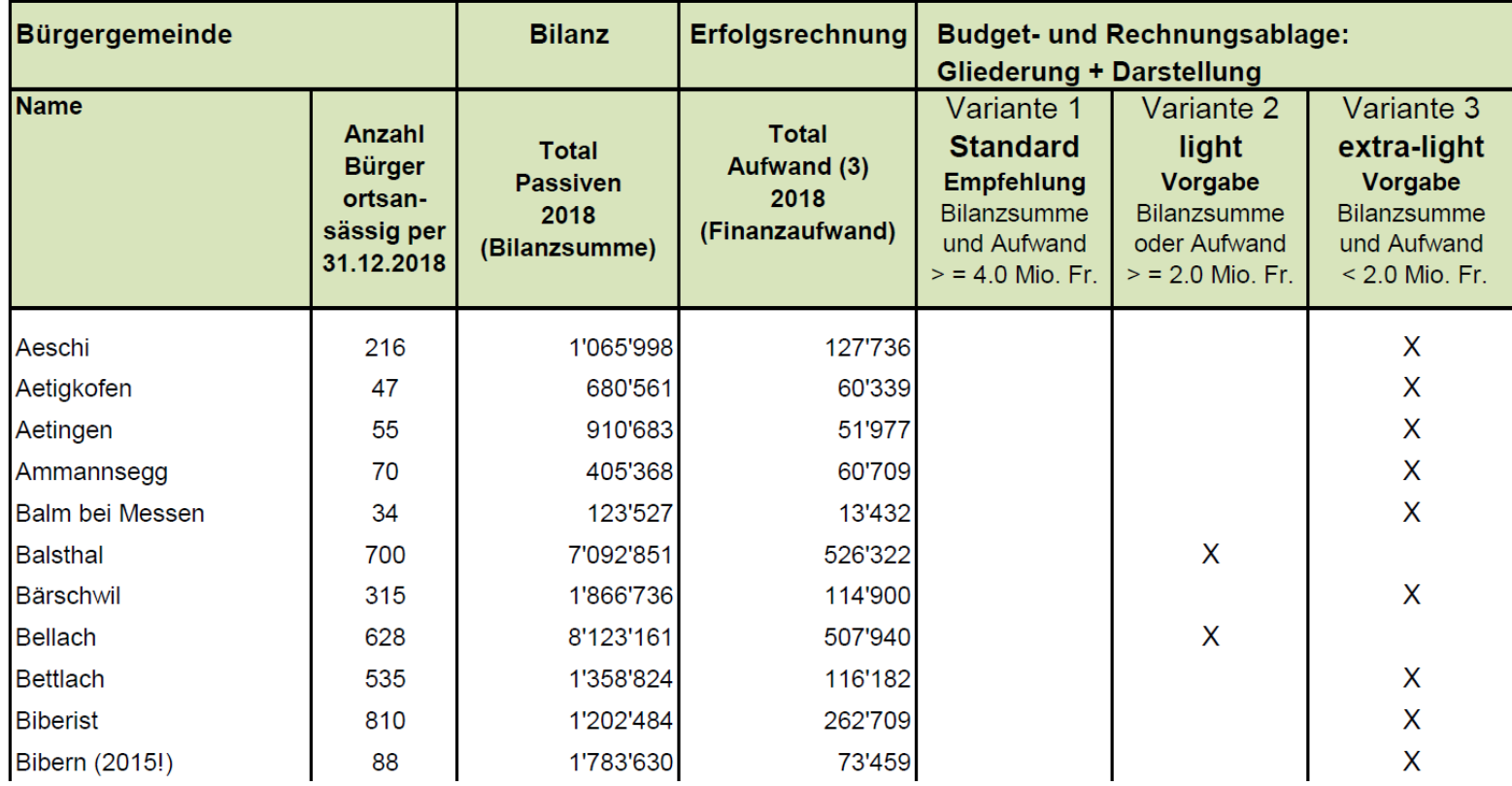

Zuteilung nach einzelner Gemeinde auf [Webseite AGEM](https://so.ch/verwaltung/volkswirtschaftsdepartement/amt-fuer-gemeinden/gemeindefinanzen/hrm2-bg-kg/werkzeuge/)

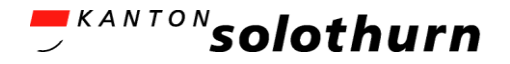

## Budgetablage Übersicht Elemente nach Varianten <u>UBBCCCCCC</u><br>Dersicht Elemente nach Varianten<br>Ubersicht Elemente nach Varianten

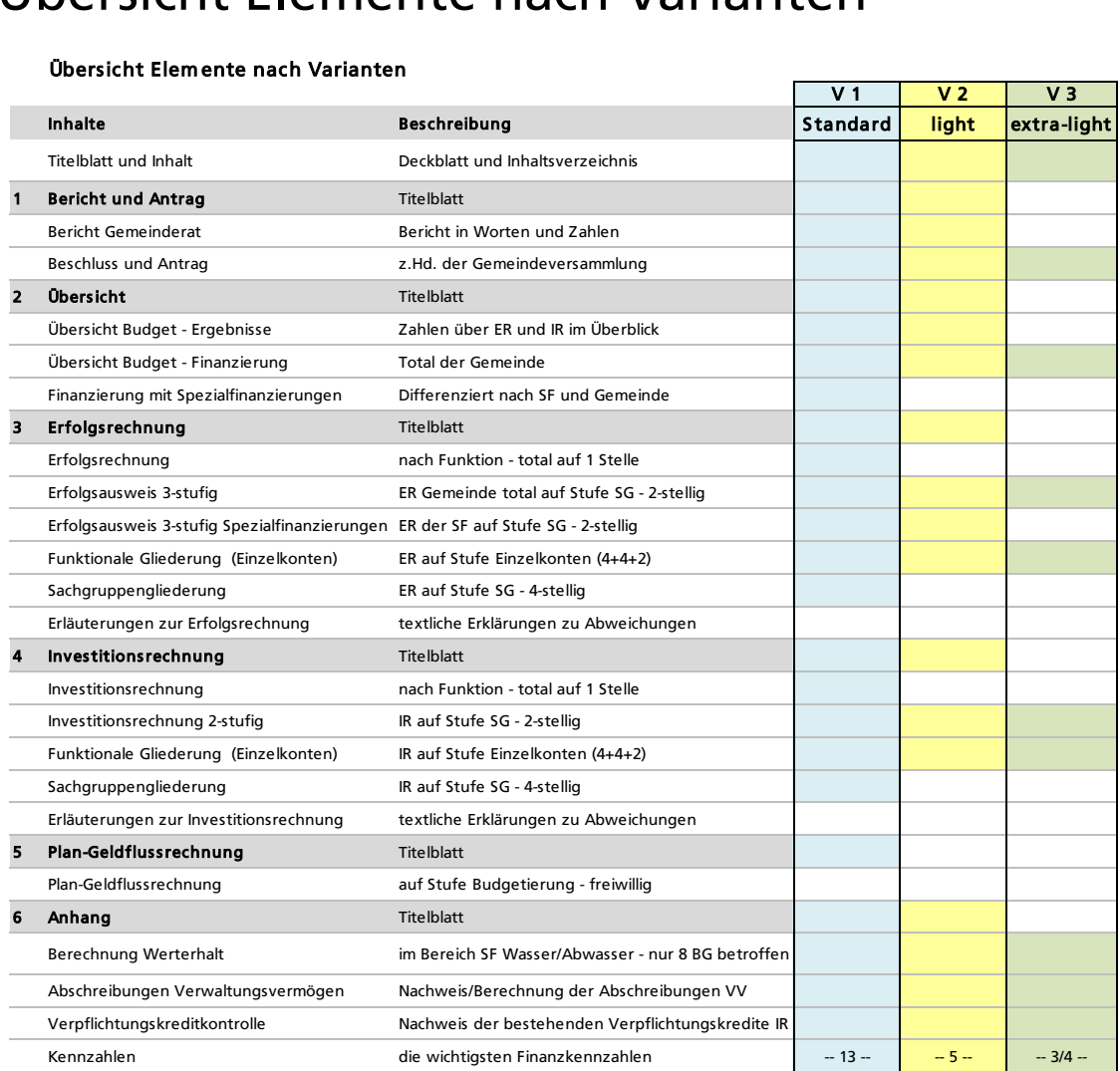

Variante 2 und 3 heisst:

- $\blacksquare$  farbig = Vorgabe
- $\blacksquare$  weiss = entfällt, *(freiwillig ist immer mehr möglich)*
- **Keine Geldfluss**rechnung!
- **Sofern keine Werte** vorliegen, kann Element weggelassen werden; in diesem Fall nur Vermerk "keine" im Inhaltsverzeichnis

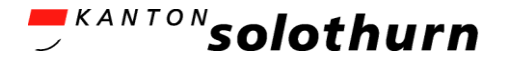

## Budgetablage Umfang und Inhalte (1)

- Einheitliche *Gliederung* bezüglich:
	- 1) Bericht und Antrag
	- 2) Übersicht
	- 3) Erfolgsrechnung
	- 4) Investitionsrechnung
	- 5) Anhang

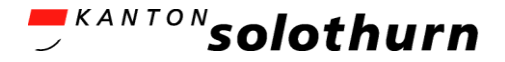

## Budgetablage Umfang und Inhalte (2)

- **Neue Elemente:** 
	- Titelblatt
	- Bericht und Antrag
	- Bericht Bürger- / Kirchgemeinderat
	- $-$  Finanzierung\*
	- Erfolgsrechnung 3-stufig
	- Anhang: Abschreibungen
	- Anhang: Kennzahlen

#### (\* Geldflussrechnung entfällt für BG /KG)

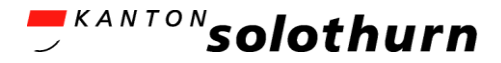

## Budgetablage Umfang und Inhalte (3) – neue Elemente

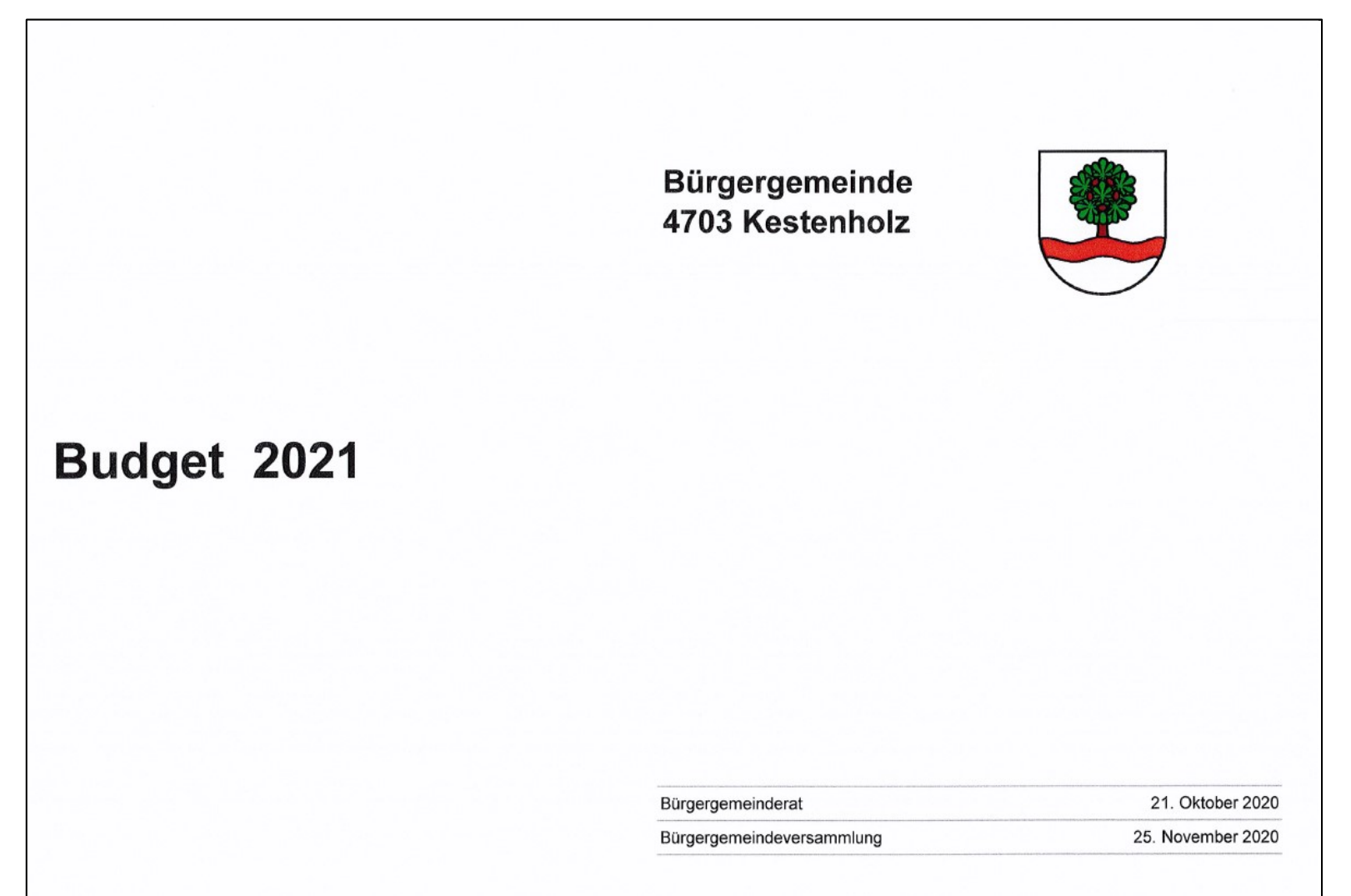

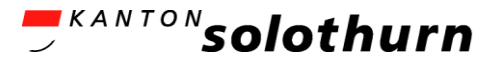

## Budgetablage Umfang und Inhalte (4) – neue Elemente

#### **Beschluss und Antrag**

Der Bürgergemeinderat beantragt, das Budget wie folgt zu beschliessen:

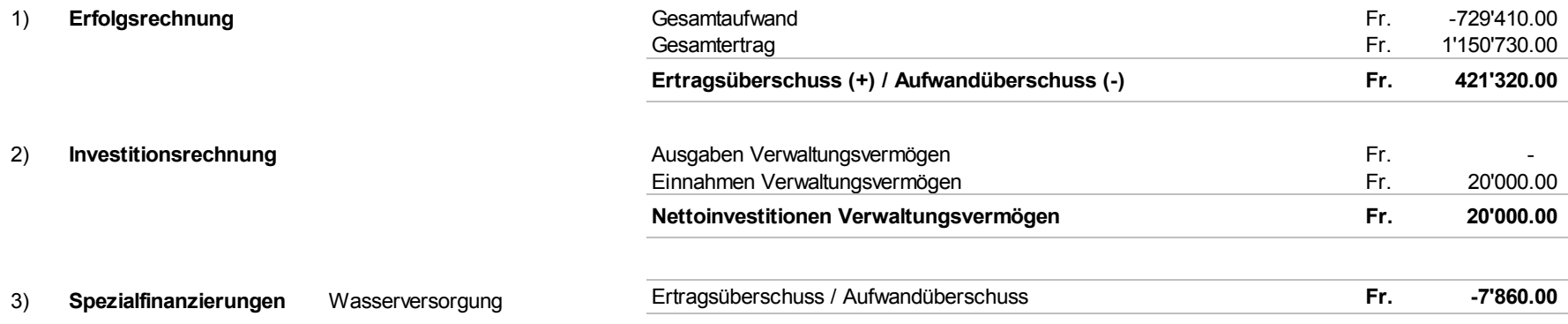

4) Die Löhne entsprechen den Bestimmungen der Gehalts- und Dienstordnung.

5) Der Bürgergemeinderat wird ermächtigt, allfällige Finanzierungsfehlbeträge gemäss vorliegendem Budget durch die Aufnahme von Fremdmitteln / Darlehen zu decken.

4618 Boningen, 16. November 2020

Bürgergemeinderat Boningen

Otto Jäggi **Andrea Wyss** Bürgergemeindepräsident Bürgergemeindeschreiberin

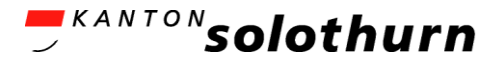

## Budgetablage Umfang und Inhalte (5) – neue Elemente

#### **Bericht Bürgergemeinderat**

Im Kanton Solothurn war geplant, ab dem Jahr 2021 das neue Rechnungslegungsmodell HRM2 flächendeckend auch bei den solothurnischen Bürgergemeinden einzuführen. Aufgrund der COVID-19-Pandemie wurde beschlossen, die Einführung um ein Jahr zu verschieben.

Der Bürgerrat der Bürgergemeinde Kestenholz hat sich auf der Grundlage der Verfügung des Amtes für Gemeinden vom 03. Mai 2018 bereit erklärt, als Pilotgemeinde in der vorgelagerten Versuchsphase mitzuwirken.

Das vorliegende Budget 2021 wurde nun zum dritten Mal nach dem neuen Rechnungslegungsmodell und zum zweiten Mal nach der vereinfachten "Light-Version" erstellt und beinhaltet die Vergleichsspalten Budget 2020 und die Jahresrechnung 2019.

#### *Erfolgsrechnung*

Der Bürgerrat legt Ihnen das Budget 2021 mit einen prognostizierten Ertragsüberschuss von Fr. 2'955.00 vor. Gegenüber dem Vorjahresbudget entspricht dies einer Verschlechterung von Fr. 2'420.00.

In der Spezialfinanzierung Forst wird mit einem Aufwandüberschuss von Fr. 45'970.00 gerechnet. Gegenüber dem Vorjahresbudget entspricht dies einer Verschlechterung von Fr. 76'730.00. Beim Unterhalt Wald wird wegen den Pflegemassnahmen bei den Aufforstungsflächen Sturm Burglind mit höheren Ausgaben gerechnet.

Die Forstbetriebsgemeinschaft Oberes Gäu rechnet mit einem Gesamtaufwand von Fr. 134'130.00. Gegenüber dem Vorjahresbudget entspricht dies einer Zunahme von Fr. 4'180.00. Diese Zunahme ist insbesondere beim Personalaufwand (ordentlicher Gehaltsanstieg Revierförster) zu finden.

Die Spezialfinanzierung Fernwärmebetrieb rechnet mit einem Ertragsüberschuss von Fr. 10'220.00, was einer Abnahme von Fr. 11'780.00 gegenüber dem Vorjahresbudget entspricht.

#### *Investitionsrechnung*

In der Investitionsrechnung sind im nächsten Jahr keine Ausgaben vorgesehen.

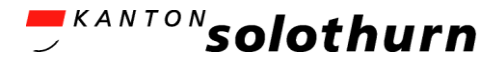

## Budgetablage Umfang und Inhalte (6) – neue Elemente

#### **Beispiel Finanzierung:**

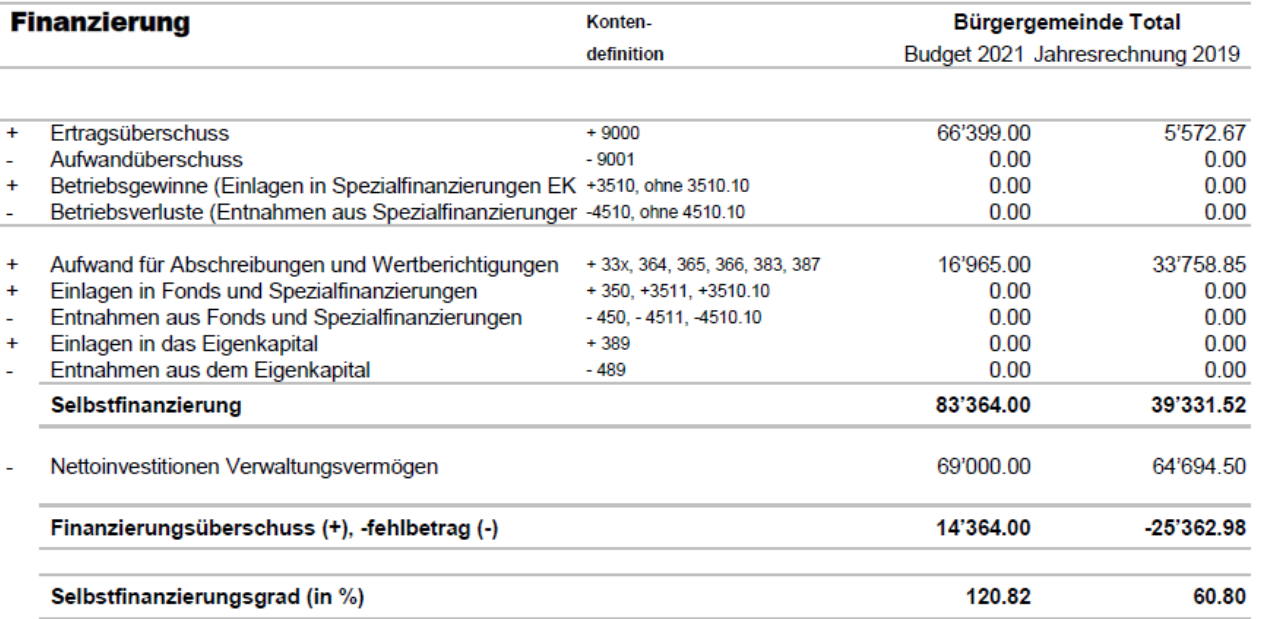

Selbstfinanzierung: Summe der selbst erwirtschafteten Mittel. Die Selbstfinanzierung ist vergleichbar mit der Kenngrösse des Cashflows. Im Vergleich zum Cashflow erfolgt die Berechnung der Selbstfinanzierung nach einer vereinfachten Methode.

Selbstfinanzierungsgrad: Anteil der Nettoinvestitionen, welche aus eigenen Mitteln finanziert werden können. Mittelfristig sollte der Selbstfinanzierungsgrad im Durchschnitt gegen 100 % sein. Bei einem Wert von über 100 % können die Investitionen vollständig eigenfinanziert werden. Ein Selbstfinanzierungsgrad unter 100 % führt zu einer Neuverschuldung.

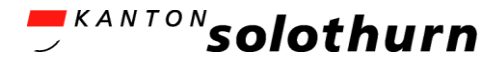

## Budgetablage Umfang und Inhalte (7) – neue Elemente

#### Abschreibungstabelle

**Konto / Anlage Beschreibung Ist-Anschaffungswert per 01.01.2020 Buchwert**  01.01.2020 **Zuwachs** Abgan **Anschaffungs wert für Abschrei-Abschreibung 2020 bungs-Abschreibung Satz 2020 Plan-Wert 31.12.2020 (Buchwert) Zuwachs Abgang Anschaffungswert für Abschr. 2021 Abschreibungs-Satz Abschreibung 2021 Plan-Wert 31.12.2021 (Buchwert) HRM1:** 8791.3300.25 Heizzentrale Wärmeverbund 640'000.00 576'000.00 0.00 0.00 640'000.00 10.00% 64'000.00 512'000.00 0.00 0.00 640'000.00 10.00% 64'000.00 448'000.00 **64'000.00 HRM2:** 0260.3300.00 Allmendland (BG) 142'354.00 138'796.25 0.00 142'354.00 2.50% 3560.00 138'234.00 0.00 142'354.00 0.00 142'354.00 0.00 142'354.00 151234.00 1631234.00 8201.3300.08 Strassen / Verkehrswege (Forst 67'801.00 56'355.95 0.00 0.00 57'801.00 2.50% 1'450.00 56'851.00 0.00 0.00 57'801.00 2.50% 1'450.00 54'901.00 8201.3300.08 Waldfläche (Forst) 2'473.00 2'411.15 0.00 0.00 2'473.00 2.50% 60.00 2'413.00 0.00 0.00 2'473.00 2.50% 60.00 2'353.00 Div. Anlagen mit Buchwert von Fr. 1.00 - 10.00 0.00 0.00 0.00 0.00% 0.00 10.00 0.00 0.00 0.00 0.00% .00 10.00 *Total 197'572.35 .00 .00 202'628.00 5'070.00 197'568.00 .00 .00 202'628.00 5'070.00 192'498.00 Gesamt-Total 773'572.35 .00 .00 842'628.00 69'070.00 709'568.00 .00 .00 842'628.00 69'070.00 640'498.00* **Abschreibungstabelle**
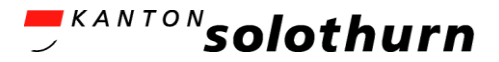

#### Budgetablage Umfang und Inhalte (8) – neue Elemente

#### **Finanzkennzahlen**

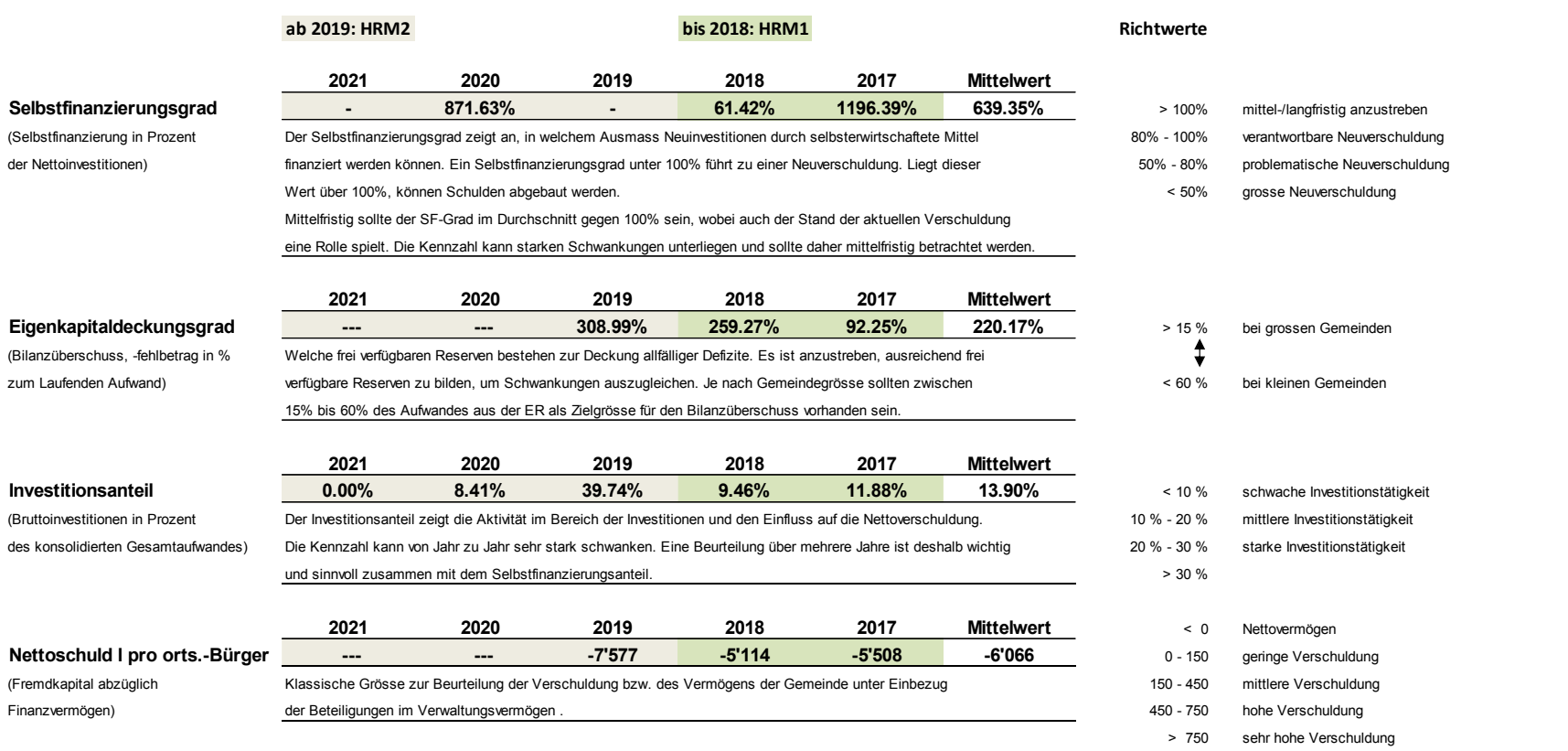

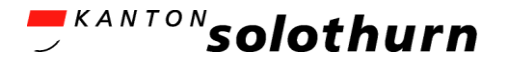

## Budgetablage

Konkrete Beispiele Budget 2021

- **Vorlagen der Pilotgemeinden aufgeschaltet: [AGEM-Webseite.](https://so.ch/verwaltung/volkswirtschaftsdepartement/amt-fuer-gemeinden/gemeindefinanzen/hrm2-bg-kg/pilotgemeinden/)**
- **U** Version light
	- Bürgergemeinde Balsthal
	- Bürgergemeinde Boningen
	- Bürgergemeinde Kestenholz
- **•** Version extra light
	- Zweckverband Forst Thal

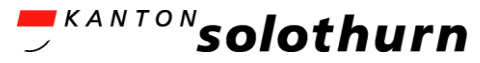

#### Budgetablage Gliederung und Darstellung Variante 2 (light)

Budget 2021 - [Bürgergemeinden Boningen](https://so.ch/fileadmin/internet/vwd/vwd-agem/pdf/hrm2/HRM2_BG/Buergergemeinde_Bonningen.pdf)

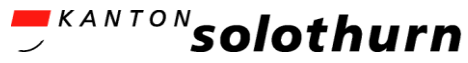

#### Budgetablage Gliederung und Darstellung Variante 3 (extra light)

Budget 2021 - [Zweckverband Forst Thal](https://so.ch/fileadmin/internet/vwd/vwd-agem/pdf/hrm2/HRM2_BG/Zweckverband_Forst_Thal.pdf)

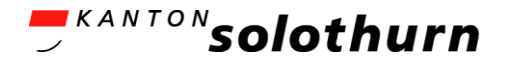

## Öffentliche Auflage

**HBO, Ziffer 10.6.** 

#### 10.6 Öffentliche Auflage des Budgets

Das Budget ist mindestens sieben Tage vor der Gemeindeversammlung öffentlich aufzulegen. Das Budget ist öffentlich. Dies bezieht sich auf die vollständige Budgetform gemäss kantonalen Vorgaben (Gliederung und Darstellung Budget). In der Auflagezeit haben die Stimmberechtigten das Recht, unter Vorbehalt der Steuergesetzgebung und der Gesetzgebung zum Informations- und Datenschutz, in Budgetunterlagen Einsicht zu nehmen.

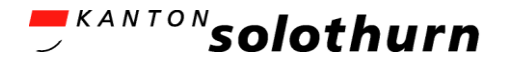

## Fazit

- Mehr Informationen führen zu mehr "Platzbedarf"
- Budgetvorgaben schaffen Vergleichbarkeit unter den Gemeinden und geben einheitliche Orientierung für die Erstellung
- **Budgetvarianten 2 und 3 vermindern den Umfang** wesentlich
- IT-Partner kennen die Vorgaben dank Pilotgemeinden
- **Budgetablagen "Gliederung und Darstellung" sind** [hier](https://so.ch/verwaltung/volkswirtschaftsdepartement/amt-fuer-gemeinden/gemeindefinanzen/hrm2-bg-kg/werkzeuge/vorlagen-budget/) zum Herunterladen bereit.

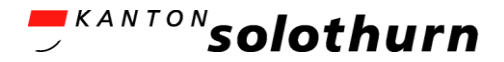

# 5) Fragen und Antworten 1

## Auf [helpdesk-hrm2@vd.so.ch](mailto:helpdesk-hrm2@vd.so.ch) schriftlich gestellte Fragen werden jetzt beantwortet.

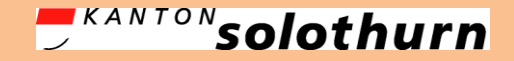

## Switch Kirchgemeinden auf Hauptseminar Pikettdienst FHNW sandro.nohl@students.fhnw.ch, 078 749 28 40 krist.pjetraj@students.fhnw.ch, 076 596 06 37

**Mail FHNW vom 12.05.2021:**

1) Hauptseminar: [HRM2 Einführungsinstruktion für BG und KG -](https://fhnw.webex.com/fhnw/j.php?MTID=m00d5eb45ff5a16dea5aa66cd6de71e2a) **Hauptseminar** 

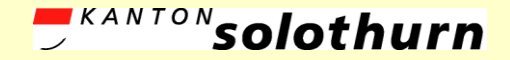

# Pause 2

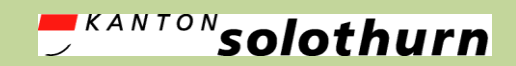

*Amt für Gemeinden Gemeindefinanzen agem.so.ch*

# 6) Finanzielle Steuerung

### *Wie steuern mit dem Budget?*

28.06.2021 HRM2 BG / KG Einführungsinstruktion 1 118

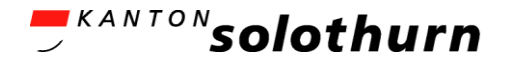

#### Inhalt

- **Ausgangslage**
- Finanzkennzahlen
- Regelung zusätzliche Abschreibungen
- **Besonderheiten nach Bürger- und Kirchgemeinden**

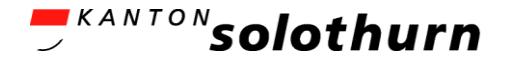

#### Ausgangslage

- Bürgergemeinden
	- verwalten ein "Bürgervermögen" von 310 Mio. Franken (2017)
	- besitzen ein Reinvermögen von 9'200 Franken (2017) pro ortsansässige/r Bürger/in
	- erhalten Beiträge und leisten Abgaben von jährlich je 700'000 Franken im "kleinen Finanzausgleich" nach Waldgesetz § 27
	- erhalten vom Kanton als "Waldbesitzer" für die Förderungen im Wald jährlich rund 1,2 Mio. Franken

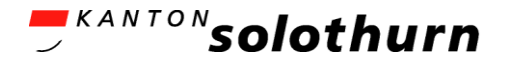

#### Ausgangslage

- **Kirchgemeinden** 
	- vereinnahmen *Kirchensteuern* von ihren Mitgliedern im Umfang von über 60 Mio. Franken (2015)
	- zahlen über 37 Mio. Franken *Personalaufwände* aus
	- verwalten über 180 *Stiftungen* und Legate mit einem Buchwert von über 14Mio. Franken
	- erhalten auch mit dem *Finanzausgleich* bis 6 Mio. Franken Beiträge pro Jahr vom Kanton
	- besitzen ein "*Kirchenreinvermögen*" (Eigenkapital) von mehr als 80 Mio. Franken (2016)

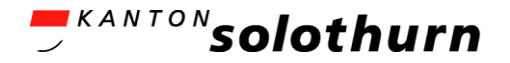

# Finanzkennzahlen

Zielsetzung (HBO 16.6)

- Mit den Finanzkennzahlen ist es möglich:
	- Die finanzielle Lage und Entwicklung einer Gemeinde zu beurteilen;
	- Wichtige Informationen zur Finanzpolitik zu gewinnen;
	- Vergleiche mit anderen Gemeinden anzustellen;
	- Korrekturmassnahmen in die Wege zu leiten;
	- Finanzpolitische Zielsetzungen festzulegen;
	- Die Wirkung von finanzpolitischen Massnahmen festzustellen

#### **Richtwerte**

– geben pro finanzielle Kennzahl an, wo die Gemeinde steht, auch im Vergleich zu anderen Gemeinden

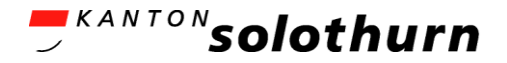

## Finanzkennzahlen

#### Budgetablage

#### light

#### Bürgergemeinden

- Selbstfinanzierungsgrad
- Eigenkapitaldeckungsgrad
- Investitionsanteil
- Nettoschuld 1 / Bürger ansässig
- Kapitaldienstanteil

#### **Kirchgemeinden**

- Nettoverschuldungsquotient
- Selbstfinanzierungsgrad
- Eigenkapitaldeckungsgrad
- Nettoschuld 1 / Mitglied
- Kapitaldienstanteil

#### extra light

- Bürgergemeinden
	- Selbstfinanzierungsgrad
	- Nettoschuld 1 / Bürger ansässig
	- Kapitaldienstanteil

#### Kirchgemeinden

- Nettoverschuldungsquotient
- Selbstfinanzierungsgrad
- Nettoschuld 1 / Mitglied
- Kapitaldienstanteil

Erklärungen zu Kennzahlen-[>Grundlagenkurs BG 2019](https://so.ch/fileadmin/internet/vwd/vwd-agem/pdf/hrm2/HRM2_BG/Schulung/BG/03_-_Finanzielle_Steuerung-BG.pdf)

Erklärungen zu Kennzahlen-[>Grundlagenkurs KG 2019](https://so.ch/fileadmin/internet/vwd/vwd-agem/pdf/hrm2/HRM2_BG/Schulung/KG/03_-_Finanzielle_Steuerung-KG-def.pdf)

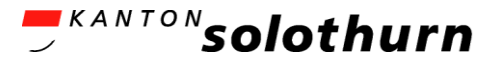

## Finanzkennzahlen

#### Beispiele im Budget 2021 - [Bürgergemeinde Balsthal](https://so.ch/fileadmin/internet/vwd/vwd-agem/pdf/hrm2/HRM2_BG/Buergergemeinde_Balsthal.pdf) Erfassung Vorlage [hier](https://so.ch/verwaltung/volkswirtschaftsdepartement/amt-fuer-gemeinden/gemeindefinanzen/hrm2-bg-kg/werkzeuge/vorlagen-budget/)

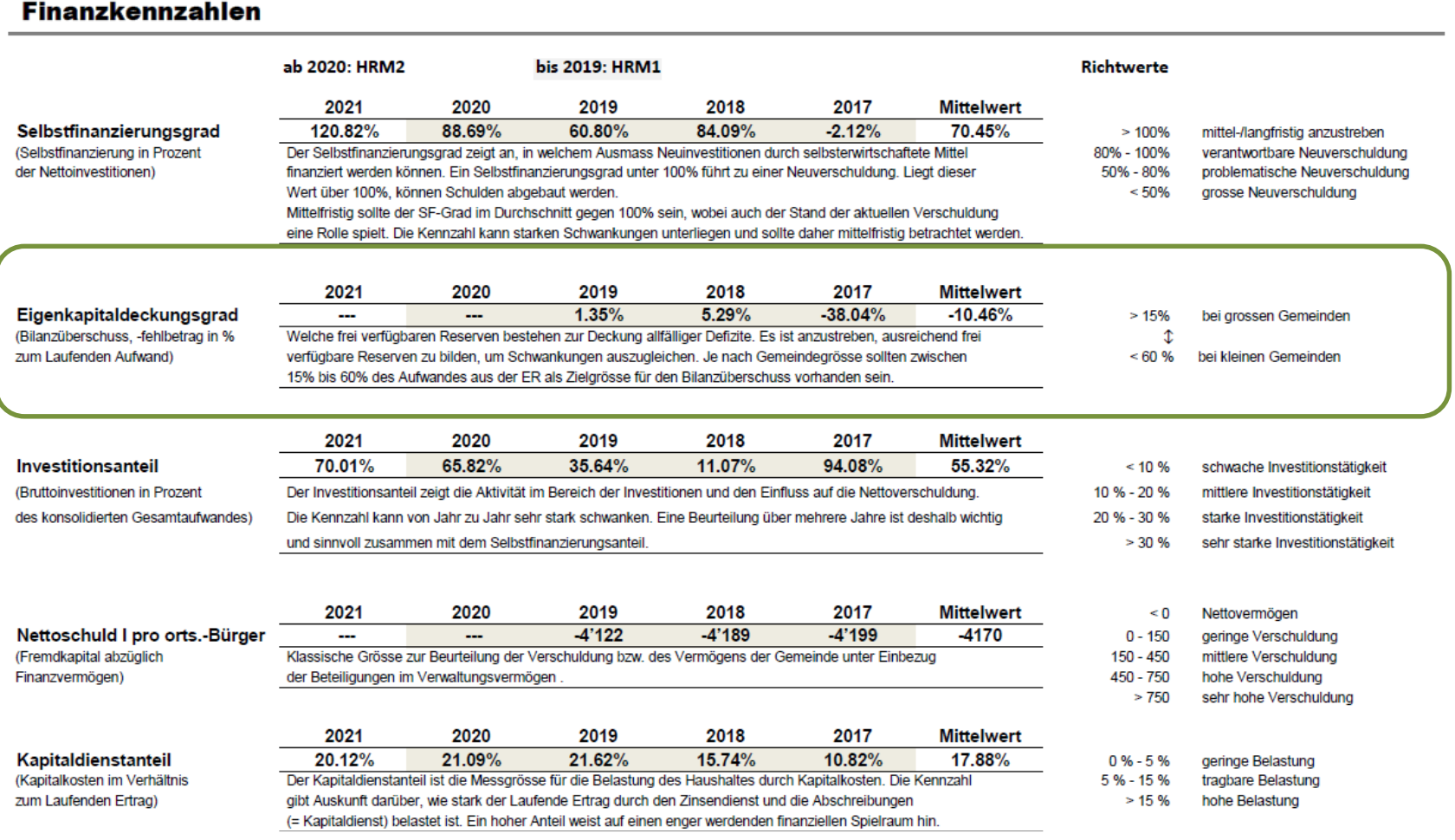

## Beurteilung Kennzahlen

#### Beispiel Budget 2021: [ref. Kirchgemeinde Grenchen-Bettlach](https://so.ch/fileadmin/internet/vwd/vwd-agem/pdf/hrm2/HRM2_BG/Ev.-ref._Kirchgemeinde_Grenchen-Bettlach.pdf) Erfassung Vorlage [hier](https://so.ch/verwaltung/volkswirtschaftsdepartement/amt-fuer-gemeinden/gemeindefinanzen/hrm2-bg-kg/werkzeuge/vorlagen-budget/)

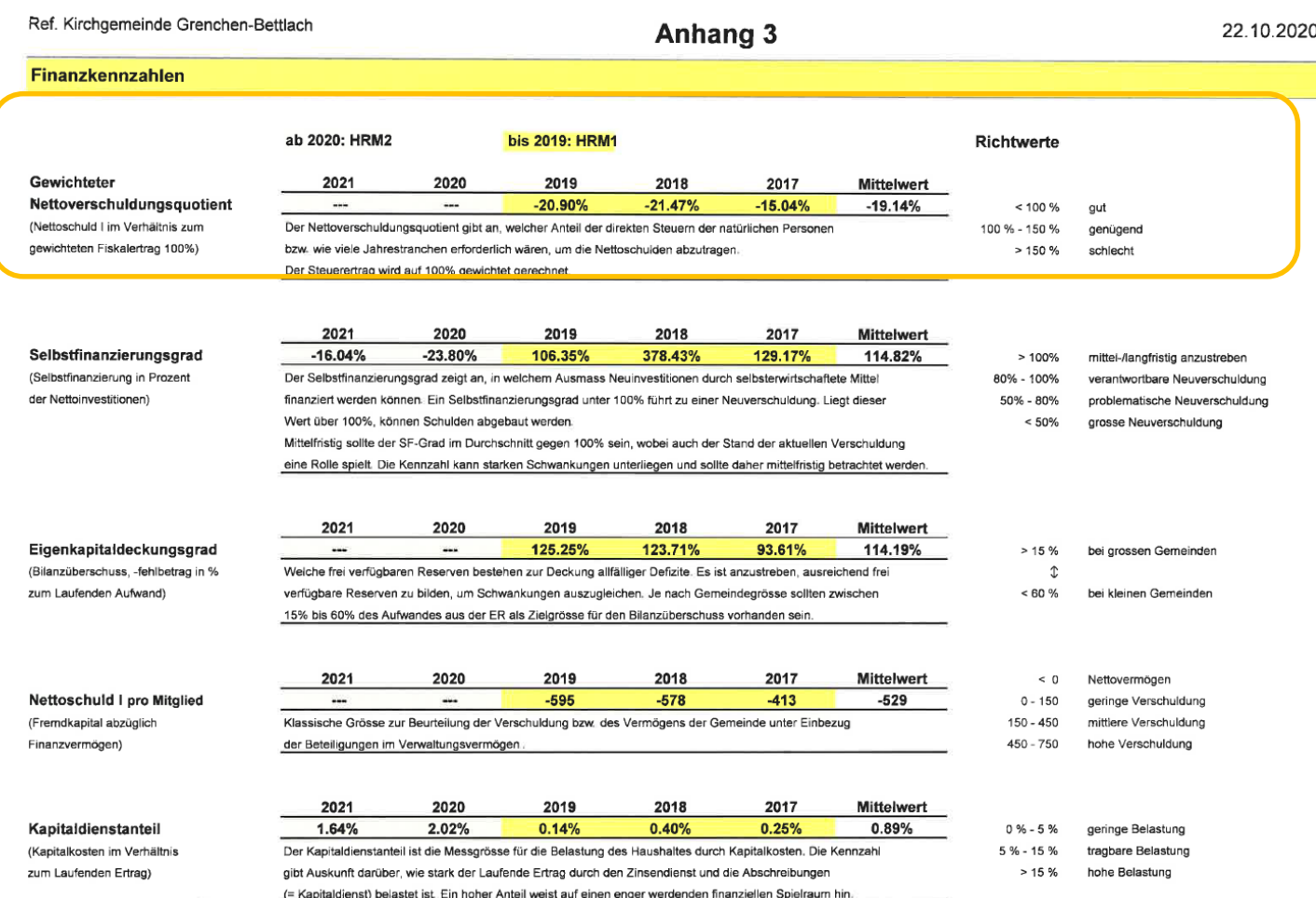

#### Zusätzliche Abschreibungen Einleitung

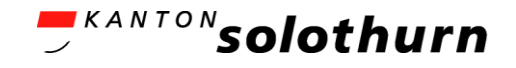

- Lineare Abschreibungsmethode führt in der Tendenz zu einer geringeren Selbstfinanzierung.
- Zur "Begrenzung" der Fremdfinanzierung werden zusätzliche Abschreibungen im "allgemeinen Haushalt" unter bestimmten Bedingungen zugelassen
- **In gebührenfinanzierten Spezialfinanzierungen sind** keine Abschreibungen zulässig (§ 154bis Gemeindegesetz)
	- Die eigenwirtschaftlichen Spezialfinanzierungen sind dieser Bestimmung gleichgestellt. Darunter fallen auch Zweckverbände und öffentlich-rechtliche Unternehmen

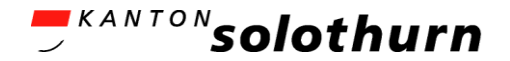

Was hiesst das für Bürgergemeinden?

- Zum *allgemeinen Haushalt* einer Bürgergemeinde gehören u.a.:
	- 0260 / 0269 Allgemeine Verwaltung (Bürgerrechnung) / Hochund Tiefbauten im Verwaltungsvermögen
	- 8200 Forstwirtschaft
	- 8790 Energie, übrige
- Nicht dazu zählen (= keine zusätzlichen Abschreibungen)
	- 7101 SF Wasserversorgung
	- 8201 SF Forst
	- 8206 Forstbetriebsgemeinschaften (ZV öder öffentlichrechtliche Unternehmen)
	- 8901 Gewerbliche Betriebe (Wärmeverbund)

…

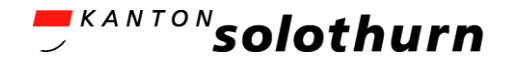

Was heisst das für Kirchgemeinden?

- **EXTE:** Zum allgemeinen Haushalt einer Kirchgemeinde gehören u.a.:
	- 3500 Kirchgemeindeverwaltung, -führung
	- 3540ff Kirchen und Kapellen
	- 3550ff Pfarrhaus
	- 3560ff Pfarreiheim, Kirchgemeindehaus
- **Nicht dazu zählen (= keine zusätzlichen** Abschreibungen)
	- Allfällige Spezialfinanzierungen
	- als Zweckverband geführt Aufgaben (Pastoralräume, Seelsorgeverband u.ä.)

…

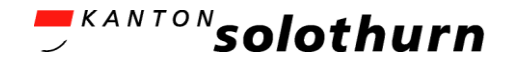

Voraussetzungen

- Zusätzliche Abschreibungen sind unter folgenden Voraussetzungen zulässig, wobei alle 3 Kriterien kumulativ erfüllt sein müssen:
	- 1. In der ER muss auf der Stufe operatives Ergebnis ein Ertragsüberschuss vorliegen
	- 2. Die planmässigen Abschreibungen müssen kleiner sein als die Nettoinvestitionen
	- 3. Die zusätzlichen Abschreibungen dürfen die Differenz zwischen den planmässigen Abschreibungen und den Nettoinvestitionen nicht übersteigen und zudem maximal dem operativen Ertragsüberschuss entsprechen.

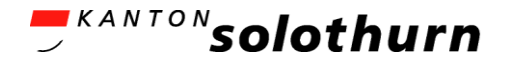

#### Zusätzliche Abschreibungen Beispiel

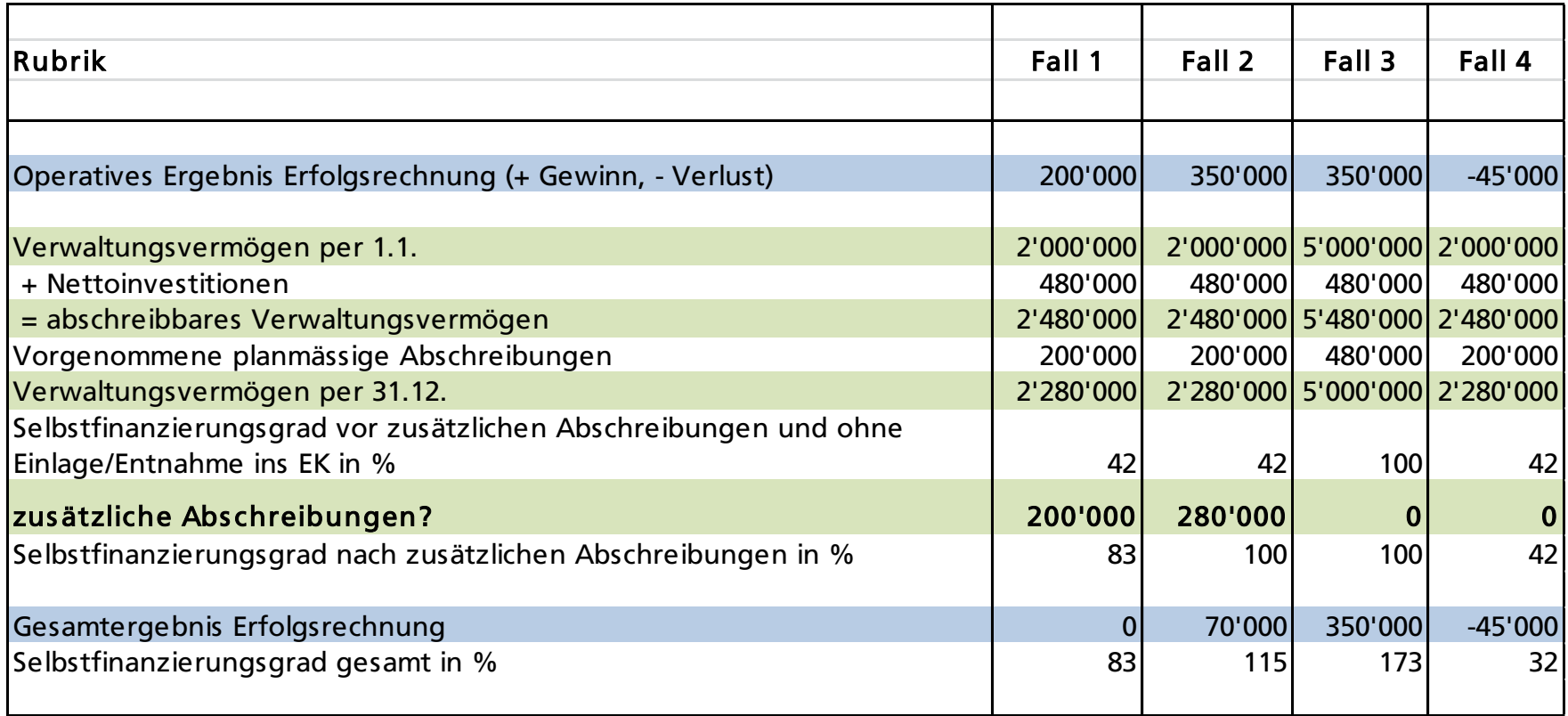

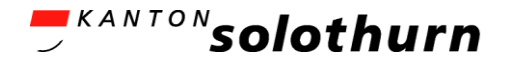

Weitere Erläuterungen

- Zusätzliche Abschreibungen sind als a.o. Aufwand auszuweisen
	- 3. Stufe in der Erfolgsrechnung
	- Sachgruppenkonto xxxx.383x.xx
- Zusätzliche Abschreibungen in der Anlagenbuchhaltung
	- vermindern die Folgekosten einer Anlage
	- verringern den linearen Abschreibungsbetrag
	- Nutzungsdauer bleibt unverändert

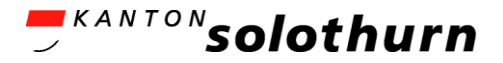

#### Zusätzliche Abschreibungen Beispiel Ausweis Erfolgsrechnung

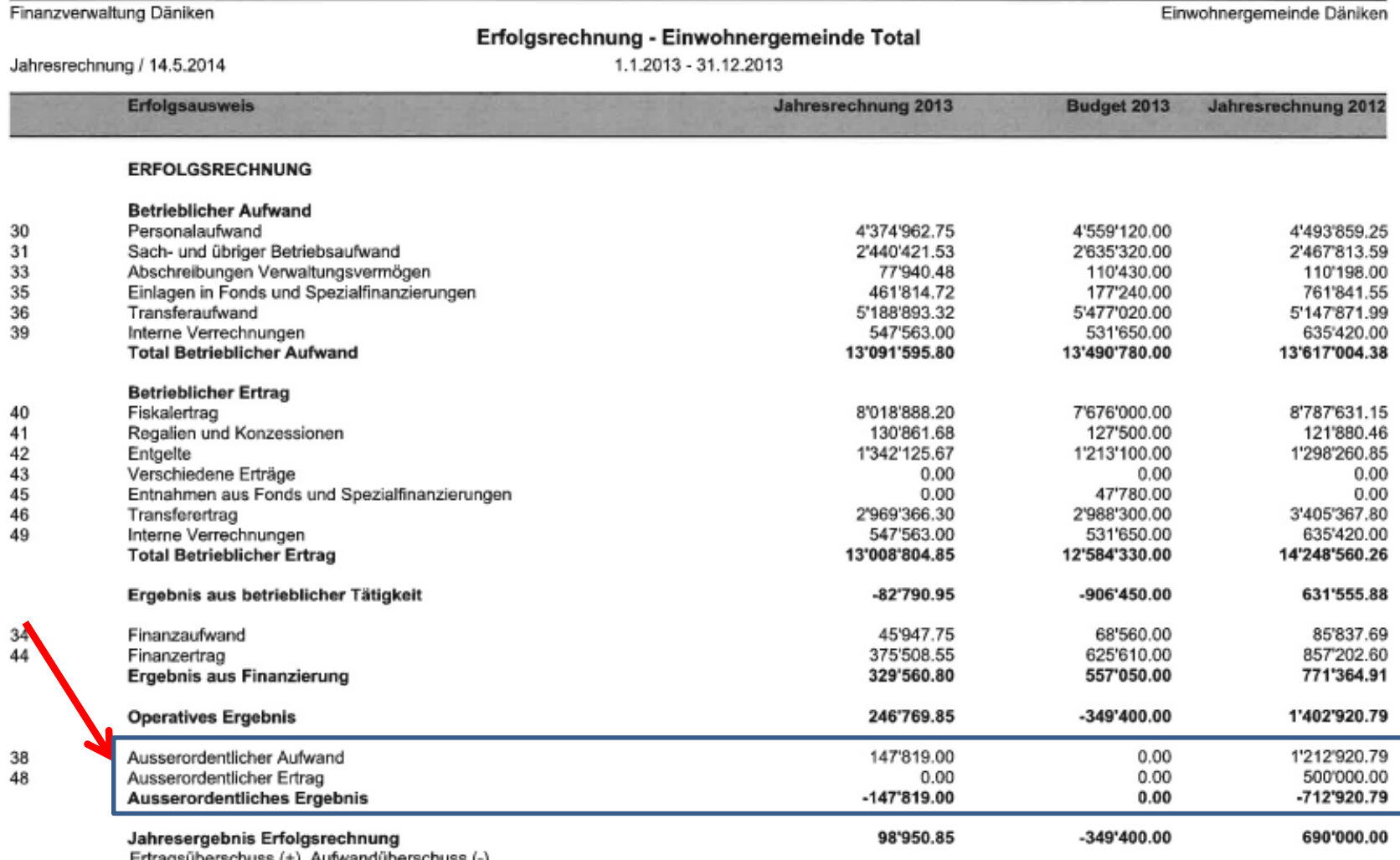

Ertragsuberschuss (+), Autwanduberschuss (-)

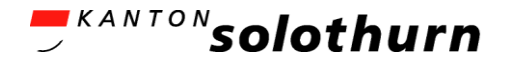

#### Quellen

- **Handbuchordner zum Nachlesen** 
	- Kapitel 16 Finanzielle Steuerung

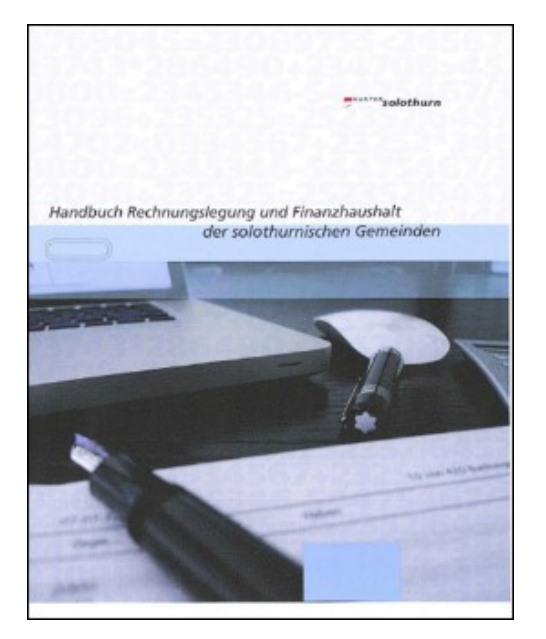

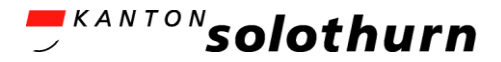

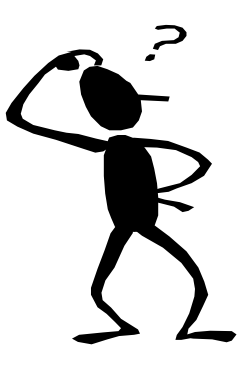

# Fragen?

## [helpdesk-hrm2@vd.so.ch](mailto:helpdesk-hrm2@vd.so.ch)

28.06.2021 HRM2 BG / KG Einführungsinstruktion 134

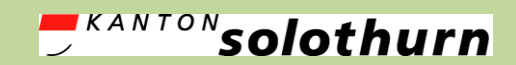

*Amt für Gemeinden Gemeindefinanzen agem.so.ch*

# 7) Was ist jetzt zu tun?

#### *Weiteres Vorgehen*

28.06.2021 HRM2 BG / KG Einführungsinstruktion 1 135

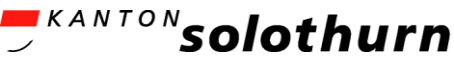

#### Was ist jetzt zu tun? (1) Schritte zum Budget 2022 (vgl. Checkliste HBO 10.7)

#### Planung / Vorbereitung *(bis 08.2021)*

- Budgetmeilensteine (Termine) festlegen
- Ressourcen- und Arbeitsplanung vornehmen
- Bei Bedarf: Härtefall bezüglich Tragbarkeit der Abschreibungen klären
- Software implementieren
- Kontenplan einrichten durch IT-Anbieter
- Empfehlung: Raster zum Budgetzahlen erheben für "Aussenstellen" nach der Logik von HRM1 erstellen
- Kurzeinführung Behörden in HRM2

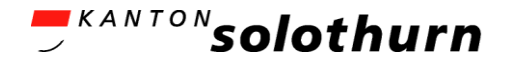

#### Was ist jetzt zu tun? (2) Schritte zum Budget 2022

#### Datenerhebung *(bis 09.2021)*

- Budgetdaten gemeindeintern und extern einholen
- Umschlüsselung Budget 2022 / JR 2020 und BG 2021 von HRM1 auf HRM2
- Budgetierung besondere Positionen wie Löhne, Abschreibungen, Fiskalertrag (Steuerertrag)
- Budgetablage:
	- Abklärung, was ist elektronisch vorhanden?
	- Budgetvorlage AGEM als Excel ist eine Hilfestellung, auch bei "manuellem" Betrieb
	- Analyse und Plausibilisierung Budget

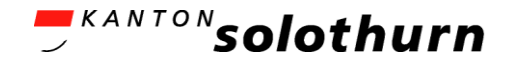

#### Was ist jetzt zu tun? (3) Schritte zum Budget 2022

Beschlussverfahren *(bis 12.2021)*

- Budgetverhandlungen mit Gemeinderat/Behörden
- Beschlussfassung Budget durch Gemeinderat
- Beschlussfassung Budget durch Gemeindeversammlung

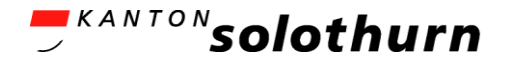

## Helpdesk (1)

- $\blacksquare$  Helpdesk = Beratungsanlaufstelle
- **B** 3-stufig
	- Helpdesk IT-Lieferanten
	- Helpdesk Pilotgemeinden
	- Helpdesk AGEM
- **Helpdesk ist keine Hotline (kein Anspruch auf** Sofortauskunft)

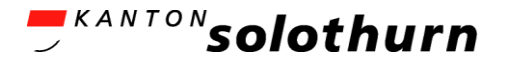

#### Helpdesk (2) Pilotgemeinden / IT-Anbieter

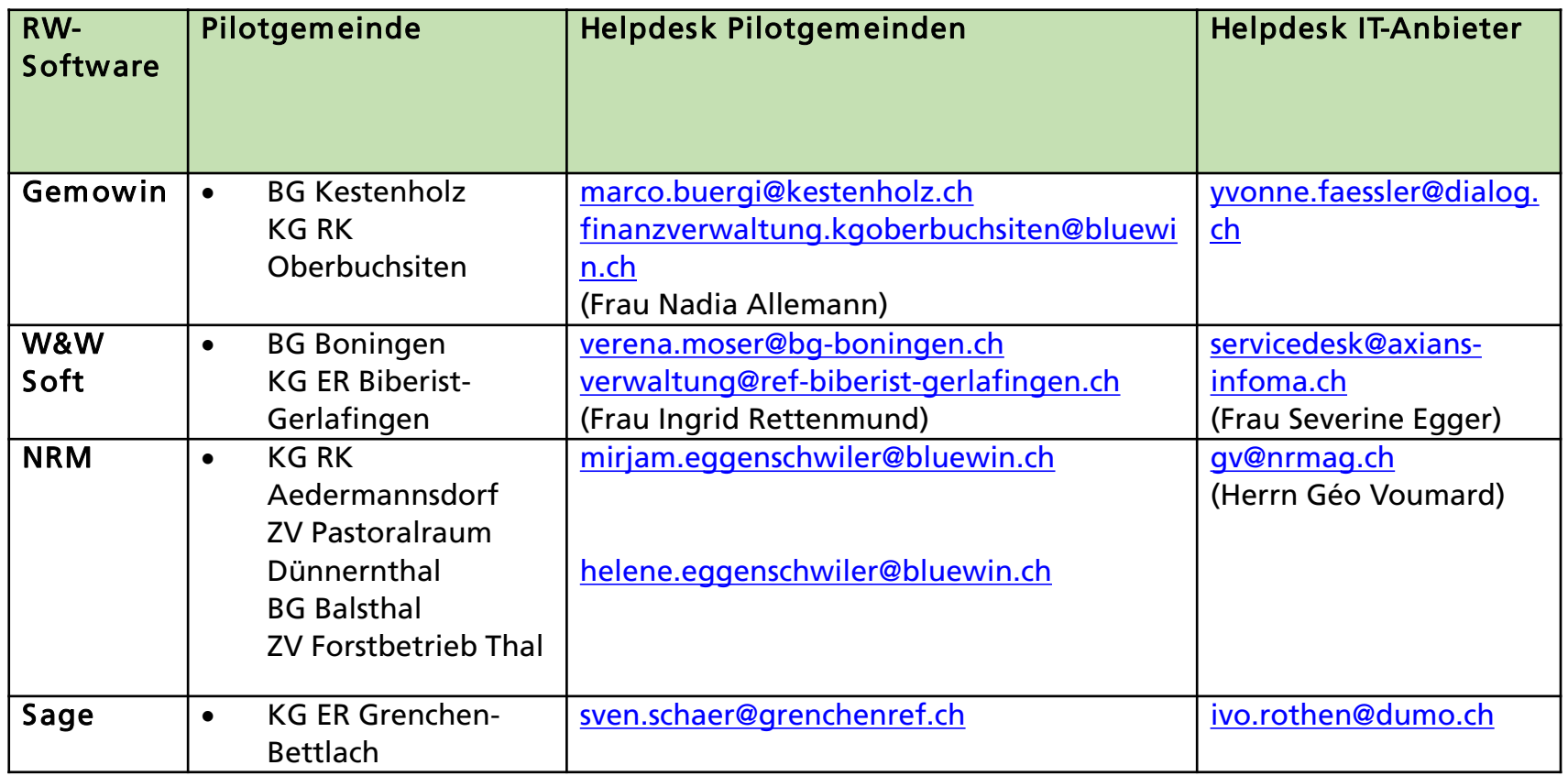

- "Wie hast du das bei dir gelöst?"
- **Fragen zur Umsetzung in der jeweiligen IT-Lösung**

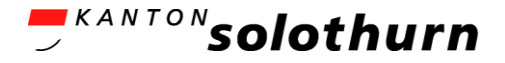

#### Helpdesk (3) Amt für Gemeinden

Adresse: [helpdesk-hrm2@vd.so.ch](mailto:helpdesk-hrm2@vd.so.ch)

## Aufgaben

- Klärung Grundsatzfragen
- Bewilligung Gesuche um Härtefallregelung
- Zuständigkeit bei Eigenheiten Gemeinden / Sonderfälle
- "Newsletter" zu den häufigsten Fragen (FAQ)

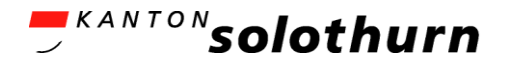

# Werkzeuge/Hilfsmittel (1)

Rubrik "Werkzeuge"

- **[Handbuch"Rechnungslegung und](https://so.ch/verwaltung/volkswirtschaftsdepartement/amt-fuer-gemeinden/gemeindefinanzen/handbuchordner-hbo-hrm2/)** Finanzhaushalt"
	- Auflage 2017
	- HBO-Kapitel 22 und 23 folgen
- **[Kontenplan](https://so.ch/verwaltung/volkswirtschaftsdepartement/amt-fuer-gemeinden/gemeindefinanzen/hrm2-bg-kg/werkzeuge/kontenplaene/)** 
	- Funktionsstellen/Sachgruppengliederung ER / IR und Bilanz
	- [Kontierungsvorgaben](https://so.ch/verwaltung/volkswirtschaftsdepartement/amt-fuer-gemeinden/gemeindefinanzen/hrm2-bg-kg/werkzeuge/kontierungsvorgaben/)
- Bürgergemeinden mit Wasserversorgung:
	- [Wiederbeschaffungswerte](https://so.ch/verwaltung/volkswirtschaftsdepartement/amt-fuer-gemeinden/gemeindefinanzen/hrm2-einwohnergemeinden/bewertung/wiederbeschaffungswerte-wasserversorgung-und-abwasserentsorgungsanlagen/)

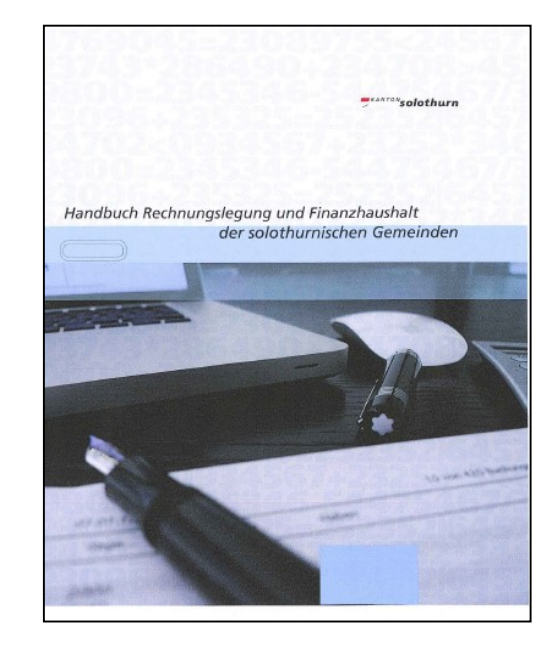

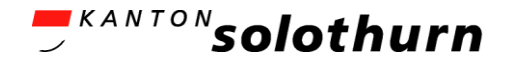

# Werkzeuge/Hilfsmittel (2)

Rubrik "Werkzeuge"

- **[Budgetablage: Gliederung und Darstellung](https://so.ch/verwaltung/volkswirtschaftsdepartement/amt-fuer-gemeinden/gemeindefinanzen/hrm2-bg-kg/werkzeuge/vorlagen-budget/)** 
	- Budget 2022
		- Bürgergemeinden
		- Kirchgemeinden

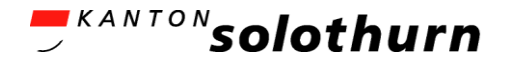

# Werkzeuge/Hilfsmittel (3)

Rubrik "HRM-Werkzeuge"

- **Härtefallregelung** 
	- [Formular zum Ausfüllen](https://so.ch/verwaltung/volkswirtschaftsdepartement/amt-fuer-gemeinden/gemeindefinanzen/hrm2-bg-kg/werkzeuge/weitere-vorlagen/)
- **Finanzplanung (in Arbeit)**
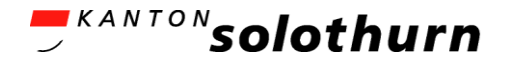

### Ausblick Schulung Finanzverwaltungen

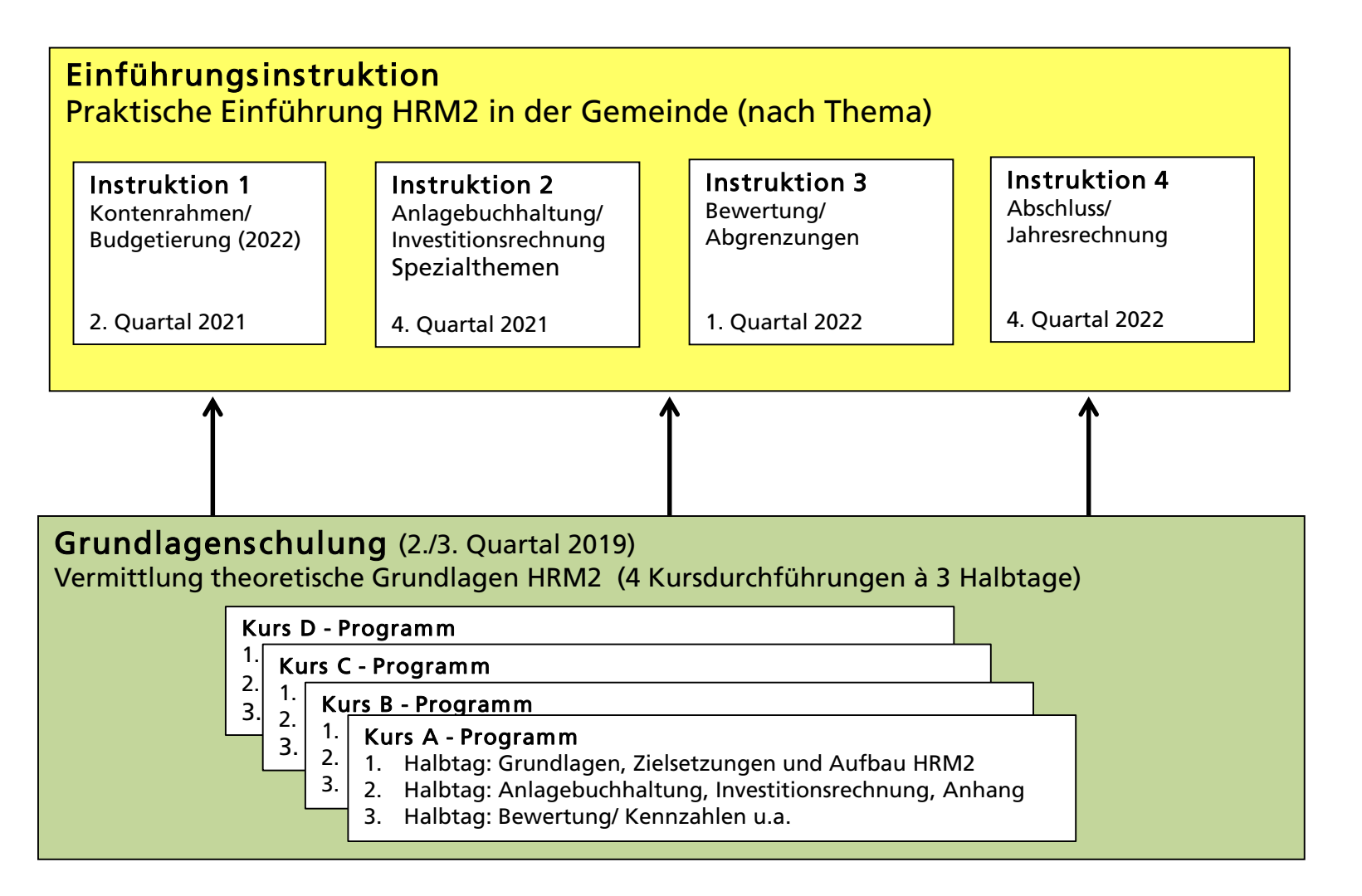

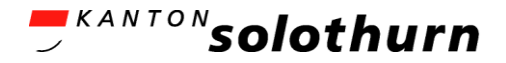

## Ausblick

## **Einführungsinstruktion 2**

- Thema Einführung Anlagenbuchhaltung und weitere Spezialthemen
- Zielgruppe: Finanzverwaltungen
- $-4.$  Quartal 2021,  $\frac{1}{2}$  Tag

### Führungskurs Behörden

- Vermittlung Grundlagen von HRM2
- Was ist anders beim Budget unter HRM2?
- Zielgruppe: Bürger-/Kirchgemeinderat / Finanzkommission
- 4. Quartal 2021, ab 17.00 Uhr

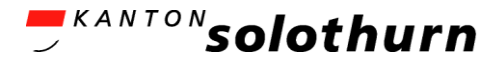

## Weitere Vorbereitungsarbeiten?

- **IT-Infrastruktur** 
	- Offerte einholen bei Softwarelieferant
- **Erstes Budget** 
	- Vertiefung neuer Kontenplan
	- Darstellung und Gliederung Budget
	- Überprüfung Budgetprozess in der Gemeinde
- Anlagenbuchhaltung
	- Inventarisierung HBO 7.12
	- Nachführung / Bereinigung Anlagen
- **Bewertung** 
	- Siehe Checkliste HBO 14.7.9

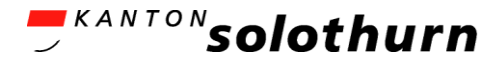

# Information und Kommunikation

Wie bleibe ich auf dem Laufenden?

[Newsletter abonnieren](https://so.ch/newsletter/anmeldung-newsletter-gemeindefinanzen/newsletter-gemeindefinanzen/)

…..

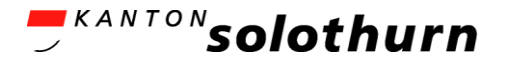

# 8) Fragen und Antworten 2

# Auf [helpdesk-hrm2@vd.so.ch](mailto:helpdesk-hrm2@vd.so.ch) schriftlich gestellte Fragen werden jetzt beantwortet.

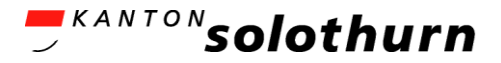

### IT-Workshops Nachmittag (13.30 – ca. 15.30 Uhr max.)

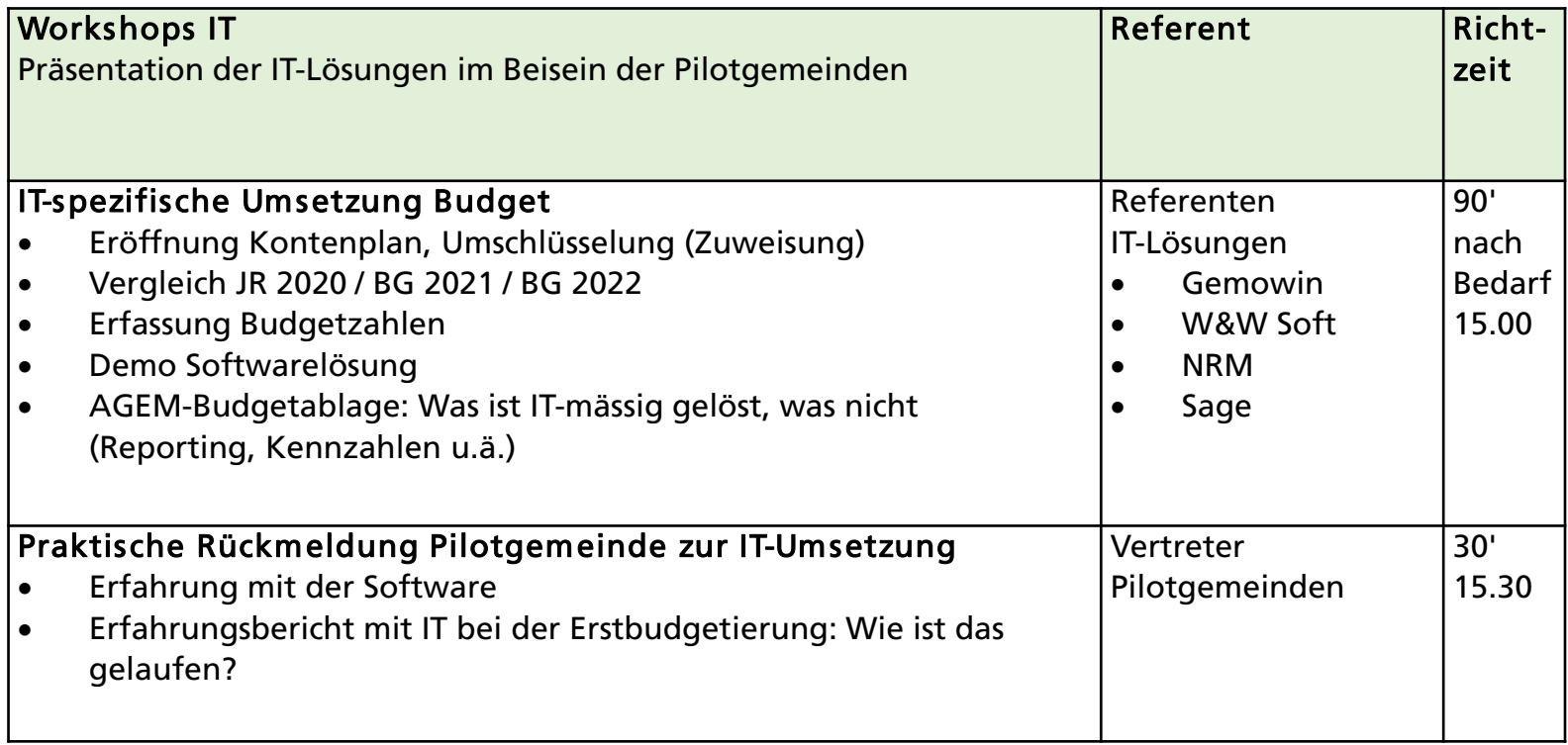

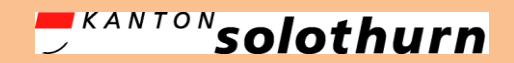

*Amt für Gemeinden Gemeindefinanzen www.agem.so.ch*

# Switch auf IT-Workshops Nachmittag

#### Pikettdienst FHNW

sandro.nohl@students.fhnw.ch, 078 749 28 40 krist.pjetraj@students.fhnw.ch, 076 596 06 37

**Mail FHNW vom 12.05.2021**:

- [Workshop Gemowin](https://fhnw.webex.com/fhnw/j.php?MTID=m88ae861ccb2ecdf2ff10e7bd926f8d5a) Firma Dialog AG
- [Workshop W&W-Soft -](https://fhnw.webex.com/fhnw/j.php?MTID=m9cfb3951fbbe4a900b28523a253bc78e) Firma Axians Infoma Schweiz
- [Workshop NRM -](https://fhnw.webex.com/fhnw/j.php?MTID=mafa8475f2546880c9e5e44a20c7cbe16) Firma NRM AG
- Worskhop SAGE [Firma DuMo-Informatik AG](https://fhnw.webex.com/fhnw/j.php?MTID=mbcaf119fd15af9d11c263985c4c3ebf8)